**UNIVERSIDAD MAYOR DE SAN ANDRÉS FACULTAD DE CIENCIAS ECONÓMICAS Y FINANCIERAS CARRERA DE ADMINISTRACIÓN DE EMPRESAS**

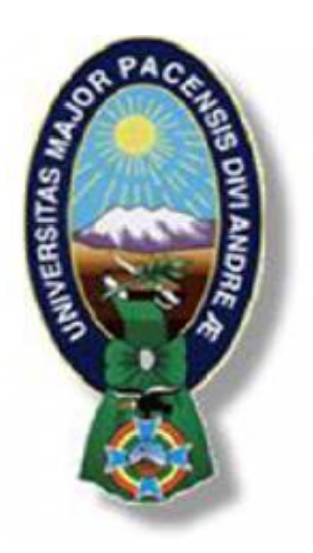

# **PROYECTO DE GRADO**

# **PLAN DE NEGOCIOS**

### **"TRANS VICUÑA VELOZ"**

### **RECOLECCION Y ENVIO DE ENCOMIENDAS Y GIROS DE DINERO**

 **POSTULANTES:** MARIA JOAQUINA ARUQUIPA MAMANI MARIA ELENA MAMANI AMARU

**TUTOR:** MSc. JORGE RIVEROS SALAZAR

LA PAZ - BOLIVIA

2019

# *Agradecimiento*

*A Dios por darnos la vida y el don de la perseverancia para alcanzar nuestras metas.*

*A nuestros padres por todo el esfuerzo y sacrificio quienes con su amor, comprensión y apoyo incondicional nos motivaron a seguir adelante para ser de nosotras mejores personas.*

*A nuestros hermanos por estar siempre a nuestro lado brindándonos su apoyo incondicional.*

*A nuestro tutor MSc. Jorge Riveros Salazar, por habernos brindado la oportunidad de recurrir a su capacidad y conocimiento, quien con mucho profesionalismo y paciencia supo guiarnos para la culminación de este proyecto.*

*A todos los docentes de la carrera de Administración de Empresas, por brindarnos lo mejor de sus enseñanzas para convertirnos en grandes profesionales.*

# *Dedicatoria*

*A Dios por ser guía y fortaleza en nuestro camino.*

*A nuestros padres quienes con sus consejos han sabido guiarnos para culminar nuestra carrera profesional.*

*A nuestros hermanos quienes día a día fueron alentándonos para llegar a nuestra meta.*

*A nuestros seres queridos quienes con mucho cariño y comprensión nos acompañaron por este camino.*

*Con nuestro más sincero amor……… Gracias.*

# ÍNDICE

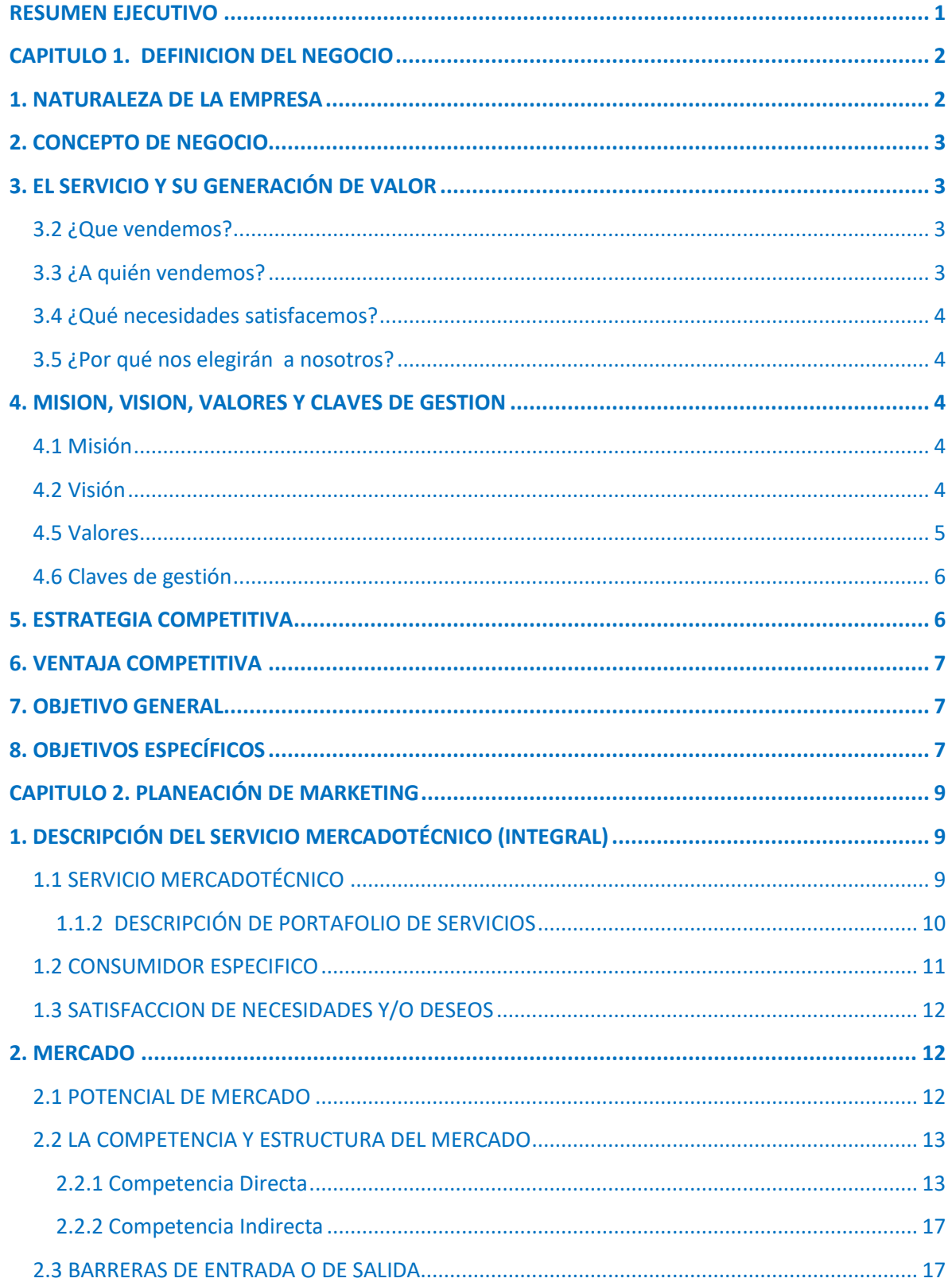

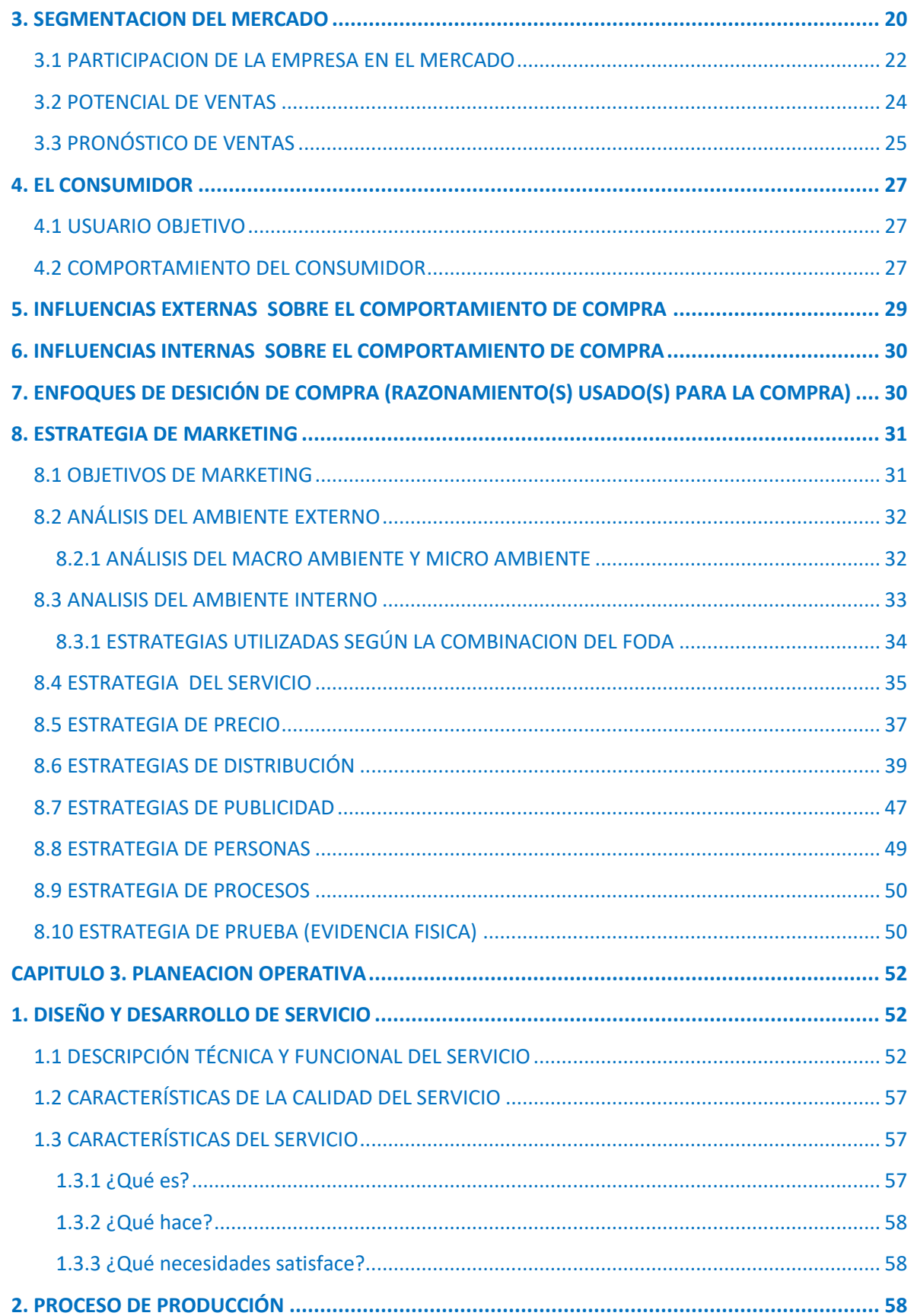

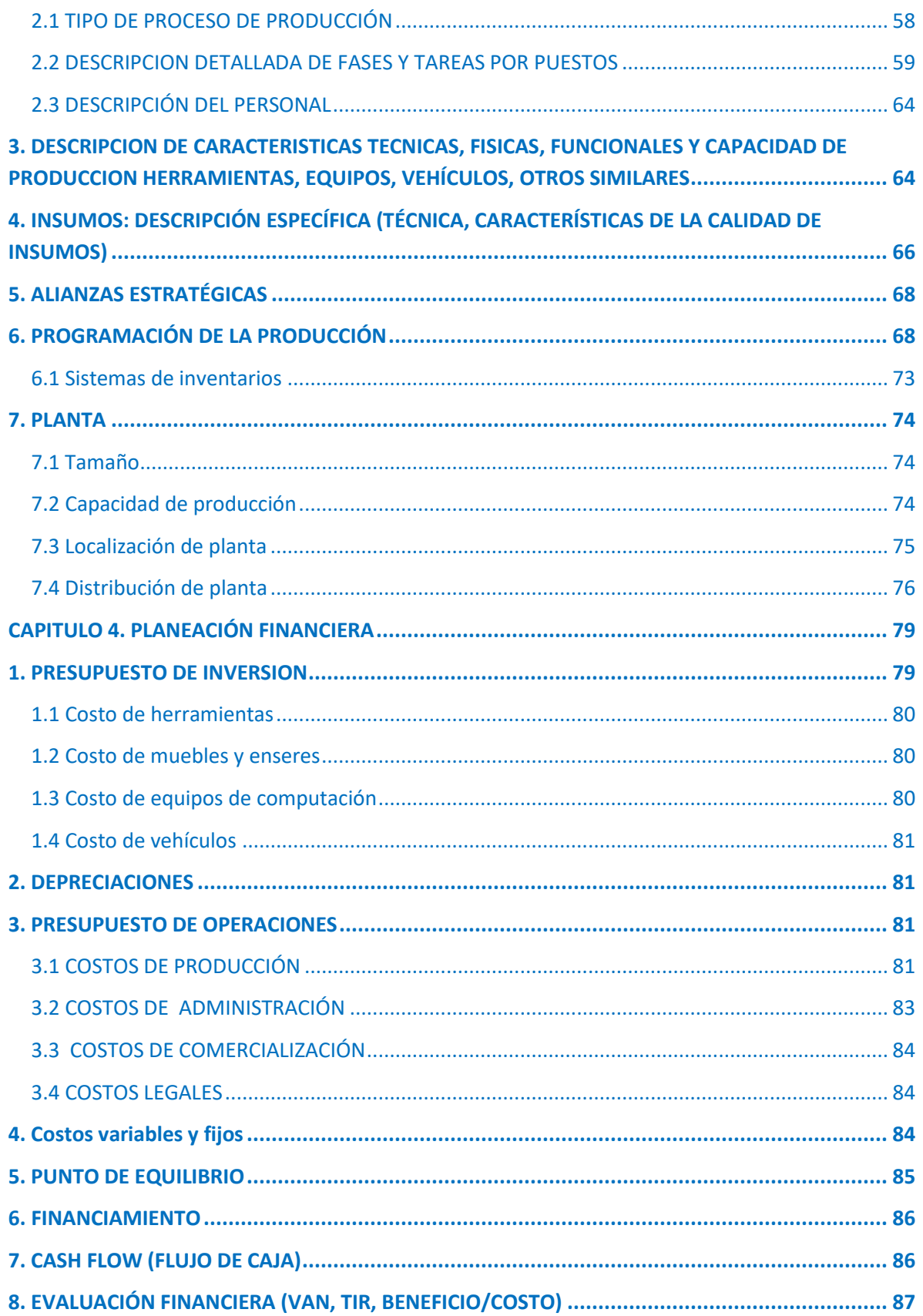

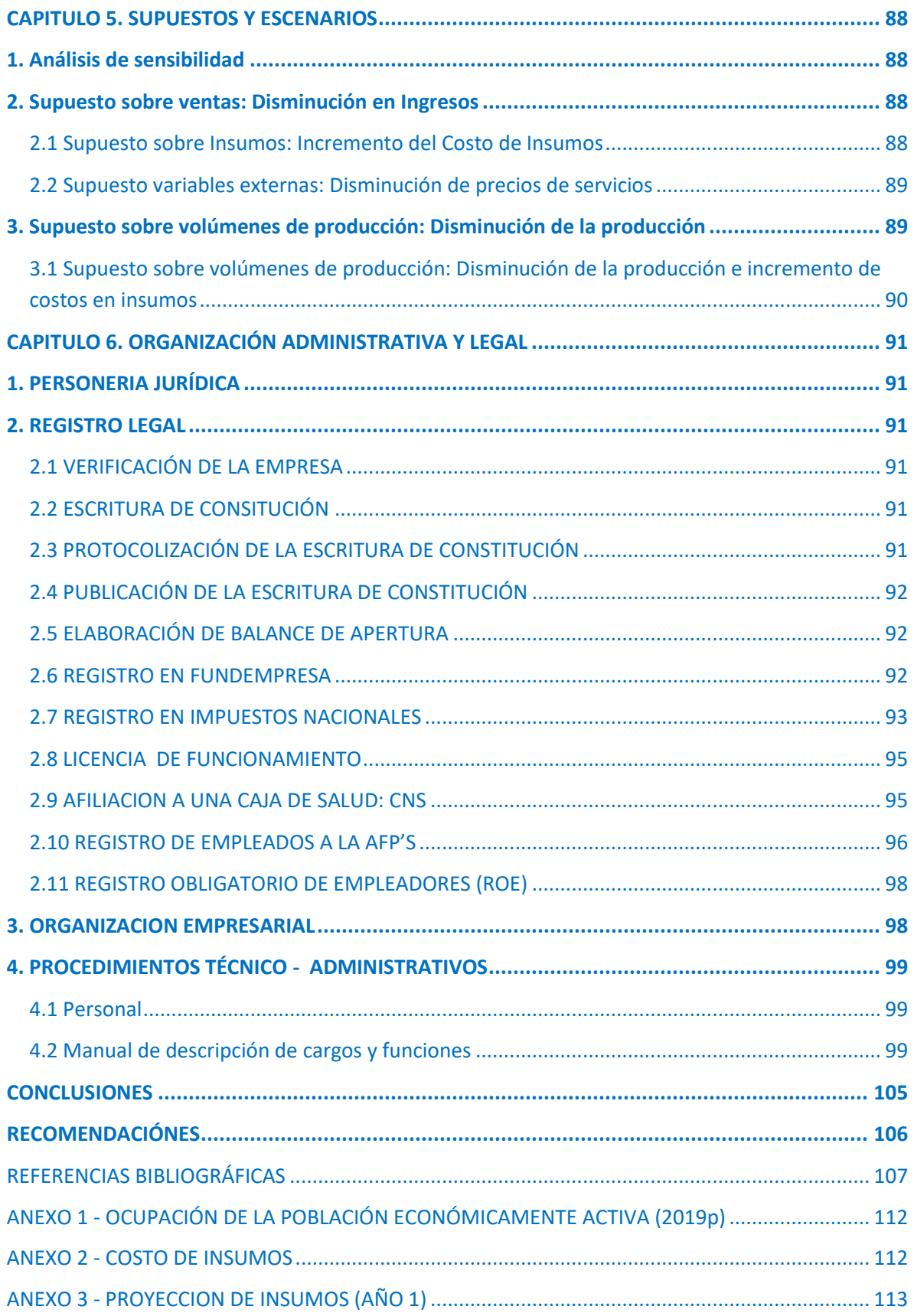

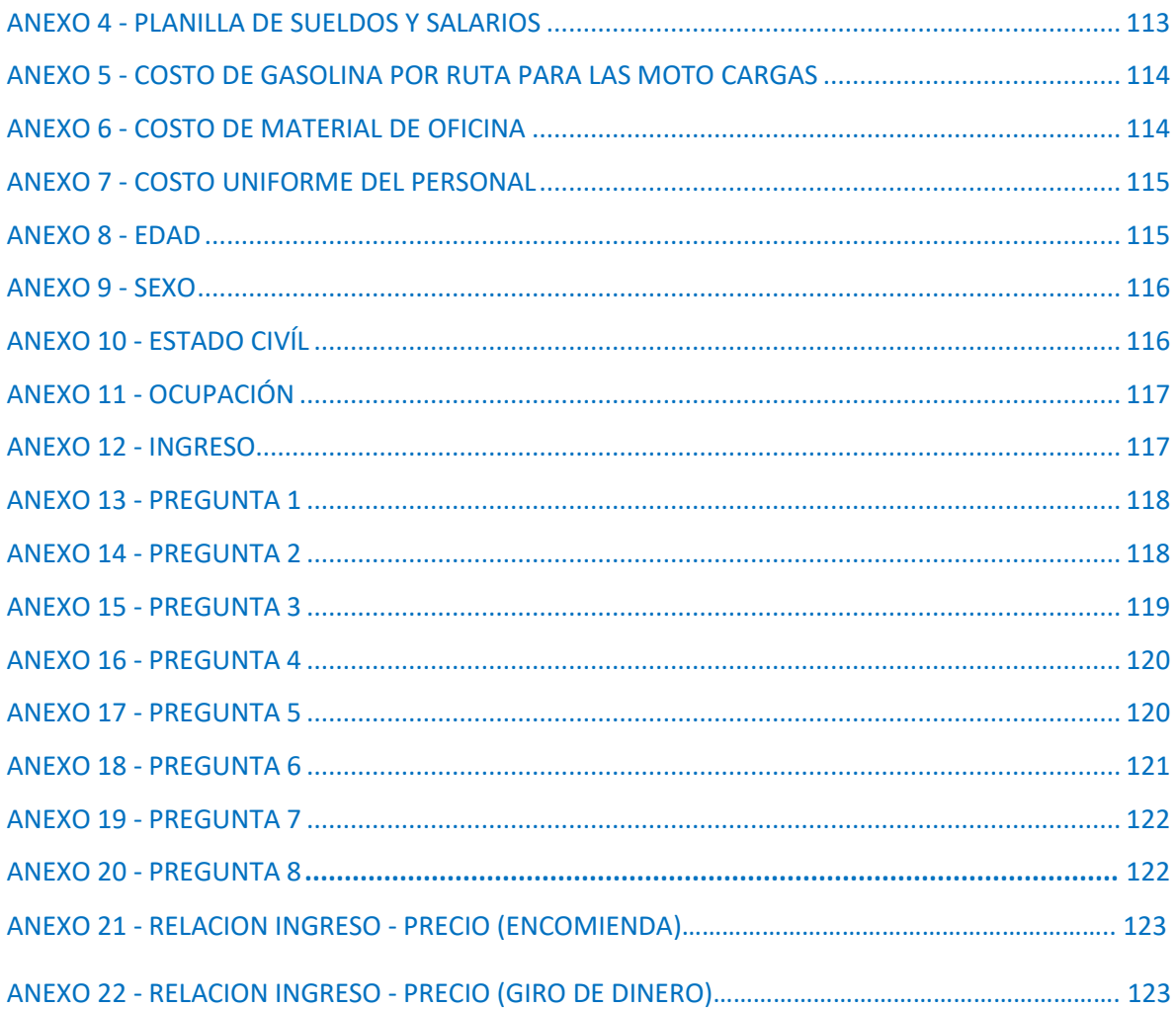

# **ÍNDICE DE CUADROS**

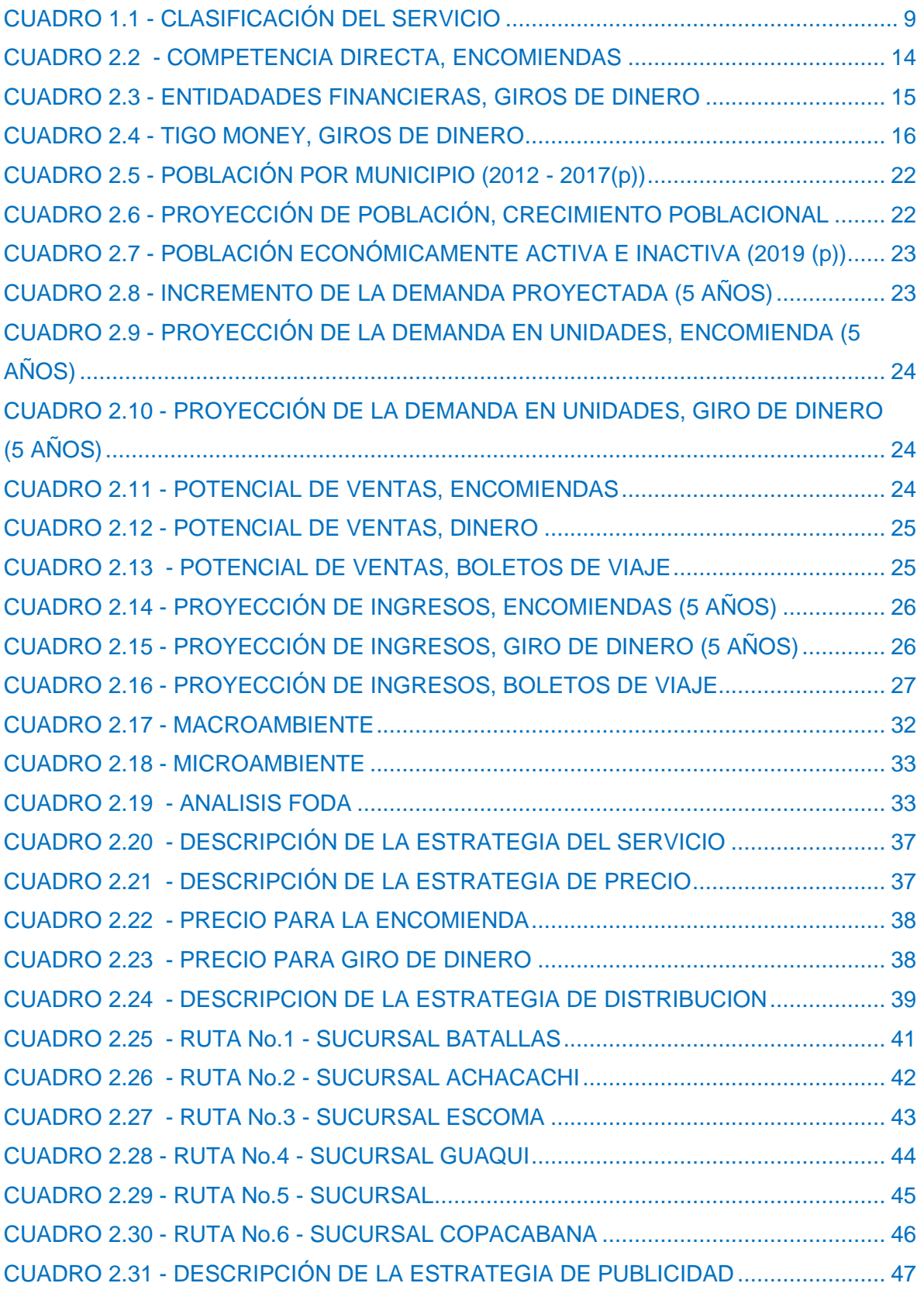

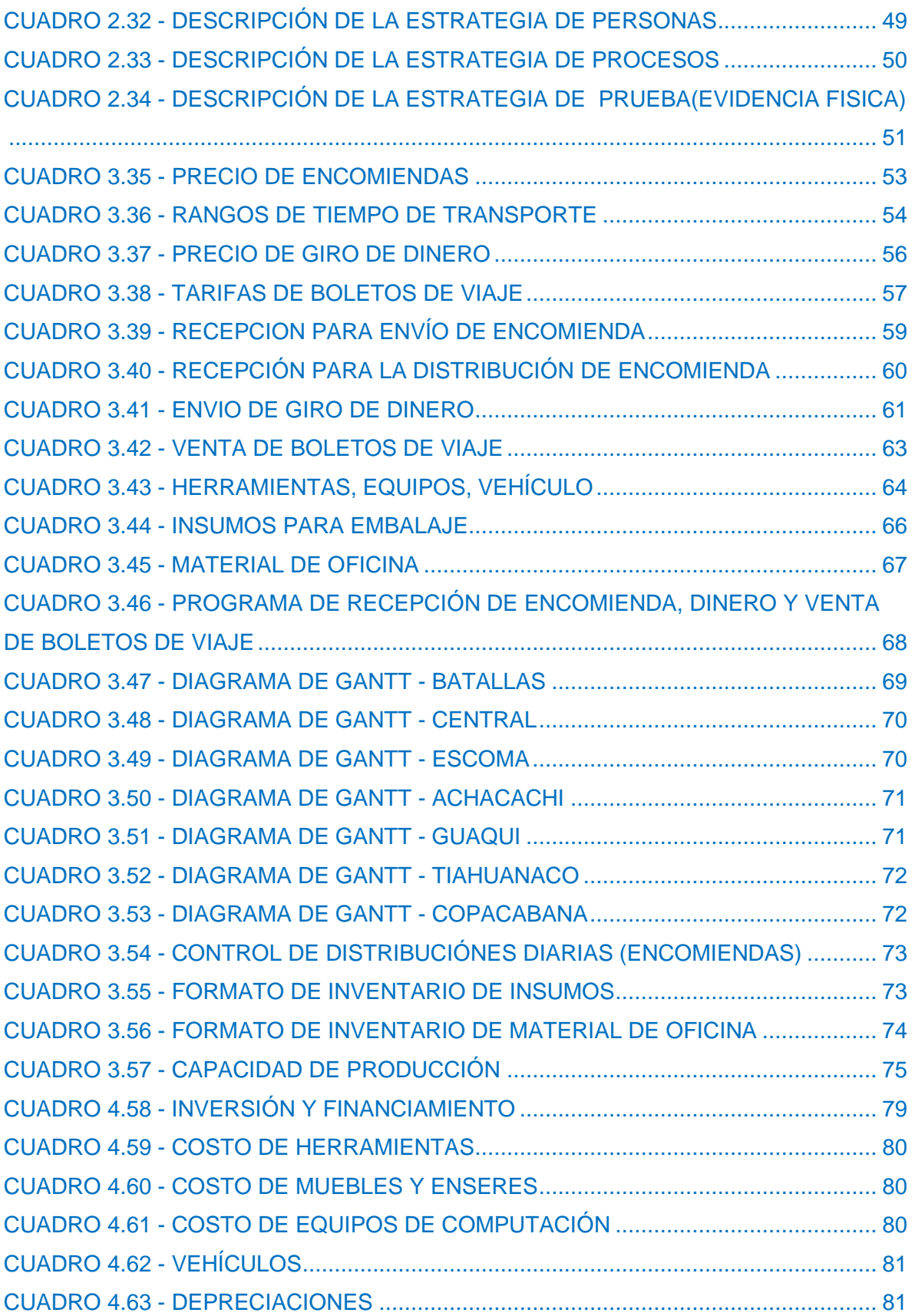

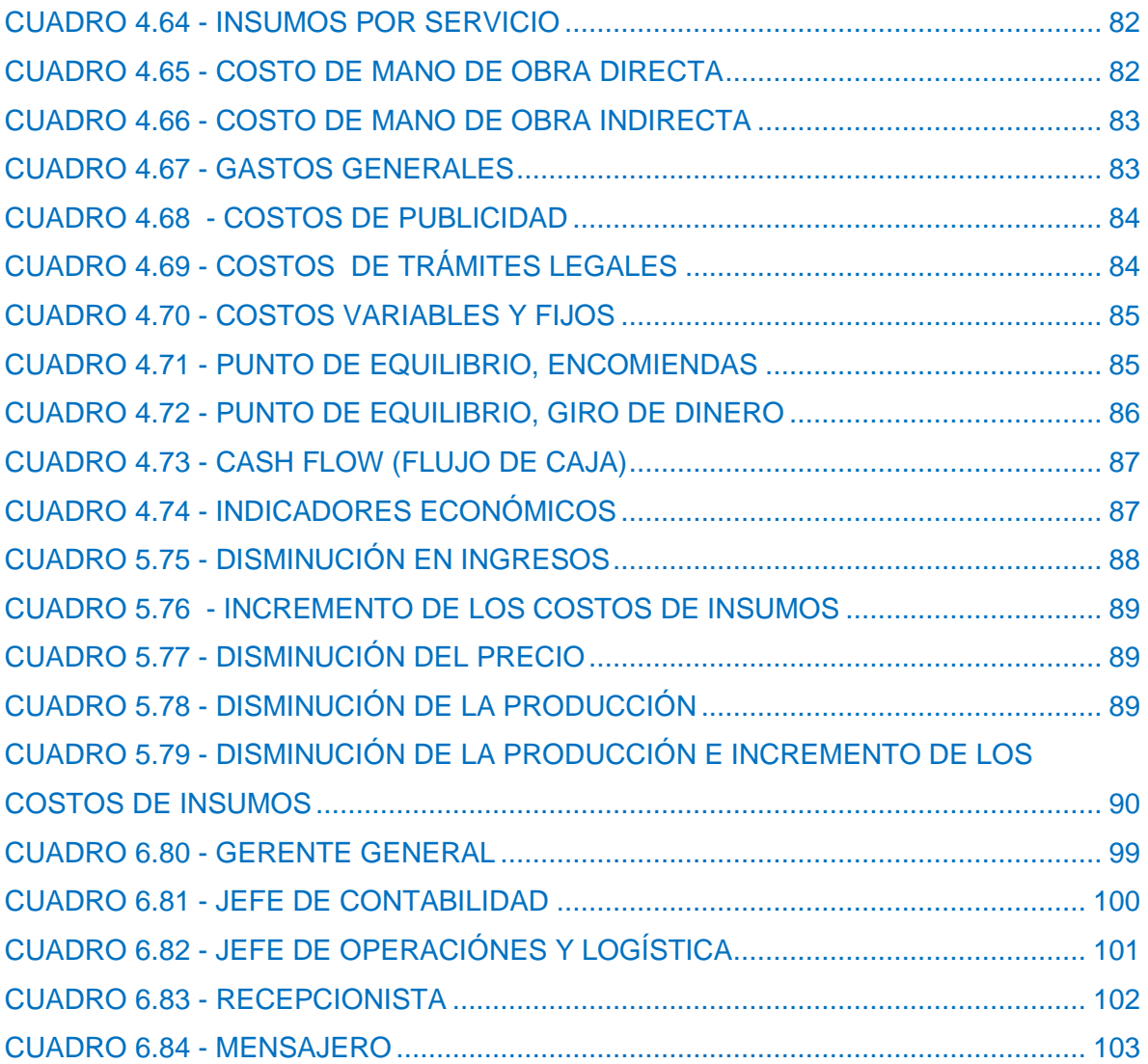

# **ÍNDICE DE GRÁFICOS**

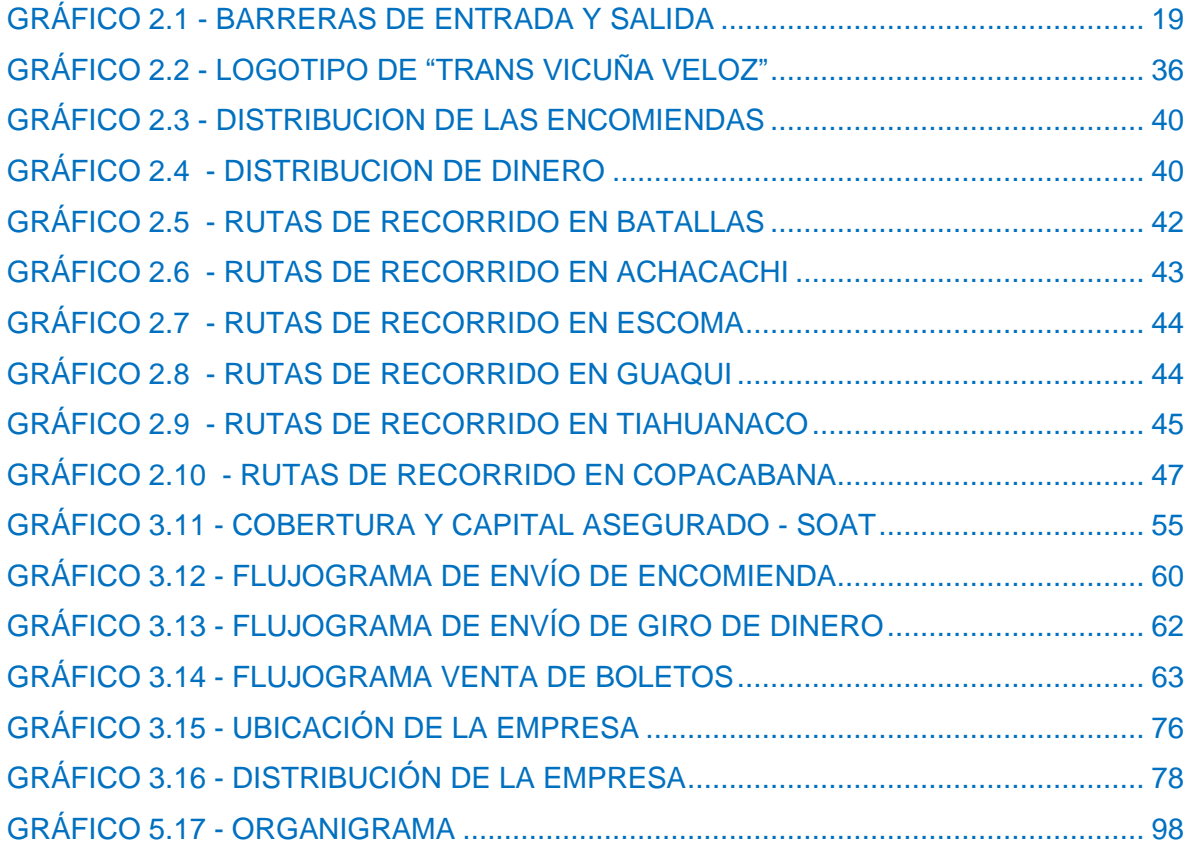

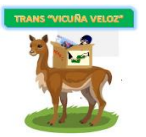

#### RESUMEN EJECUTIVO

<span id="page-12-0"></span>El presente plan de negocio fue elaborado con el propósito de poner en marcha la empresa MAJEL SRL, "TRANS VICUÑA VELOZ", el cual ofrece el servicio de transportar encomiendas y transferir dinero, desde la región del Altiplano Norte paceño hacia la ciudad de La Paz, donde busca introducir al mercado un servicio de calidad para el usuario de manera segura, confiable y oportuna.

Nuestro portafolio de servicios, consiste en envíos de encomienda (por libra, kilo, arroba y quintal) y transferencia de dinero (según la cantidad). Además contamos con un servicio adicional de venta de boletos de viaje hacia la región del Altiplano Norte paceño resultado de la Alianza Estratégica con los sindicatos.

Con una central en la zona Villa Esperanza, ciudad de El Alto y sucursales en los municipios de Escoma, Achacachi, Copacabana, Batallas, Guaqui y Tiahuanaco.

El usuario objetivo serán agricultores, comerciantes, estudiantes que trabajan, empleados entre las edades de 18 años a 65 años a más de la región del Altiplano Norte paceño (Camacho, Omasuyos, Manco Kapac, Los Andes e Ingavi).

No existe una competencia directa real, pero existen empresas que pueden actuar como competencia directa, dirigidas al mismo mercado como los sindicatos de transporte, entidades financieras y empresas con el servicio de billetera móvil.

Con una inversión inicial de Bs. 108719,79, que partirá del capital propio por parte de tres socios, una capacidad de 20500 envíos al año lograremos la participación inicial del 28% en el mercado objetivo.

Su flujo de caja tendrá un VAN de Bs. 313729,76, a través de Ingresos/Egresos se indica que por cada boliviano que invierta la empresa tendrá una ganancia del 1.24 y tendrá un TIR del 50%, lo cual indica que el proyecto es aceptable y podrá llevarse a cabo. A través de dichos indicadores económicos se realiza el análisis de sensibilidad donde se muestra que la empresa podrá soportar incremento y disminución en diferentes escenarios.

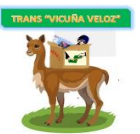

### <span id="page-13-0"></span>**CAPITULO 1.**

### **DEFINICION DEL NEGOCIO**

#### <span id="page-13-1"></span>**1. NATURALEZA DE LA EMPRESA**

Debido a viajes realizados al Norte altiplánico de La Paz, donde observamos a personas que se dedican a diferentes actividades, llevan y traen encomiendas, documentos y/o dinero, lo realizan con terceras personas (algún familiar, amigos) a veces personalmente. Muchas veces no logran concretar este cometido, por lo cual surgió la idea de realizar este plan de negocio de recolección y envío de encomiendas y giros de dinero MAJEL SRL, "TRANS VICUÑA VELOZ" en base a información de mercado e investigación exploratoria.

**Tamaño de la empresa:** La empresa MAJEL SRL**,** será una PYME, según el criterio organizacional, que va de acuerdo al número de trabajadores de estas compañías, que oscila entre 11 y 49 personas. "TRANS VICUÑA VELOZ" contará con un personal compuesto por 12 personas (1 Gerente General, 1 Jefe de Contabilidad, 1 Jefe de Operaciones y Logística, 6 Recepcionistas, 3 Mensajeros).

**Actividad económica:** La empresa MAJEL SRL**,** pertenece al sector terciario o de servicios, donde se destacan actividades como el turismo, finanzas, salud, educación, comercio, restaurantes, centros comerciales, transporte, telecomunicaciones, entretenimiento. Además, este sector emplea al 67% de la mano de obra del país. "TRANS VICUÑA VELOZ"ofrece a los usuarios el servicio de transportar encomiendas y la transferencia de dinero.

**Ámbito de actividad:** Se desenvuelve en el ámbito local.

"TRANS VICUÑA VELOZ" contará con una Central en la ciudad de El Alto y sucursales en los municipios de Escoma, Achacachi, Copacabana, Batallas, Guaqui y Tiahuanaco del Altiplano Norte del departamento de La Paz.

**Por su propiedad:** Empresa privada.

**Por su forma jurídica:** "Sociedad de Responsabilidad Limitada".

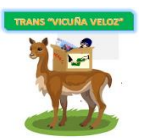

### <span id="page-14-0"></span>**2. CONCEPTO DE NEGOCIO**

"TRANS VICUÑA VELOZ", ofrecerá el servicio de recolección y envío de encomiendas y transferencia de giros de dinero desde la ciudad a la región del altiplano Norte del departamento de La Paz y/o desde el Altiplano a la ciudad de La Paz, ofreciendo calidad de servicio al cliente de manera segura, confiable y oportuna.

### <span id="page-14-1"></span>**3. EL SERVICIO Y SU GENERACIÓN DE VALOR**

La empresa tendrá la finalidad de atender las necesidades latentes en el área de servicios de traslado de encomiendas y transferencia de dinero para un ser querido o un negocio, desde un punto específico de una provincia del Norte Altiplánico de La Paz a la ciudad y desde la ciudad a la región Altiplánica, con rapidez, confiabilidad y seguridad.

La entrega oportuna de las encomiendas y giros de dinero hace que las personas mantengan una comunicación e información inmediata, ayuda a un mejor desenvolvimiento de sus actividades.

#### <span id="page-14-2"></span>**3.2 ¿Que vendemos?**

"TRANS VICUÑA VELOZ", una empresa que realizara el servicio de recolección, envío de encomiendas, transferencia de dinero y con el servicio adicional de venta de boletos de viaje, gracias a una alianza estratégica con los sindicatos de la terminal interprovincial, brindando una atención de calidad, segura, confiable y oportuna.

#### <span id="page-14-3"></span>**3.3 ¿A quién vendemos?**

El servicio está dirigido a personas que estudian y trabajan, empleados, agricultores, comerciantes entre las edades de 18 años hasta 65 años a más que viven en la región del Altiplano Norte del departamento de La Paz, (Camacho, Omasuyos, Manco Kapac, Los Andes e Ingavi), la ciudad de La Paz y el Alto, que por el factor tiempo, trabajo o estudio no pueden realizarlo personalmente.

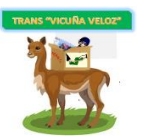

#### <span id="page-15-0"></span>**3.4 ¿Qué necesidades satisfacemos?**

"TRANS VICUÑA VELOZ", pretende cubrir la necesidad de las personas que viven en la región del Norte del Altiplano de La Paz, de contar con un servicio especializado en envíos de encomienda y giros de dinero al momento de querer enviar alguna encomienda y/o transferir dinero con horarios accesibles, confiabilidad y puntualidad, de esta manera, evitar invertir un tiempo específico para realizarlo personalmente o con terceras personas, dicho tiempo puede ser utilizado para atender tareas propias de su ámbito.

Satisfacer sus necesidades, gustos y preferencias, que sobrepase expectativas y que, a su vez, esté acompañado de una excelente atención o servicio al cliente, estaremos logrando que el cliente regrese y que muy probablemente hable bien de nosotros y nos recomiende.

#### <span id="page-15-1"></span>**3.5 ¿Por qué nos elegirán a nosotros?**

De acuerdo a un estudio previo de mercado, los usuarios elegirán a "TRANS VICUÑA VELOZ", por ofrecer calidad en el servicio, en la recolección y envío de encomiendas y/o dinero, dando así como resultado la entrega de las mismas a sus respectivos destinatarios de manera segura, confiable y oportuna.

### <span id="page-15-2"></span>**4. MISION, VISION, VALORES Y CLAVES DE GESTION**

#### <span id="page-15-3"></span>**4.1 Misión**

Solucionar las necesidades de envío y recolección de encomiendas y giros de dinero de nuestros clientes, a través de la excelencia en el servicio, que se verá reflejado en la entrega segura y cumplimiento oportuno e inmediato de cada una de las demandas de nuestros clientes, teniendo un sentido de compromiso con cada uno de ellos.

#### <span id="page-15-4"></span>**4.2 Visión**

Lograr posicionarnos como un referente de empresa líder en servicios de recolección y envío de encomiendas y giros de dinero, que se distinga por

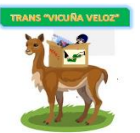

proporcionar una calidad de servicio excelente a sus clientes, una rentabilidad sostenida a sus accionistas, una ampliación de oportunidades de desarrollo profesional y personal a sus empleados y una contribución positiva a la sociedad.

#### <span id="page-16-0"></span>**4.5 Valores**

La empresa se identifica con:

- ➢ **Honestidad**. El recurso humano que conforma el servicio de envío y recolección de encomiendas y giros de dinero, se compromete a desempeñar sus funciones en forma correcta desde el punto de vista moral, en todas las actividades que se desarrollan.
- ➢ **Integridad**. Respetar y valorar a las personas tratando a los demás como queremos que se nos trate. Ser honestos al representarnos a nosotros mismos y a nuestras intenciones con base en la verdad.
- ➢ **Responsabilidad.** Con los compromisos adquiridos con los clientes.
- ➢ **Cordialidad.** Siempre se debe tratar al cliente con amabilidad y paciencia tratando de cubrir todas sus expectativas.
- ➢ **Respeto.** Desarrollar un trato y comunicación sincera, oportuna y de altura con todos los que conforman el servicio y los clientes.
- ➢ **Entrega.** Al trabajo. A cumplir con nuestros clientes. Buscando su satisfacción con esfuerzo y dedicación.
- ➢ **Compromiso**. Comprometer con los clientes para servirles de la mejor manera, en lo que sea posible dentro de las capacidades de la empresa, dando lo mejor de sí sin escatimar esfuerzos.

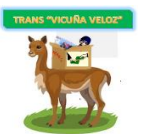

➢ **Trabajo en equipo**. Se debe tomar en cuenta que para alcanzar una meta se debe trabajar en equipo con miras hacia un mismo fin.

#### <span id="page-17-0"></span>**4.6 Claves de gestión**

- ➢ **Planificación estratégica.** Actividades de negocio estructurado y eficiente, con propósitos y objetivos específicos determinados en un marco de tiempo y magnitud de efecto.
- ➢ **Conocimiento de los procesos de distribución.** Conocimiento en el área de distribución/logística para la empresa.
- ➢ **Conocimiento del comportamiento el consumidor.** Conocimiento de las expectativas y las necesidades del cliente

### <span id="page-17-1"></span>**5. ESTRATEGIA COMPETITIVA**

Se implementarán pensando en aumentar las utilidades de la empresa, basándose en mejorar las operaciones y mercadeo, con el fin de buscar la fidelidad del cliente, sin olvidarse en una atención personalizada.

### ➢ **Estrategia de bajo costo**

La empresa "TRANS VICUÑA VELOZ" analizará aquellos recursos de marketing utilizados para considerar los precios de sus servicios.

### ➢ **Estrategia de diferenciación**

"TRANS VICUÑA VELOZ" al ser una empresa nueva contará con un servicio y supervisión más personalizada, los recepcionistas y mensajeros de las sucursales contarán con un tiempo determinado de capacitación.

Los administradores siempre estarán en constante supervisión para que las encomiendas lleguen a su destino en las mejores condiciones y en el tiempo determinado.

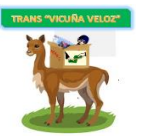

"TRANS VICUÑA VELOZ" demostrará una imagen confiable y eficiente al momento de realizar el servicio, además de una constante comunicación con los clientes, tomando en cuenta todas sus sugerencias para poder así proporcionar un mejor servicio.

### ➢ **Estrategia de enfoque**

En esta estrategia, "TRANS VICUÑA VELOZ" busca nuevas oportunidades de trabajo en la región altiplánica donde se va a desenvolver la misma.

### <span id="page-18-0"></span>**6. VENTAJA COMPETITIVA**

Nuestra ventaja competitiva estará basada en el factor "tiempo de entrega" que se asigne a los envíos, por lo cual nos esforzaremos por lograr la satisfacción de los usuarios estableciendo rutas y estimaciones de tiempo. El factor "seguridad" será tomado muy en cuenta ya que los usuarios de nuestro mercado meta también requieren que sus encomiendas y dinero presenten cierto grado de seguridad.

#### <span id="page-18-1"></span>**7. OBJETIVO GENERAL**

➢ Diseñar un plan de negocio para una empresa de servicios de recolección, envío de encomiendas y giros de dinero que permita establecer sus operaciones.

### <span id="page-18-2"></span>**8. OBJETIVOS ESPECÍFICOS**

- ➢ Solucionar las necesidades de envío y recolección de encomiendas y dinero de los clientes.
- ➢ Buscar la rentabilidad de la inversión, estableciendo un precio accesible.
- ➢ Determinar lo esencial del análisis de situación actual de este tipo de negocios, con la finalidad de identificar las oportunidades que presenta el mercado.

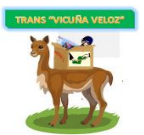

- ➢ Realizar un estudio de mercado que nos permita analizar la oferta y la demanda del servicio.
- ➢ Realizar un estudio económico financiero en el que se especifiquen las proyecciones de ingresos y costos.
- ➢ Realizar un plan de operaciones en el que se detallen todas las actividades necesarias para poner en marcha el negocio e identificar las necesidades de financiación.
- <span id="page-19-0"></span>➢ Desarrollar un plan de organización en el que se asignen las responsabilidades al equipo directivo de acuerdo a sus capacidades.

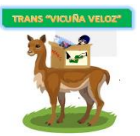

### **CAPITULO 2.**

# **PLANEACIÓN DE MARKETING**

### <span id="page-20-0"></span>**1. DESCRIPCIÓN DEL SERVICIO MERCADOTÉCNICO (INTEGRAL)**

### <span id="page-20-1"></span>**1.1 SERVICIO MERCADOTÉCNICO**

"TRANS VICUÑA VELOZ**"** ofrece el servicio de recolección y envío de encomiendas y transferencia de giros de dinero, considerado como un nuevo servicio con una buena atención, segura y oportuna con el cual se espera satisfacer la necesidad del usuario que es de transportar encomiendas y transferir dinero desde el Norte del Altiplano paceño a la ciudad de La Paz y desde la misma hasta el Norte del Altiplano paceño, además comprar un boleto de viaje hacia esa región (servicio adicional).

Nos destacaremos por nuestra puntualidad, confianza, compromiso y seguridad en la entrega de las encomiendas y giros de dinero, reflejadas en el proceso del servicio, en los tiempos acordados, en la manipulación de las encomiendas y en la confidencialidad de los giros de dinero, lo que nos permitirá posicionarnos en el mercado. Convirtiéndonos así en una herramienta fundamental en el manejo de su logística.

"TRANS VICUÑA VELOZ" tendrá una Central en la ciudad de El Alto y 6 sucursales en el Norte Altiplánico paceño (municipios de Escoma, Achacachi, Copacabana, Batallas, Guaqui y Tiahuanaco), además de contar con infraestructura equipada para brindar un buen servicio, con personal calificado en el almacenado, resguardo y distribución de las encomiendas.

<span id="page-20-2"></span>Nuestro servicio será clasificado en:

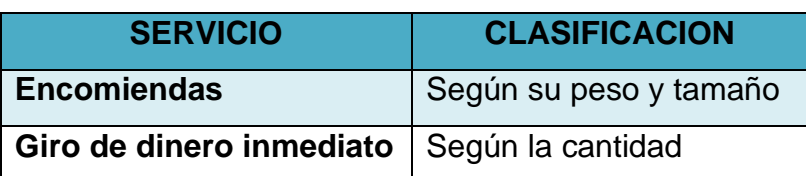

CUADRO 1.1 - CLASIFICACIÓN DEL SERVICIO

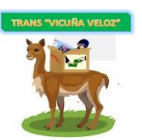

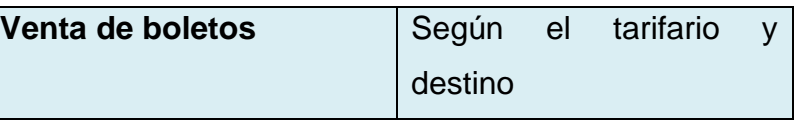

FUENTE: Elaboración propia

#### <span id="page-21-0"></span>**1.1.2 DESCRIPCIÓN DE PORTAFOLIO DE SERVICIOS**

A continuación detallamos nuestro portafolio de servicios:

#### **Encomiendas**

Mediante un análisis al consumidor se determinó que existen factores laborales, de estudio o salud, pero el mayor es el factor tiempo a la hora de enviar la encomienda. Lo que causa el no envío de la encomienda al lugar deseado y no cubrir la necesidad requerida en la familia o de alguna amistad cercana.

El envío de encomiendas cuenta con diferentes tarifas, las cuales serán de acuerdo al tamaño y peso, mayor o igual a 2 kilogramos hasta 150 kilogramos.

➢ **Precios según el tamaño y peso**: Paquetería común, paquetería pesada y paquetería frágil, los cuales serán reflejados en libra Bs.10, kilo Bs.15, arroba Bs.17 y quintal Bs. 25.

Para la distribución de las encomiendas en la región del Altiplano Norte contaremos con mensajeros que transportarán las mismas en moto cargas con horarios y rutas determinadas hasta su destinatario a la vez que realizarán la recolección de encomiendas.

#### **Giro de Dinero**

Los factores laborales, de estudio, salud y tiempo, juegan un rol importante al momento de enviar dinero, también la falta de cajeros automáticos es otro inconveniente, imposibilitando el envío de este a un destinatario, entonces para cubrir esta necesidad establecemos el servicio de transferencia de dinero denominado giro de dinero inmediato.

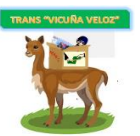

- ➢ **Giro de dinero Inmediato**: Consiste en la transferencia de dinero por un remitente el cual determina la cantidad y punto de entrega del giro, donde el destinatario recogerá la guía de envío seguida del giro de dinero en la sucursal correspondiente.
- ➢ **Precios según la cantidad**: Según la cantidad a transferir contaremos con tres grupos de dinero a enviar los cuales son: Bs 100 a Bs 7, 500 a Bs 20 y Bs 1000 a Bs 50.

#### **Servicio adicional**

**Venta de boletos de viaje:** Nuestro servicio adicional es la venta de boletos de viaje, resultante de la alianza estratégica con los sindicatos de la terminal interprovincial con destino a los municipios donde están ubicadas nuestras sucursales. Para dicho acuerdo, se realizará un contrato de transporte de encomiendas, por la cual pagaremos una comisión mensual.

➢ **Precios de boletos:** Bs 10, con destinos a Tiahuanaco, Achacachi, Batallas, Guaqui, Escoma (minibús o flota) y Bs 15, con destino a Copacabana (minibús o flota).

El usuario tendrá la comodidad de comprar un boleto de viaje en nuestra empresa para transportarse a su destino.

#### <span id="page-22-0"></span>**1.2 CONSUMIDOR ESPECIFICO**

Nuestro consumidor específico son usuarios que requieren nuestro servicio de envío y recolección de encomiendas y giros de dinero, los cuales están ubicados en el Altiplano Norte del departamento de La Paz, específicamente en las provincias detalladas a continuación:

- ➢ Provincia Camacho
- ➢ Provincia Omasuyos
- ➢ Provincia Manco Kapac

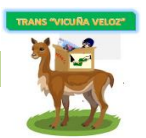

- ➢ Provincia Los Andes
- ➢ Provincia Ingavi

#### <span id="page-23-0"></span>**1.3 SATISFACCION DE NECESIDADES Y/O DESEOS**

La empresa ofrecerá un servicio de transporte de encomiendas, que cubrirá la necesidad de traer y llevar los mismos evitando viajes constantes o de emergencia y/o de invertir un tiempo específico para realizarlo personalmente.

Se evidencia las falencias actuales del servicio de envío de encomiendas lo que se traduce como oportunidad para nuestra nueva empresa que entra al mercado cubriendo las necesidades del cliente como son: atención personalizada, oportuna, segura y confiable.

La empresa al ofrecer el servicio de giro de dinero, cubre la necesidad de transferir dinero inmediato, evitando viajes forzosos y la falta de un lugar donde recogerlos con seguridad, además, el usuario podrá recoger el dinero en la sucursal correspondiente de manera personal.

Con la venta de boletos de viaje logramos el apoyo mutuo entre nuestra empresa y los sindicatos de transporte a la región norte del altiplano.

#### <span id="page-23-1"></span>**2. MERCADO**

El mercado está formado por todos los usuarios actuales y potenciales del servicio que ofrece la empresa MAJEL SRL.

#### <span id="page-23-2"></span>**2.1 POTENCIAL DE MERCADO**

El estudio de mercado realizado dio como resultado que el potencial de mercado representa a las personas que transitan en la región del Altiplano Norte de La Paz, los cuales son estudiantes que trabajan, empleados, comerciantes, agricultores, los mismos que realizan envíos de encomiendas y/o dinero.

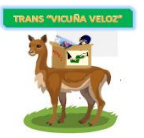

#### <span id="page-24-0"></span>**2.2 LA COMPETENCIA Y ESTRUCTURA DEL MERCADO**

En el departamento de La Paz, ciudad de El Alto se ubica la terminal interprovincial compuesta por sindicatos de transporte, donde el movimiento comienza todos los días a partir de las 4 de la madrugada hasta horas 21:00 p.m., 67 sindicatos y 6 federaciones, con 50 casetas para la venta de boletos de viaje, con salidas al norte altiplánico del departamento.

La competencia está compuesta por la Federación de Transporte Interprovincial (Fetrain), que aglutina a 42 sindicatos, tiene 18 casetas desde donde realiza viajes a poblaciones aledañas al lago Titicaca; Achacachi, Ancoraimes, Laja, Guaqui, Tiahuanaco, Desaguadero, Santa Rosa, Jesús de Machaca, San Andrés, entre otros.

La Federación 1ro de Mayo con sindicatos que ocupan ocho espacios, la Federación Andina tiene seis, la Asociación de Transporte Libre (ATL) tiene una.

En cuanto se refiere a los giros de dinero inmediato, la competencia son las entidades de intermediación financiera, a través de sus cajeros automáticos que están ubicados en algunos pueblos del Norte Altiplánico paceño.

#### <span id="page-24-1"></span>**2.2.1 Competencia Directa**

La competencia directa está compuesta por 6 sindicatos, los cuales fueron tomados en cuenta por estar dirigidos al mismo mercado, con similares servicios de transporte.

Con relación a nuestra empresa, no existe una competencia directa real consolidada que esté especializada en prestar el mismo servicio y características de "TRANS VICUÑA VELOZ" e ingresamos al mercado como único, nuevo servicio especializado en recolección, envío de encomiendas y giros de dinero. Además, gracias a una alianza estratégica, ofrecemos el servicio adicional que es la venta de boletos de viaje.

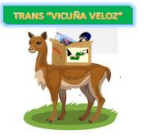

# CUADRO 2.2 - COMPETENCIA DIRECTA, ENCOMIENDAS

<span id="page-25-0"></span>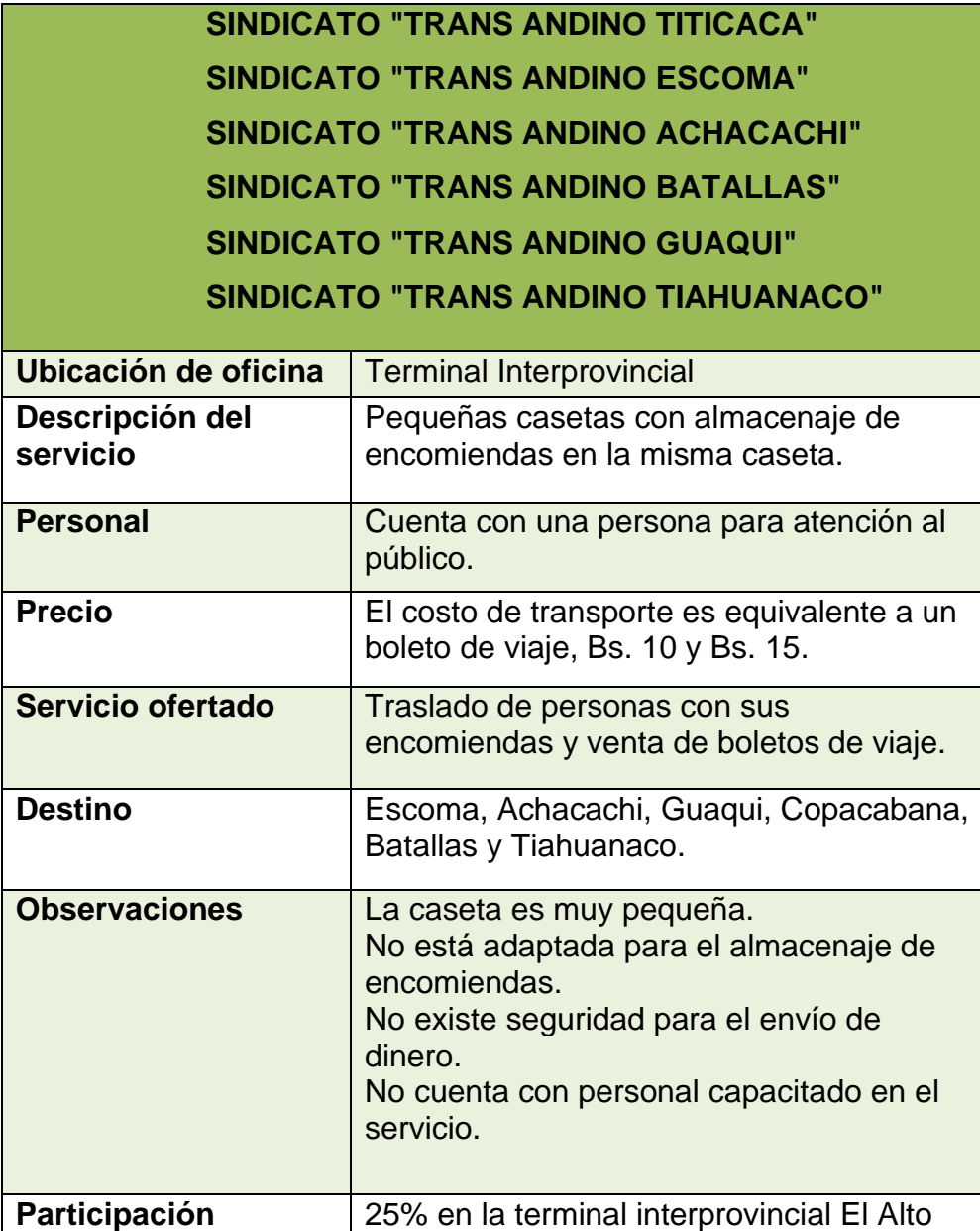

### FUENTE: Elaboración propia

➢ En el caso de giros de dinero inmediato, las entidades de intermediación financiera, ofrecen el servicio de transferencia de dinero para clientes que cuenten con cuenta corriente o caja de ahorro.

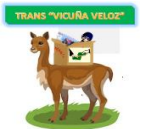

<span id="page-26-0"></span>CUADRO 2.3 - ENTIDADADES FINANCIERAS, GIROS DE DINERO

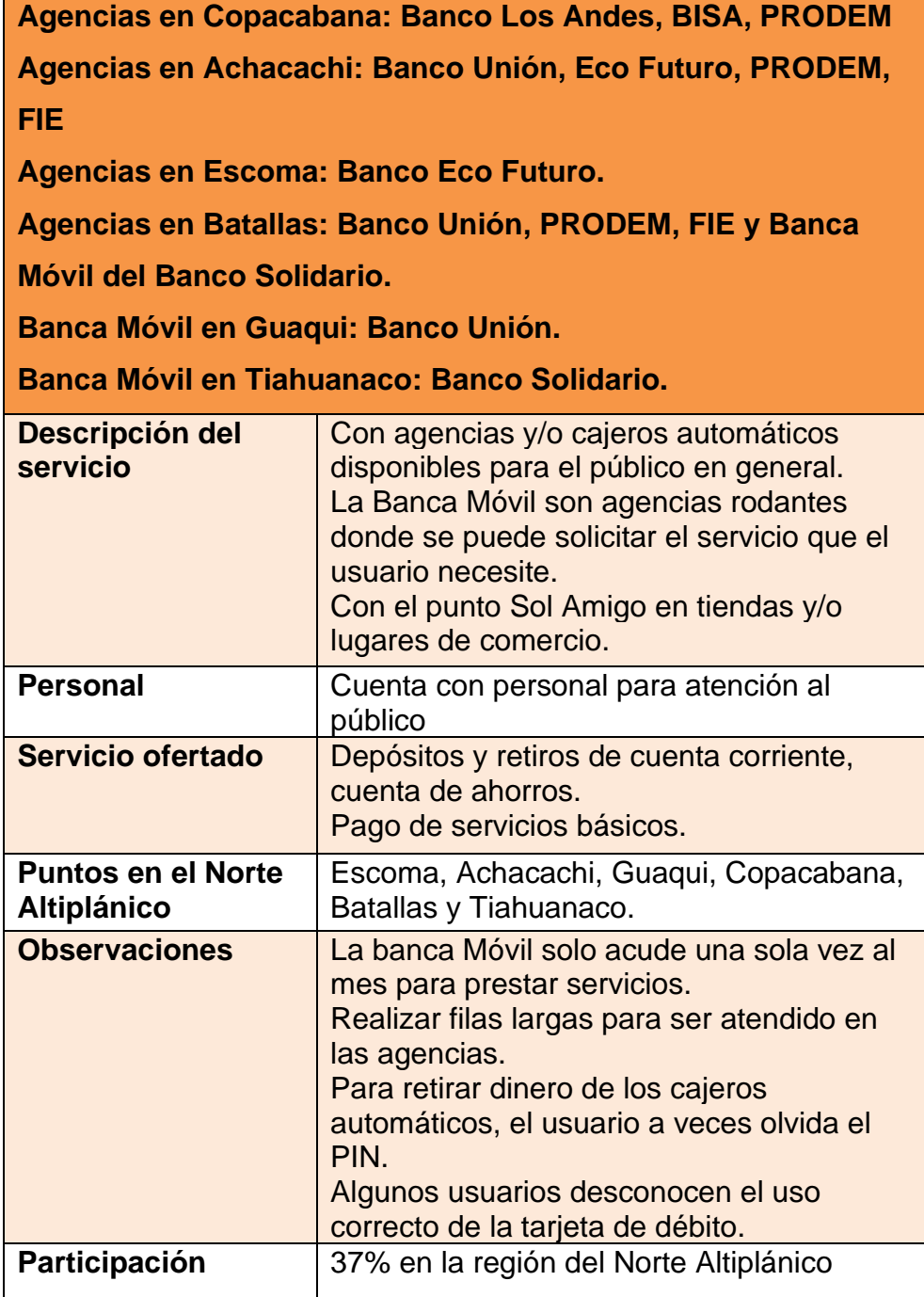

FUENTE: Elaboración propia

<span id="page-27-0"></span>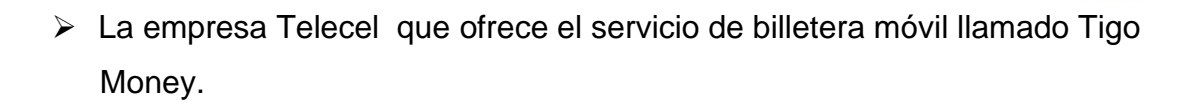

CUADRO 2.4 - TIGO MONEY, GIROS DE DINERO

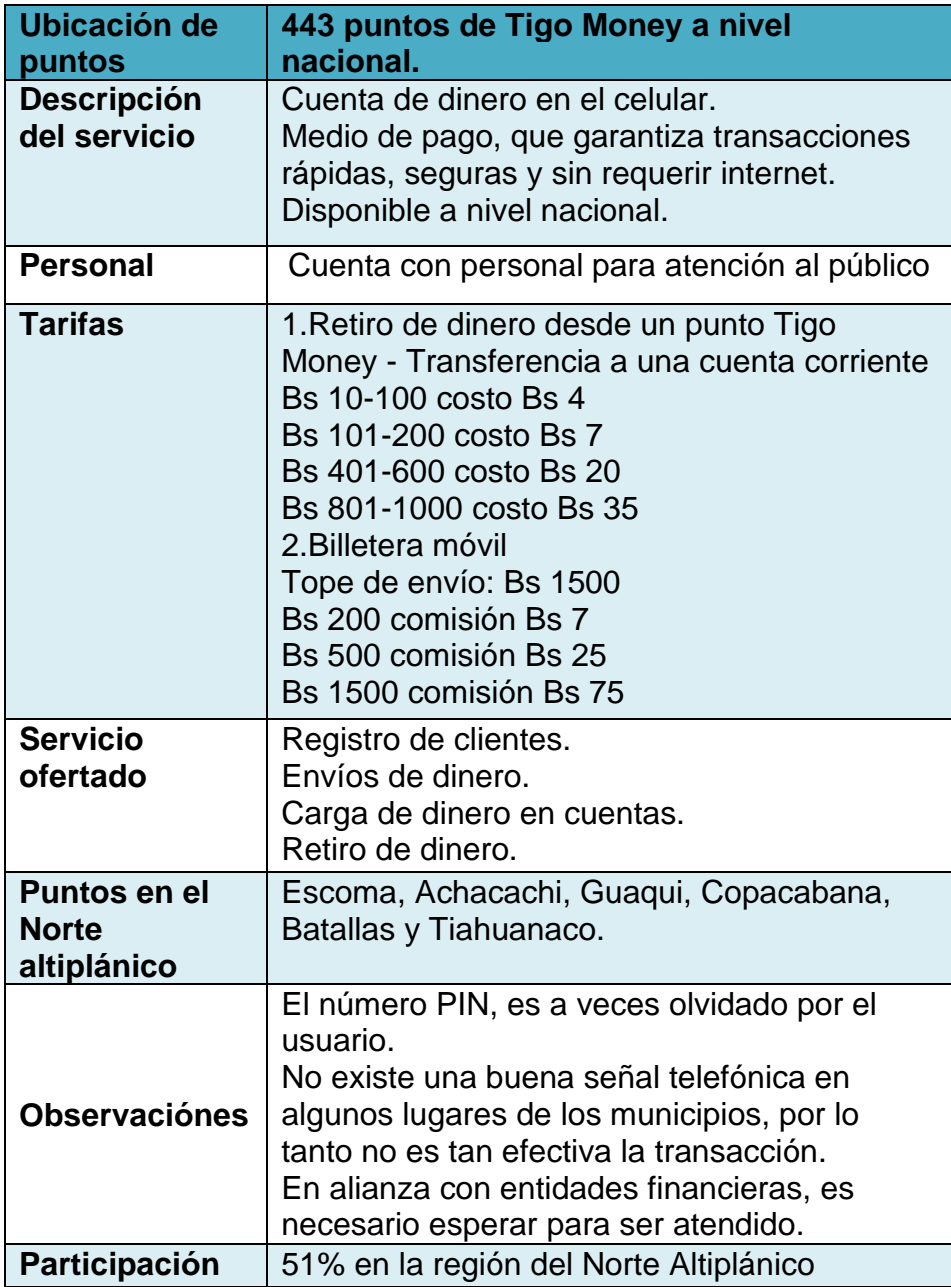

FUENTE: Elaboración propia

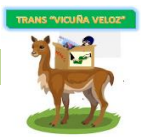

### <span id="page-28-0"></span>**2.2.2 Competencia Indirecta**

Contamos con una competencia indirecta que está compuesta por dos grupos de referencia.

#### ➢ **Familiares:**

Persona del entorno familiar, ofrece el favor de llevar o traer encomiendas y/o dinero, pero tienen el riesgo de perderlos o no los entregan a tiempo a su ser querido. Aunque cuenten con movilidades propias, no tienen suficiente espacio para transportar la encomienda o que no entreguen el dinero completo. Pero si no tienen familiares, lo tienen que realizar personalmente. No tiene costo y/o comisión.

El porcentaje de participación es de 30 % en la región del Altiplano Norte.

#### ➢ **Amistades:**

Personas en las que se puede confiar para llevar, traer encomiendas y/o dinero, pero con frecuencia las encomiendas son extraviadas o no llegan en su totalidad y por algún inconveniente no son entregadas a tiempo a su destinatario. Tiene diferentes costos, a veces es un boleto de viaje para la persona que llevará la encomienda y/o dinero (Bs 10 o Bs 15) o un poco de víveres u hortalizas que quiera regalar el interesado. Una desventaja es que la persona que quiere enviar encomienda o dinero tiene que esperar la disponibilidad de tiempo para viajar de parte del amigo(a).

El porcentaje de participación es de 28% en la región del Altiplano Norte.

#### <span id="page-28-1"></span>**2.3 BARRERAS DE ENTRADA O DE SALIDA**

Según Michael Porter las barreras de entrada y salida se pueden dar en diferentes puntos, que analizaremos a continuación respecto a la creación de "TRANS VICUÑA VELOZ":

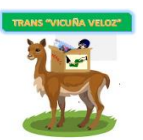

#### ➢ **Barreras de entrada**

**Economía de escala:** Al aumentar nuestra producción el costo unitario de cada servicio que ofrecemos podría disminuir.

**Diferenciación de producto:** Si establecemos firmemente nuestros servicios con grandes esfuerzos y los diferenciamos de nuestra competencia, sería muy complicado para los nuevos competidores conseguir alguna participación en el mercado.

**Inversiones de capital:** Establecer un negocio similar a "TRANS VICUÑA VELOZ" requiere enormes gastos, necesarios para captar la atención de clientes.

**Desventaja en Costos independientemente de la Escala:** Si buscáramos nuevas formas de reducir costos, con otra empresa similar, implicaría grandes inversiones.

**Acceso a los canales de distribución:** Podemos crear rutas para la distribución de nuestras encomiendas porque nuestra empresa será única en el servicio, en la región del Altiplano Norte paceño.

**Política Gubernamental:** Existen leyes que son de gran apoyo para nuestro servicio, como la Ley General de Telecomunicaciones, Tecnologías de Información y Comunicación, para el Sector Postal.

#### ➢ **Barreras de salida**

**Activos especializados:** Nuestras moto cargas son especiales por ser fabricadas a pedido y son innovadoras en este servicio, pero podrían no tener ese valor en otro servicio.

**Costos fijos de salida:** Los costos laborales serían altos, nuestra alianza estratégica sería una pérdida económica.

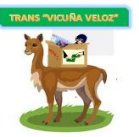

**Interrelaciones estratégicas y entre otros negocios y diferentes áreas:** Al realizar estrategias para mantenerse en el mercado que impliquen costos altos.

**Barreras emocionales:** Al ver la necesidad de la región, creamos "TRANS VICUÑA VELOZ" y decidimos mantenerla en marcha hasta cumplir su visión.

**Restricciones Sociales y Gubernamentales:** Los empleados que intentarían evitar el cierre. En el aspecto gubernamental, no podrá ser tan sencillo cancelar los contratos fijos de los trabajadores, podría tener una repercusión económica sobre la región.

<span id="page-30-0"></span>Luego de este análisis de barreras de entrada y de salida, se construye una matriz de dos columnas por dos filas:

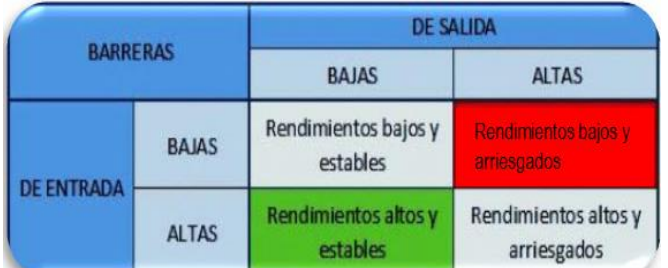

GRÁFICO 2.1 - BARRERAS DE ENTRADA Y SALIDA

FUENTE: Barreras de entrada y salida - Michael Porter

#### **a) Nueva Competencia**

**Las barreras de entrada son altas.** Los requisitos de capital son el mayor impedimento para que los nuevos competidores inviertan en la creación de un nuevo servicio similar al nuestro y al mismo tiempo ofrezcan servicios de envíos de encomiendas y giros de dinero.

**Las barreras de salida son altas.** Por representar inversiones altas por efecto de retiros y liquidaciones.

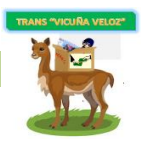

### **b) Competencia**

**Las barreras de salida son altas.** Si nuestra rentabilidad disminuye por diferentes factores, causaría pérdidas que nos pueden llevar a liquidar la empresa al sindicato con la cual realizamos la alianza estratégica o empresas de mensajería y paquetería existentes.

#### **c) Servicios sustitutos o nuevos**

Considerando la región del Altiplano Norte paceño, la existencia de servicios sustitutos que realizan envíos de encomienda y giros de dinero con precios accesibles, pero con mayor riesgo.

Por lo tanto, "TRANS VICUÑA VELOZ" cuenta con **barreras de entrada altas,** pero también con **barreras de salida altas** lo que ocasiona mayor rentabilidad, pero también con mayor riesgo.

#### <span id="page-31-0"></span>**3. SEGMENTACION DEL MERCADO**

Es de suma importancia distinguir y separar cada una de las partes del mercado, con la finalidad de que tengamos claro las estrategias y/o decisiones a tomar, para que estas sean las más acertadas y nos lleven al desarrollo óptimo de nuestra empresa.

A través de los instrumentos de investigación, encuestas, entrevistas, observación de la competencia y al consumidor, utilizados para la determinación de la segmentación de mercado se ven las siguientes variables:

#### ➢ **Segmentación Geográfica:**

El rango de ingreso es calculado mensualmente y de acuerdo a la ocupación, ya que es un ingreso de nivel medio de personas que se dedican al comercio y agricultura que es una característica de la región.

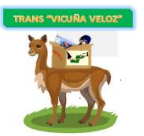

Departamento: La Paz

Ubicación: Norte del Altiplano

El rango de ingreso: Bs 350 a 10000

Ocupación: Estudiante que trabaja, empleado, comerciante, agricultor.

# ➢ **Segmentación Demográfica**

Edad: 18 años hasta 65 años a más

Sexo: Femenino, Masculino.

### ➢ **Segmentación Psicográfica**

Preferencias a la hora de transportar su encomienda y/o dinero.

El segmento está compuesto por mujeres y hombres entre estudiantes que trabajan, empleados, comerciantes y agricultores que tienen el hábito y la necesidad de transportar alguna mercadería denominada encomienda y/o dinero, que eligen la manera de transportar la misma, las veces que sea necesaria, esto por el estilo de vida e intereses que poseen.

Ocupación: Estudiante que trabaja, empleado, comerciante, agricultor.

Manera de transportar la encomienda y/o dinero: Personalmente, con un familiar o amistad cercana y a través del servicio de transporte de los sindicatos.

### ➢ **Segmentación Conductual**

En base al beneficio que le pueda traer y la comodidad que buscan, por el precio, distancia y calidad.

Lugar de donde transporta la encomienda: Región norte altiplánica, ciudad de La Paz y/o El Alto.

<span id="page-33-0"></span>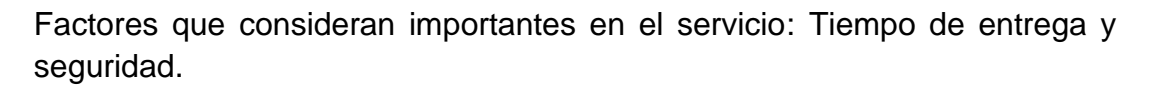

### **3.1 PARTICIPACION DE LA EMPRESA EN EL MERCADO**

Tomaremos en cuenta datos obtenidos del INE (población por municipio 2012 - 2017(p)) para determinar la participación inicial de la empresa en el mercado.

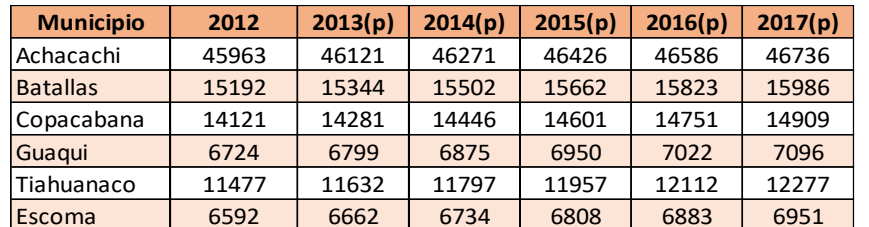

<span id="page-33-1"></span>CUADRO 2.5 - POBLACIÓN POR MUNICIPIO (2012 - 2017(p))

FUENTE: Datos Instituto Nacional de Estadística (INE)

Para proyectar la población hasta el año 2020 (aplicamos el método del incremento porcentual para la población futura), año en el cual la empresa empezará a operar, se tomó en cuenta la población de cada municipio donde se encuentran nuestras sucursales, como vemos en el cuadro siguiente:

<span id="page-33-2"></span>CUADRO 2.6 - PROYECCIÓN DE POBLACIÓN, CRECIMIENTO POBLACIONAL

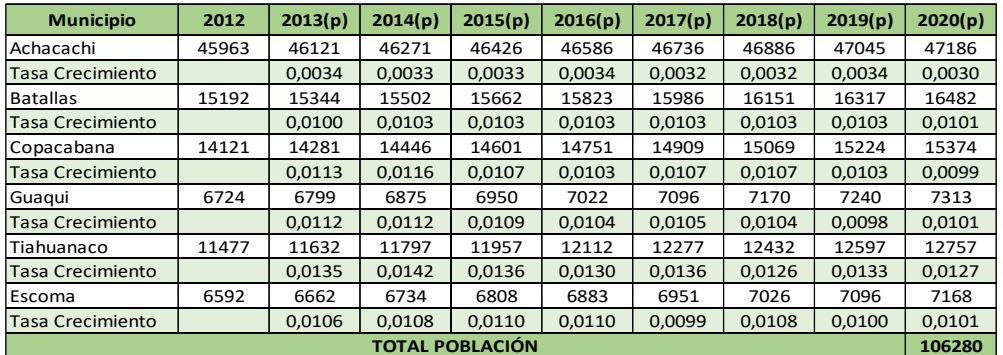

FUENTE: Elaboración propia

Con los datos del INE, reflejados en el ANEXO No. 1 - OCUPACIÓN DE LA POBLACIÓN ECONÓMICAMENTE ACTIVA (2019(p) de los municipios

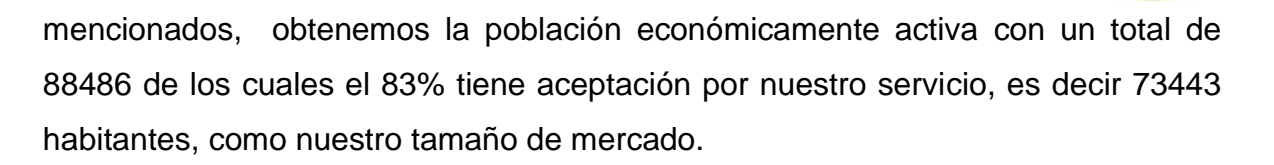

# CUADRO 2.7

### <span id="page-34-0"></span>POBLACIÓN ECONÓMICAMENTE ACTIVA E INACTIVA (2019(p))

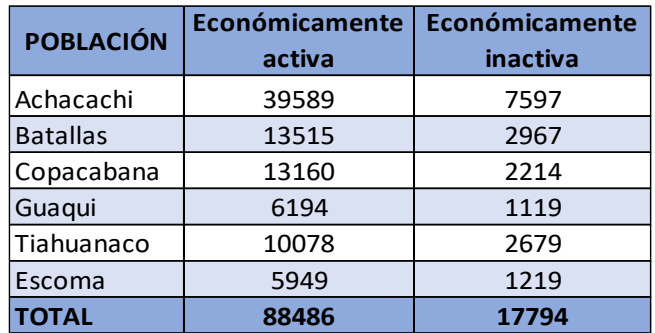

# FUENTE: Elaboración propia

Realizando el cálculo de la participación de la empresa en el mercado, se obtiene el 28% de participación inicial en el mercado.

**Tamaño de mercado:** 73443 habitantes.

**Capacidad de la empresa:** 20500 envíos/año.

**Participación inicial en el mercado:** (20500\*100)/73443 = **28%**

<span id="page-34-1"></span>El crecimiento poblacional es 1,04%, en el cual se basará nuestro incremento porcentual de nuestro servicio, como se muestra en el siguiente cuadro:

### CUADRO 2.8

# INCREMENTO DE LA DEMANDA PROYECTADA (5 AÑOS)

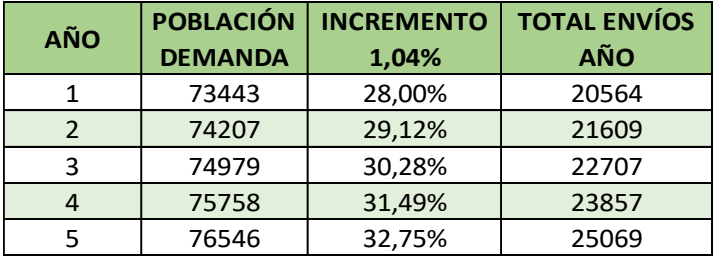

FUENTE: Elaboración propia

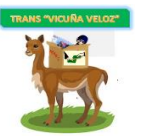

La proyección de unidades de encomienda y dinero para cada año son los siguientes:

<span id="page-35-1"></span>CUADRO 2.9 - PROYECCIÓN DE LA DEMANDA EN UNIDADES, ENCOMIENDA (5 AÑOS)

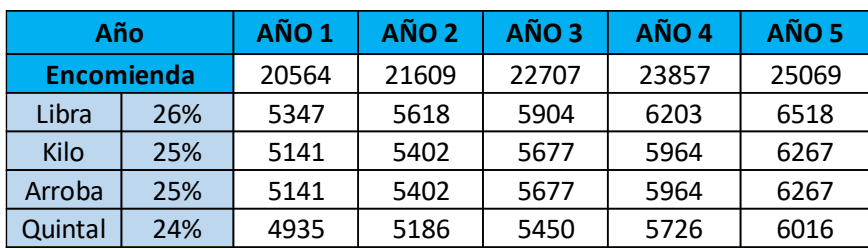

### FUENTE: Elaboración propia

### <span id="page-35-2"></span>CUADRO 2.10 - PROYECCIÓN DE LA DEMANDA EN UNIDADES, GIRO DE DINERO (5 AÑOS)

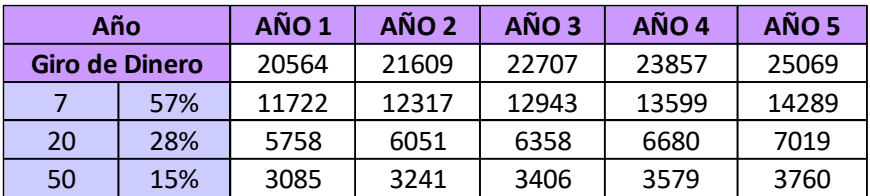

FUENTE: Elaboración propia

### <span id="page-35-0"></span>**3.2 POTENCIAL DE VENTAS**

Considerando el precio de cada servicio y la proyección en unidades desde el año 2020, asumiendo los porcentajes para envíos de encomiendas y dinero, se obtendrá el potencial de ventas para el primer año de operación para "TRANS VICUÑA VELOZ".

<span id="page-35-3"></span>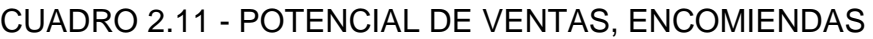

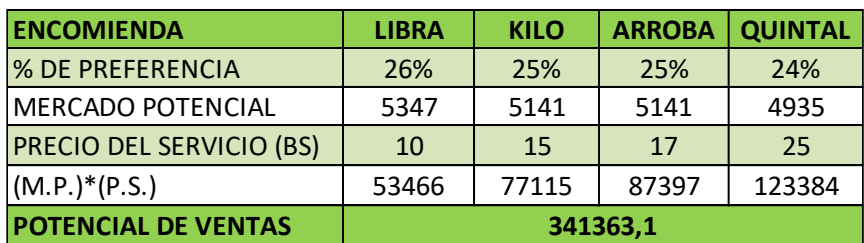

FUENTE: Elaboración propia
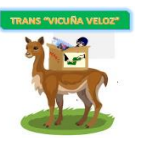

# CUADRO 2. 12 - POTENCIAL DE VENTAS, DINERO

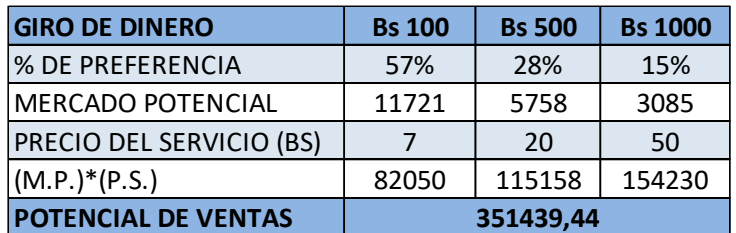

### FUENTE: Elaboración propia

Por lo detallado, en los CUADROS No. 2.11 y 2.12, tenemos un potencial de ventas de Bs 696504 en envíos de encomienda y giros de dinero.

Además tendremos un potencial de venta de boletos de viaje, el que damos a conocer a continuación:

# CUADRO 2.13 - POTENCIAL DE VENTAS, BOLETOS DE VIAJE

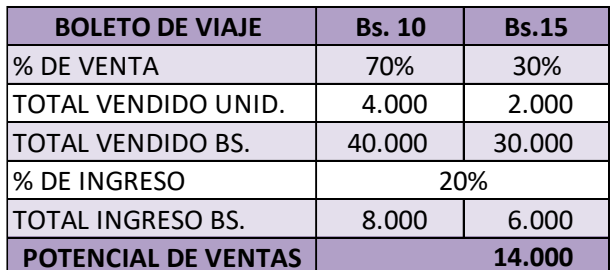

FUENTE: Elaboración propia

# **3.3 PRONÓSTICO DE VENTAS**

Contando con una Central en la ciudad de El Alto y seis sucursales en la región del Altiplano Norte de La Paz, los cuales trabajarán 6 días a la semana de lunes a sábado y 24 días al mes, proyectaremos los ingresos por envíos de encomiendas y dinero de la empresa para los siguientes cinco años.

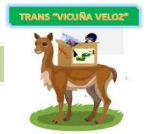

# ➢ **Encomiendas**

CUADRO 2.14 - PROYECCIÓN DE INGRESOS, ENCOMIENDAS (5 AÑOS)

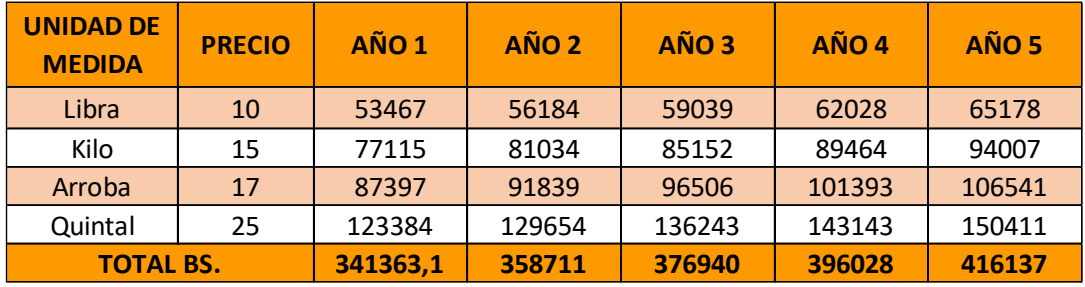

(Expresado en Bolivianos)

FUENTE: Elaboración propia

### ➢ **Giro de Dinero**

CUADRO 2. 15 - PROYECCIÓN DE INGRESOS, GIRO DE DINERO (5 AÑOS)

(Expresado en Bolivianos)

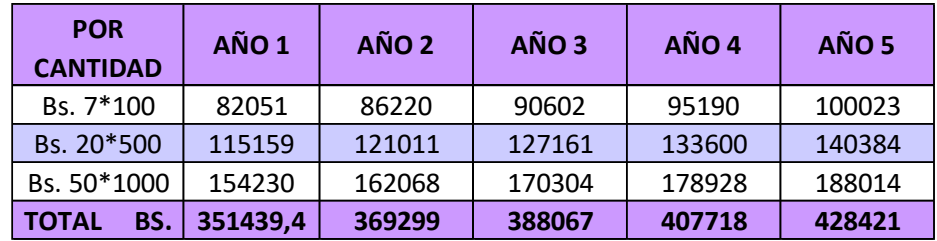

# FUENTE: Elaboración propia

#### ➢ **Boletos de viaje**

Adicionalmente contaremos con ingresos de la venta de boletos de viaje con destino al Norte altiplánico, la cual señala que del 100% de un boleto, el 80 % es para el transporte en el cual viajara el pasajero y el 20% es para nuestra empresa.

Según datos obtenidos de las entrevistas, lo mínimo que venden las casetas es de 1167 boletos de viaje al mes, de los cuales el 70% a un precio de Bs 10 y un 30% de Bs 15, con el 20% de cada boleto que corresponde a los ingresos para la empresa, como vemos en el siguiente cuadro:

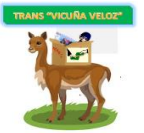

CUADRO 2.16 - PROYECCIÓN DE INGRESOS, BOLETOS DE VIAJE

#### (Expresado en Bolivianos)

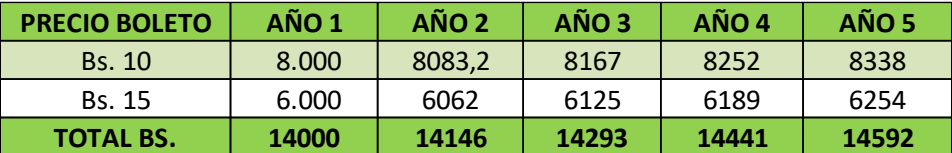

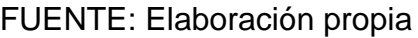

### **4. EL CONSUMIDOR**

### **4.1 USUARIO OBJETIVO**

El usuario objetivo serán agricultores, comerciantes, estudiantes que trabajan, empleados de la región del Altiplano Norte paceño, los cuales envían encomiendas y/o dinero, desde la ciudad de La Paz y/o El Alto hacia el Norte Altiplánico y desde el Norte Altiplánico a la ciudad de La Paz y El Alto, que buscan de alguna manera estar siempre comunicados con sus seres queridos o familiares que por los factores de tiempo, estudio o salud no lo pueden realizar.

# **4.2 COMPORTAMIENTO DEL CONSUMIDOR**

#### **¿Quién compra?**

Usuarios que viven en la región Norte Altiplánica de La Paz, familiares y amistades que radican en la ciudad de La Paz y/o El Alto.

#### **¿Quienes usan?**

Agricultores, comerciantes, estudiantes que trabajan, empleados y público en general que necesiten este servicio.

#### **¿Por qué compra?**

Usuarios que necesiten transportar encomiendas y/o dinero al Norte Altiplánico o a la ciudad de La Paz y El Alto y que por factores de tiempo, salud o estudio no pueden realizarlo.

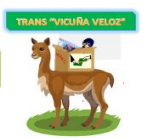

# **¿Para qué compra?**

Para cubrir la necesidad de llevar, traer encomiendas y/o dinero, además tengan la necesidad de transportarse a un lugar determinado.

# **¿Cuándo compra?**

Por lo general el cliente compra cuando tiene ante sus ojos un negocio atractivo, es decir, un negocio que llame la atención, que cree interés, que los atraiga, y que haga que éstos depositen su confianza y decidan regresar.

Cuando cuentan con un buen servicio al cliente.

Cuando quiere transferir dinero o simplemente desean realizar algún viaje.

Cuando tienen alguna emergencia de trasladar su encomienda.

Cuando le da valor a sus envíos donde necesita un servicio rápido, seguro y efectivo.

### **¿Dónde compra?**

Los usuarios compran y acuden a diversos tipos de mercado según sus necesidades, como ser en las casetas de viaje de la Terminal Altiplánica y servicios sustitutos o entidades financieras que realizan transferencias de dinero.

# **¿Cuánto paga?**

Para seleccionar el servicio los usuarios se enfrentan a una toma de decisiones de inversión, servicios que mejor encajan con su necesidad de seguridad y entrega oportuna.

Para el transporte de encomienda paga el equivalente a un boleto de viaje para una persona Bs 10 a 15 de acuerdo al destino y para la transferencia de dinero costos establecidos por las empresas que ofrecen servicios sustitutos por cantidades de dinero a transferir.

# **¿Cómo se informa?**

Nuestro usuario objetivo se informa a través de las casetas de viaje, por amigos o familiares que realizan viajes, por propaganda en medios de comunicación

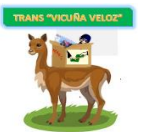

masivos. Se debe procurar que el cliente que nos visitó y adquirió nuestros servicios decida regresar, de ser posible, nos recomiende con otros usuarios.

#### **¿Qué quiere?**

Calidad en el servicio, confianza, en el hecho de que el usuario, de manera natural, elige servicios que realmente conozca sus necesidades y sepa cómo cubrirlas. Además, que su encomienda llegue a tiempo, en buen estado y el dinero sea entregado a quien corresponda y tener un boleto de viaje seguro a su destino.

#### **¿Que no quiere?**

Pagar elevados costos, recibir una mala atención, que tomen ventaja de la urgencia de envío y recibir falsas expectativas.

#### **5. INFLUENCIAS EXTERNAS SOBRE EL COMPORTAMIENTO DE COMPRA**

#### **Variables culturales**

Relacionada a la costumbre denominada "ayni ", solidaridad recíproca, como una forma de agradecimiento a un favor ya realizado de la misma índole (transporte de encomienda y/o dinero).

#### **Variables económicas**

El factor económico es muy importante, porque si nuestra empresa no cuenta con recurso financiero sustentable no logrará cubrir los gastos realizados, porque en el mercado existe una variedad de servicios sustitutos, donde el usuario ha aumentado sus exigencias al momento de adquirir un servicio, buscan cumplir sus expectativas y cubrir sus necesidades.

#### **Variables legales**

El envío esta normado, con prohibiciones y sanciones reflejadas en la Ley General de Telecomunicaciones, Tecnologías de Información y Comunicación para el Sector Postal.

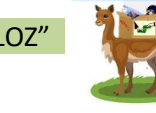

# **Variables sociales**

Reencontrarse con familiares y amistades, estar en contacto con los mismos, a través de los envíos sientan su afecto o apoyo.

# **6. INFLUENCIAS INTERNAS SOBRE EL COMPORTAMIENTO DE COMPRA Religión**

El usuario busca que se respete sus creencias y costumbres.

### **Valores Personales**

El usuario busca un servicio donde lo atiendan con amabilidad y paciencia, que lo hagan sentir importante y preferencial.

# **Idiosincrasia**

El usuario tiene costumbres únicas de su región las cuales quieren compartir y quiere que las consideremos con respeto, sin discriminación.

# **7. ENFOQUES DE DESICIÓN DE COMPRA (RAZONAMIENTO(S) USADO(S) PARA LA COMPRA)**

Nuestro cliente objetivo al momento de realizar la compra, toma en cuenta diversos enfoques para adquirir el servicio:

# ➢ **Enfoque psicosociológico**

**Variables psicológicas.** Nuestro cliente objetivo de acuerdo a su necesidad, toma en cuenta el portafolio de servicios para el traslado de su encomienda y/o transferencia de dinero, la calidad del servicio, estar en contacto con sus seres queridos. Contar con un servicio seguro y oportuno.

**Variables externas.** Nuestro cliente objetivo al momento elegir nuestro servicio se basa en experiencia que tuvieron familiares y/o amigos en otro servicio similar al nuestro. Obteniendo la referencia de lugar, beneficios y necesidad que satisface.

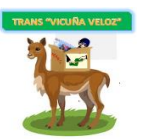

# ➢ **Enfoque motivacional**

Lo que impulsa al cliente objetivo para el uso del servicio teniendo una atención con calidad, trato amable, responsable y seguro de parte del personal que lo atenderá al momento de satisfacer su necesidad, tanto en envío de encomiendas, giros de dinero y venta de boletos.

# **8. ESTRATEGIA DE MARKETING**

Analizaremos las acciones que realizaremos para que nuestro servicio cumpla con los objetivos comerciales y detallaremos las estrategias y acciones que se van a acometer para alcanzarlos en el plazo previsto.

# **8.1 OBJETIVOS DE MARKETING**

# ➢ **Lograr la captación de clientes.**

# **OBJETIVO GENERAL**

Utilizar la alianza estratégica con los sindicatos de la terminal Interprovincial de El Alto que viajan a la región Norte del Altiplano paceño para el transporte de las encomiendas.

# **OBJETIVOS ESPECÍFICOS**

Crear una alianza estratégica principalmente con el personal que conforman los sindicatos que prestan el servicio, en sus diferentes casetas en la terminal Interprovincial de El Alto que viajan a la región Norte del Altiplano paceño.

Lograr que el usuario quede completamente satisfecho con el servicio ofrecido y por medio de este crear propaganda y publicidad.

# ➢ **Posicionar la marca en nuestro mercado objetivo.**

# **OBJETIVO GENERAL**

Posicionar la marca de "TRANS VICUÑA VELOZ" dentro el mercado objetivo y así ser reconocidos en toda la región del Altiplano y también en la ciudad de La Paz.

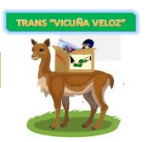

# **OBJETIVO ESPECÍFICOS**

- ➢ Incrementar el crecimiento del servicio a través de una buena atención para el reconocimiento de la marca al momento de que el usuario utilice nuestro servicio.
- ➢ Implementar información del servicio ofrecido a través de nuestra página web, crear redes sociales como Facebook, twitter y radios sintonizados en los diferentes municipios donde se encuentran nuestras sucursales.

# **8.2 ANÁLISIS DEL AMBIENTE EXTERNO**

Es indispensable el análisis que se realizará en el presente trabajo. El mismo se divide en macro ambiente y micro ambiente:

# **8.2.1 ANÁLISIS DEL MACRO AMBIENTE Y MICRO AMBIENTE**

La empresa está rodeada por fuerzas donde no ejerce ningún control:

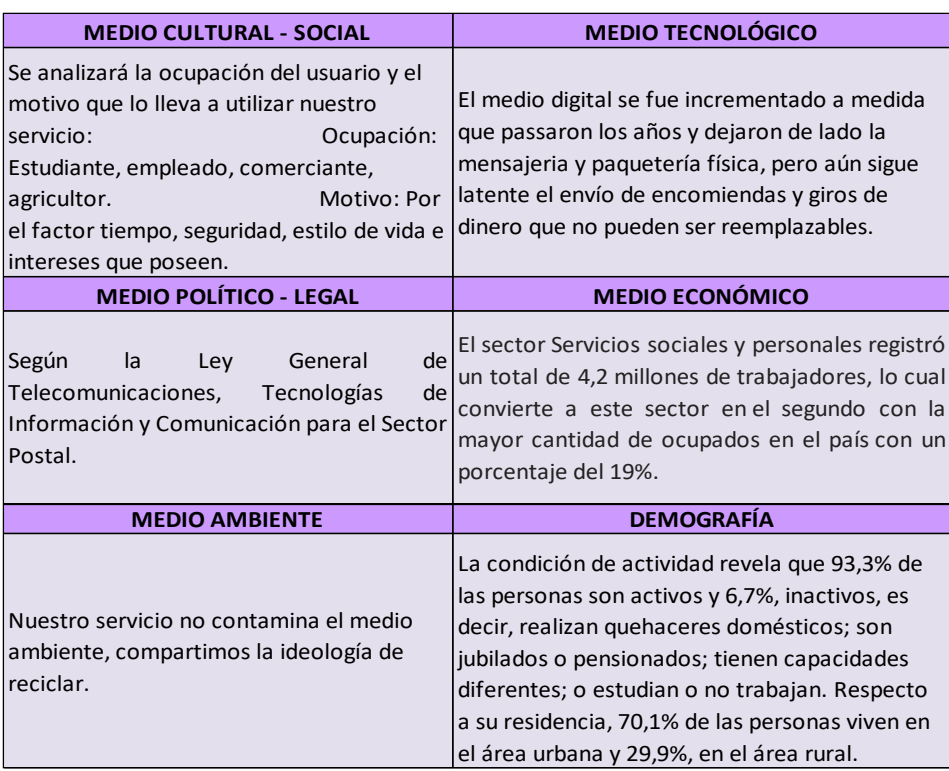

CUADRO 2.17 - MACROAMBIENTE

FUENTE: Elaboración propia

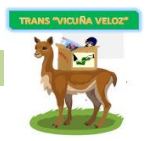

### CUADRO 2.18 – MICROAMBIENTE

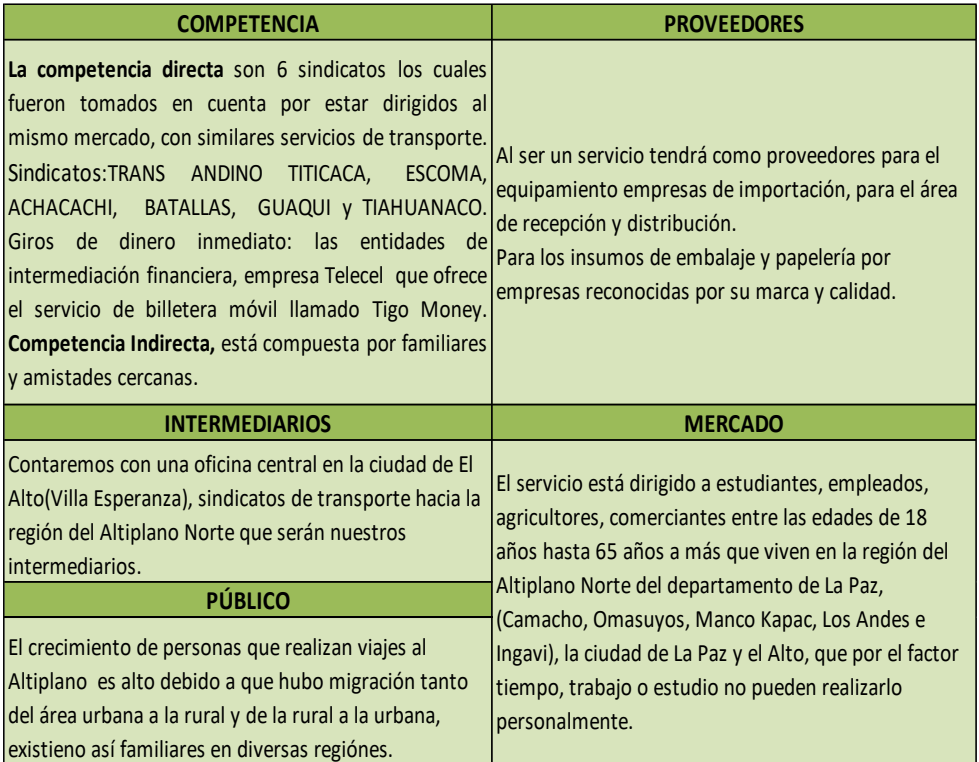

### FUENTE: Elaboración propia

#### **8.3 ANALISIS DEL AMBIENTE INTERNO**

Antes de implementar estrategia competitiva de la empresa MAJEL SRL. Tomaremos en cuenta el análisis FODA:

#### CUADRO 2.19 - ANALISIS FODA

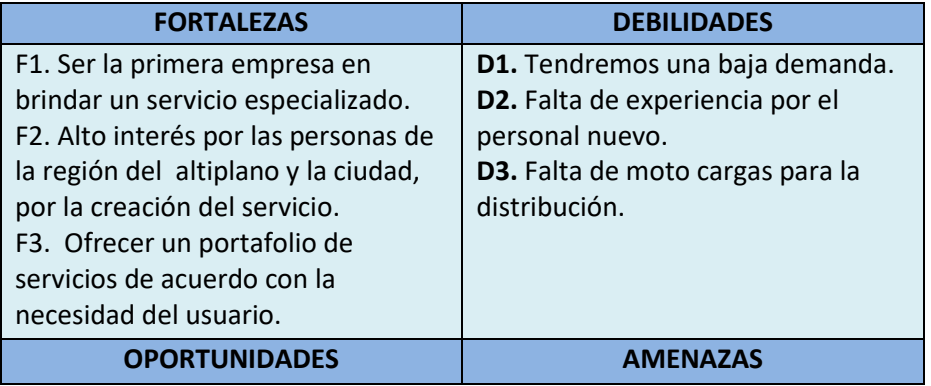

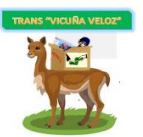

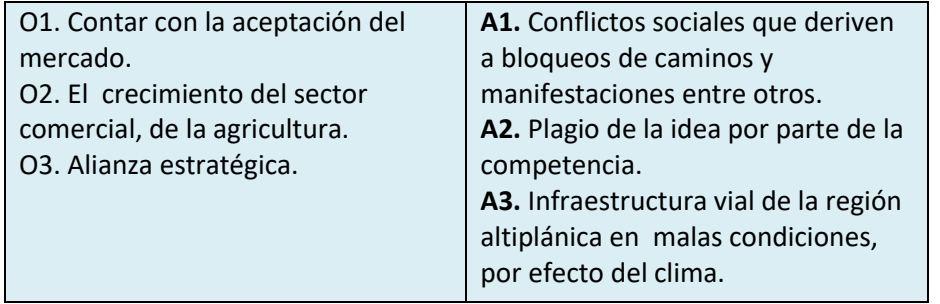

# FUENTE: Elaboración propia.

# **8.3.1 ESTRATEGIAS UTILIZADAS SEGÚN LA COMBINACION DEL FODA**

Según el análisis FODA que se hizo, se realizarán las estrategias para "TRANS VICUÑA VELOZ", de acuerdo a las combinaciones:

# **FO (OFENSIVAS)**

Al ser la primera empresa especializada en el servicio, contando con una buena aceptación de parte de la población y teniendo en cuenta la alianza estratégica con los sindicatos para prestar un buen servicio y así llegar al mercado objetivo.

#### **FA (PREVENTIVAS)**

Considerar un programa de prevención en caso de problemas de conflictos sociales, diferenciarnos a través del buen trato a los usuarios y constante mejoramiento del servicio con capacitaciones constantes al personal.

#### **DO (CORRECTIVAS)**

Al contar con una demanda baja, se realizará publicidad a través de medios masivos como la radio, volantes y redes sociales.

#### **DA (DEFENSIVAS)**

Realizaremos constantes capacitaciones al personal para brindar un servicio de calidad, aumentar la cantidad de moto cargas y buscar rutas alternas de distribución, buscando soluciones a través de autoridades respectivas del

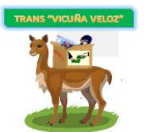

municipio para el mejoramiento de las rutas por donde distribuiremos las encomiendas.

TRANS "VICUÑA VELOZ" por ser una empresa de servicio se tomará en cuenta estrategias destinadas a desarrollar siete aspectos los cuales son: estrategias para el Producto/servicio, Plaza, Precio, Publicidad, Personal, Procesos y Prueba. Las siete P del marketing se extienden del modelo tradicional, porque este modelo se adapta mejor al área de servicios.

### **8.4 ESTRATEGIA DEL SERVICIO**

Nuestro servicio se define por la asesoría al momento de elegir nuestro portafolio de servicios, las indicaciones necesarias y recomendaciones para el tipo, peso, cantidad y volumen del bien que se quiere transportar, además la correcta manera de manipularlo.

Entre las características del servicio tenemos:

"TRANS VICUÑA VELOZ" principalmente se caracteriza por ser la primera empresa especializada en el mercado.

Nuestra empresa contará con la distribución de puerta a puerta en la región del norte altiplánico.

Entre los atributos que generamos tenemos, la seguridad, comunicación, cortesía, comprensión al cliente.

#### **MARCA**

Optamos por el servicio "TRANS VICUÑA VELOZ" para tener una gran percepción e imagen en el mercado.

Nuestra marca debe ser:

- ➢ Fácil de reconocer
- ➢ Fácil de recordar al momento de elegir el servicio.

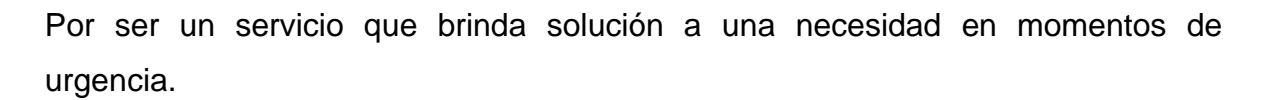

#### **Características:**

Marca: "TRANS VICUÑA VELOZ"

Tipo de letra: Word Art

Colores del logotipo: Verde, amarillo y beige o vicuña

Formas principales del logotipo: Cuadrado

GRÁFICO 2.2 - LOGOTIPO DE "TRANS VICUÑA VELOZ"

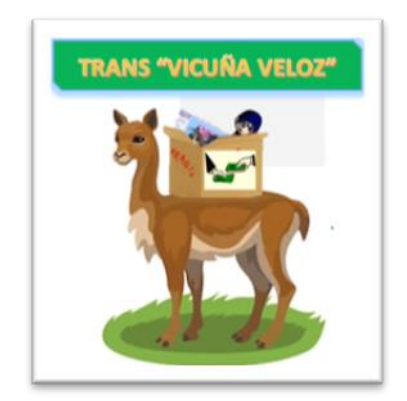

FUENTE: Elaboración propia

El logo de "TRANS VICUÑA VELOZ" se caracteriza por tener la imagen de una vicuña, animal típico, parte de la región del altiplano, además representa calidad por el valor de su lana donde queremos transmitir el mismo en el servicio.

El amarillo es el color escogido por empresas de servicio, el verde por medio ambiente, armonía, naturaleza y beige, el color de la vicuña.

Usando el Eslogan:

**"Tu envío siempre seguro……..y**

 **…..a tiempo"**

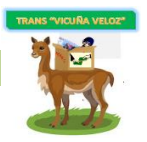

# **ESTRATEGIAS DEL SERVICIO SEGÚN EL CICLO DE VIDA**

Se tiene los siguientes planes de acción según el ciclo de vida de la empresa para el rendimiento óptimo del servicio:

CUADRO 2.20 - DESCRIPCIÓN DE LA ESTRATEGIA DEL SERVICIO

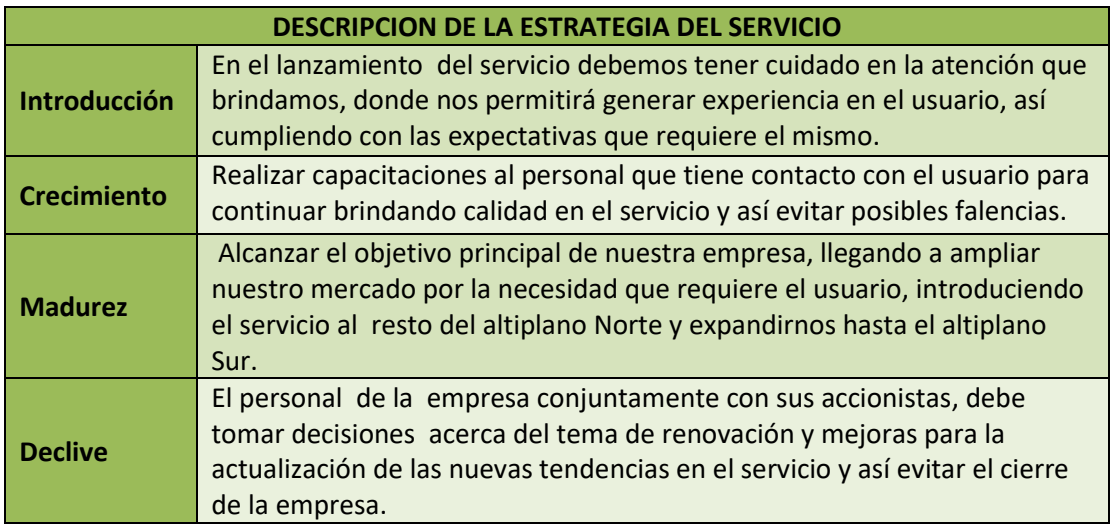

# FUENTE: Elaboración propia

# **8.5 ESTRATEGIA DE PRECIO**

Es preciso definir un precio para los servicios que ofrece "TRANS VICUÑA VELOZ" para ingresar al mercado acorde al tipo, peso, volumen de la encomienda y cantidad de dinero para lograr ganar clientes.

CUADRO 2.21 - DESCRIPCIÓN DE LA ESTRATEGIA DE PRECIO

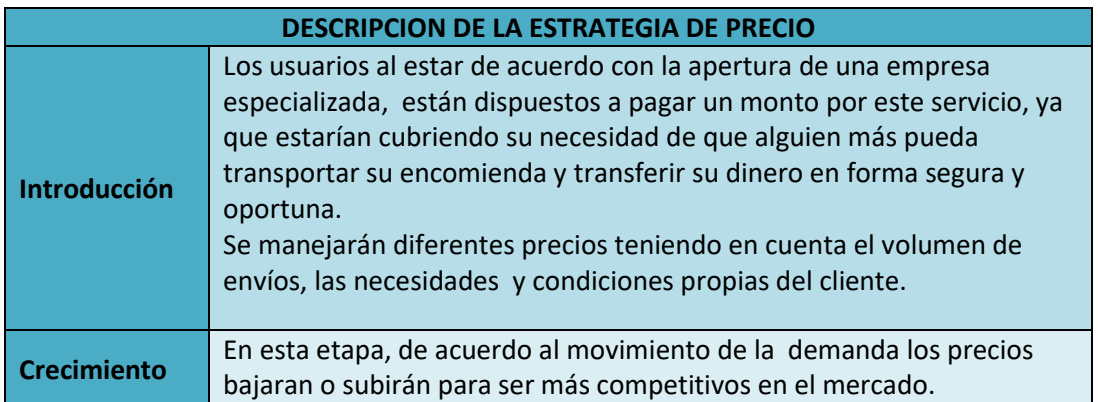

#### Plan de negocios "TRANS VICUÑA VELOZ"

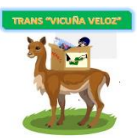

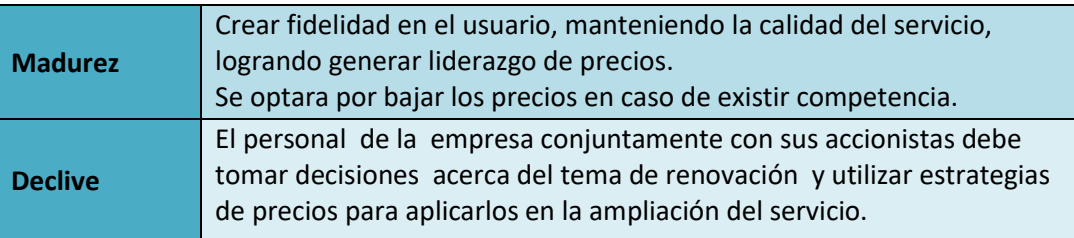

FUENTE: Elaboración propia

Los precios a manejar son los siguientes:

➢ **Precio para la encomienda:**

CUADRO 2.22 - PRECIO PARA LA ENCOMIENDA

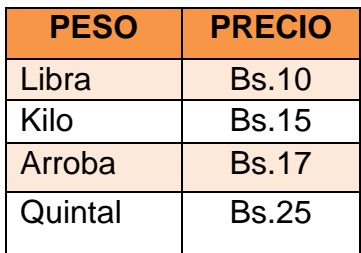

FUENTE: Elaboración propia

➢ **Precio para giro de dinero:**

CUADRO 2.23 - PRECIO PARA GIRO DE DINERO

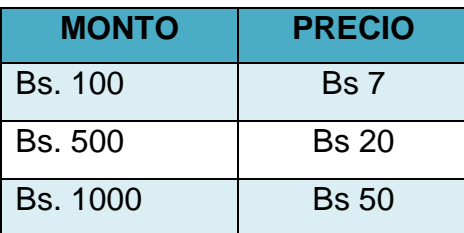

FUENTE: Elaboración propia

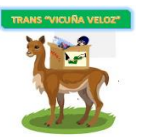

Se fijó los precios utilizando el método de costo más margen de utilidad, que consiste en calcular el costo unitario de producción más el margen razonable de utilidad, se vera de manera más detallada en el capítulo: Planeación Financiera.

# **8.6 ESTRATEGIAS DE DISTRIBUCIÓN**

La logística integral forma parte de las estrategias de distribución ya que en la actualidad es un mecanismo funcional de la cual dependerá el éxito o fracaso del negocio, es por esto que los procesos en su totalidad se realizan exclusivamente por personal capacitado.

CUADRO 2.24 - DESCRIPCION DE LA ESTRATEGIA DE DISTRIBUCION

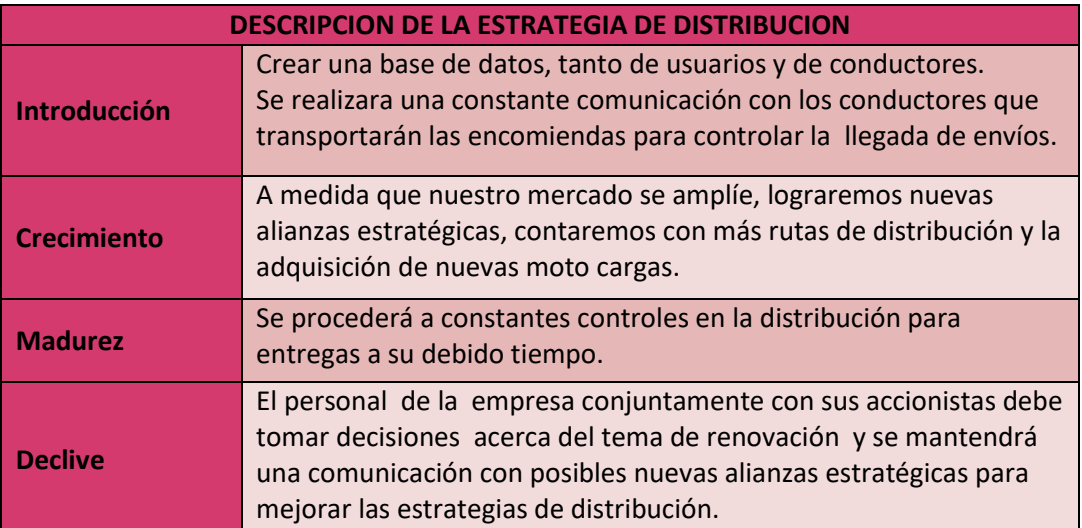

FUENTE: Elaboración propia

Se prestará el servicio de recolección, transporte, distribución y entrega, siempre seguro y a tiempo, con una excelente atención al cliente, cubriendo trayectos del área rural, del Altiplano Norte de La Paz.

# ➢ **Distribución Directa**

En cuanto al **giro de dinero** la distribución se la realizara solamente en la central y las diferentes sucursales, esto por motivos de seguridad y para evitar posibles problemas de robo que en el trayecto pudiesen ocurrir.

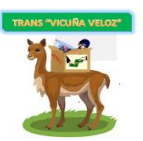

# ➢ **Distribución Indirecta**

La totalidad de la **encomienda** será transportada desde la central ubicada en inmediaciones de la terminal altiplánica en la ciudad de El Alto, según corresponda en buses y/o minibuses de los sindicatos desde donde se distribuirá a las seis sucursales en los diferentes municipios con las que contamos (municipios de Escoma, Achacachi, Copacabana, Batallas, Guaqui y Tiahuanaco), con destino al Norte del Altiplano de La Paz, procediendo a la distribución, con rutas ya definidas por nuestro jefe de operaciones y logística de acuerdo a los municipios ya establecidos, donde los mensajeros en sus moto cargas podrán distribuir y recolectar encomiendas durante el trayecto a los municipios mencionados, por lo que cada mensajero portara su respectiva herramienta de pesaje y talonario de facturas.

GRÁFICO 2.3 - DISTRIBUCION DE LAS ENCOMIENDAS

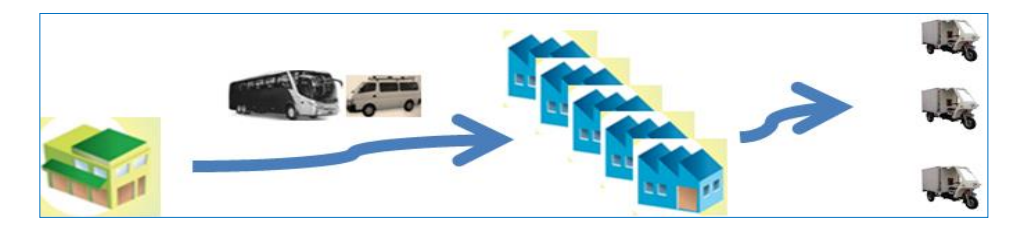

CENTRAL-------MINIBUS/FLOTA----SUCURSALES------ MOTO CARGAS

FUENTE: Elaboración propia

GRÁFICO 2.4 - DISTRIBUCION DE DINERO

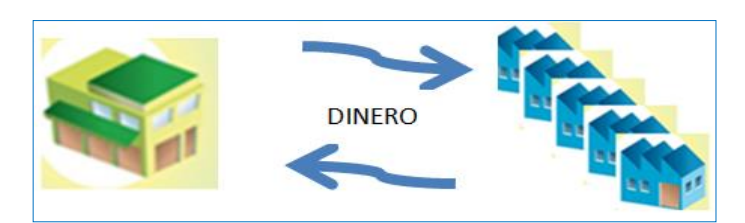

CENTRAL---- (TRANSFERENCIA DE DINERO) -----SUCURSALES

FUENTE: Elaboración propia

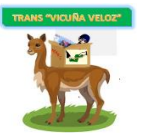

A continuación se detalla la moto carga destinada a las diferentes sucursales de "TRANS VICUÑA VELOZ" para la distribución:

- ➢ Sucursales: Batallas, Achacachi y Escoma una moto carga
- ➢ Sucursales: Guaqui y Tiahuanaco una moto carga
- ➢ Sucursal: Copacabana una moto carga

Luego de haber realizado estudios de rutas y movimientos en los diferentes municipios donde se encuentran nuestras sucursales, rutas cortas, moderadas, largas y un tiempo aproximado para el recorrido de las moto cargas, elegimos la ruta larga para la recolección y distribución, así determinar el costo de gasolina diario para dichos recorridos.

A continuación detallamos los horarios de salida y de retorno de las flotas y minibuses transportando nuestras encomiendas de acuerdo a los horarios de la terminal interprovincial y posibles rutas de recorridos de las moto cargas:

### ➢ RUTA No.1 - SUCURSAL BATALLAS

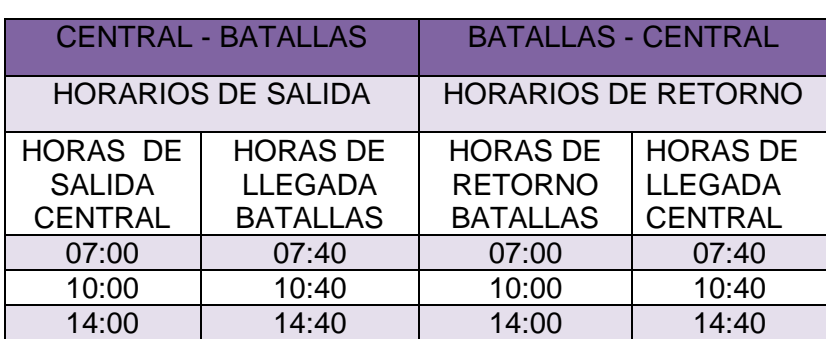

CUADRO 2.25 - RUTA No.1 - SUCURSAL BATALLAS

FUENTE: Elaboración propia

Tendremos 3 salidas hacia la sucursal Batallas y 3 retornos a nuestra Central.

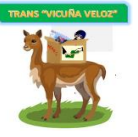

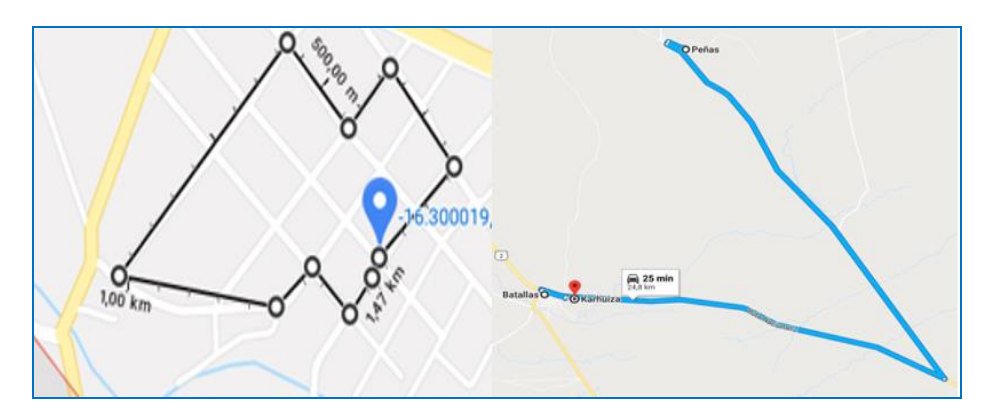

# GRÁFICO 2.5 - RUTAS DE RECORRIDO EN BATALLAS

FUENTE: Mapas de Google

Según nuestra ruta de recorrido, nuestra moto carga partirá de la sucursal de Batallas ubicada al lado de la plaza principal, donde recorrerá las calles del municipio en 10 minutos, con una distancia de 1,47 km, para luego dirigirse al cantón karhuiza distante a 800 metros, llegar a su plaza principal en 2 minutos. Luego dirigirse al cantón Peñas en 24 minutos a su plaza distante a 24 km y retornando a la sucursal en un tiempo de 26 minutos. El tiempo total de recorrido desde la salida y retorno a la sucursal es de 1hora, 2 minutos.

La misma moto carga se dirigirá a la sucursal de Achacachi distante a 35 km, en un tiempo de 35 minutos para continuar con la Ruta No. 2.

# ➢ RUTA No.2 - SUCURSAL ACHACACHI

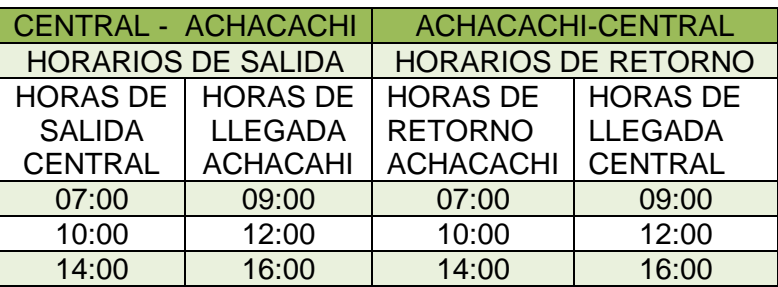

CUADRO 2.26 - RUTA No.2 - SUCURSAL ACHACACHI

FUENTE: Elaboración propia

Tendremos 3 salidas hacia la sucursal Achacachi y 3 retornos a nuestra central.

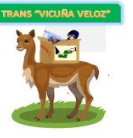

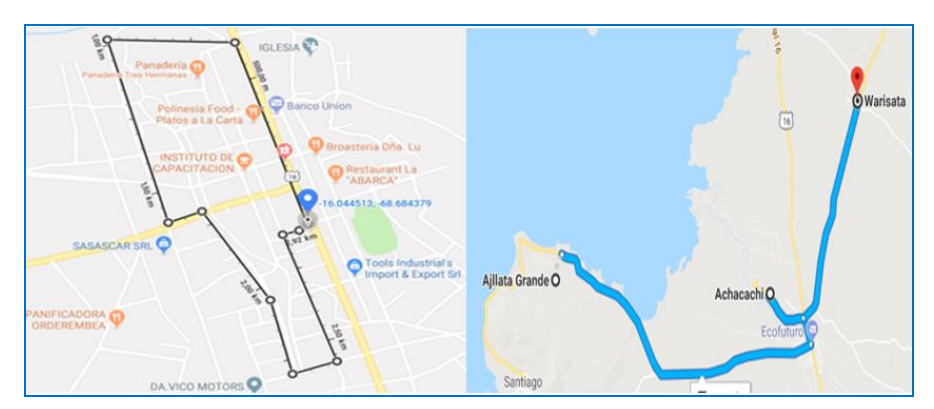

GRÁFICO 2.6 - RUTAS DE RECORRIDO EN ACHACACHI

FUENTE: Mapas de Google

Nuestra moto carga partirá de la sucursal de Achacachi ubicada al frente de la plaza principal, recorrerá las calles de la misma en 10 minutos, para luego dirigirse al cantón Warisata en 10 minutos, a una distancia de 10 km retornando a Achacachi en el mismo tiempo. Luego podrá dirigirse al cantón Ajllata Grande a una distancia de 17 km, en 20 minutos a su respectiva plaza y retornando a la sucursal en un mismo tiempo. El tiempo total de recorrido desde la salida y retorno a la sucursal es de 1 hora, 10 minutos.

La misma moto carga se dirigirá a la sucursal de Escoma en un tiempo de 1 hora, 12 minutos a una distancia de 76 km, para continuar con la Ruta No.3.

➢ RUTA No.3 - SUCURSAL ESCOMA

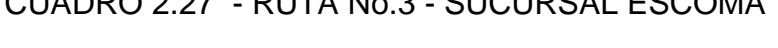

CUCURSAL ESCOMA

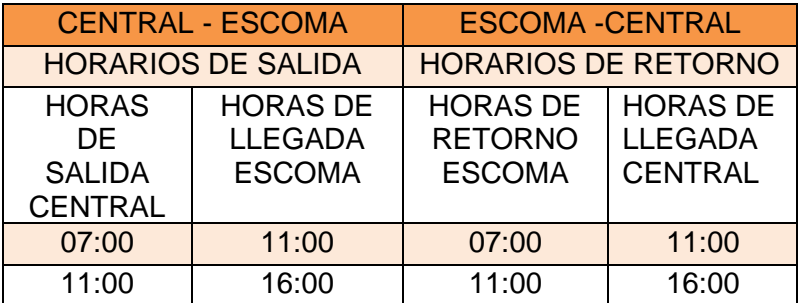

FUENTE: Elaboración propia

Tendremos 2 salidas hacia la sucursal Escoma y 2 retornos a nuestra Central.

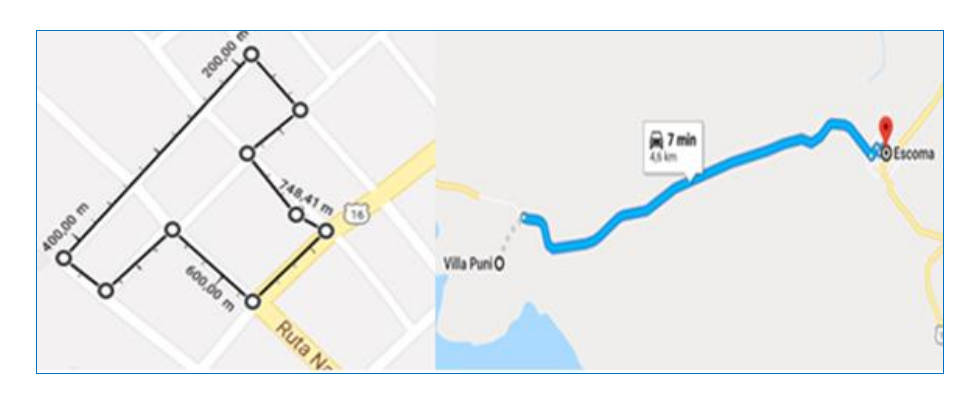

GRÁFICO 2.7 - RUTAS DE RECORRIDO EN ESCOMA

FUENTE: Mapas de Google

Según nuestra ruta de recorrido, nuestra moto carga partirá de la sucursal de Escoma ubicada al frente de la plaza principal, recorrerá las calles de la misma en 13 minutos. Para después dirigirse al cantón Villa Puni en 7 minutos a su plaza principal a 4,6 km. Luego se dirigirá al municipio de Puerto Acosta, en el lapso de 22 minutos a su respectiva plaza, a 20 km con un mismo tiempo de retorno. El tiempo total de recorrido desde la salida y retorno a la sucursal es de 1hora, 11 minutos.

# ➢ RUTA No.4 - SUCURSAL GUAQUI

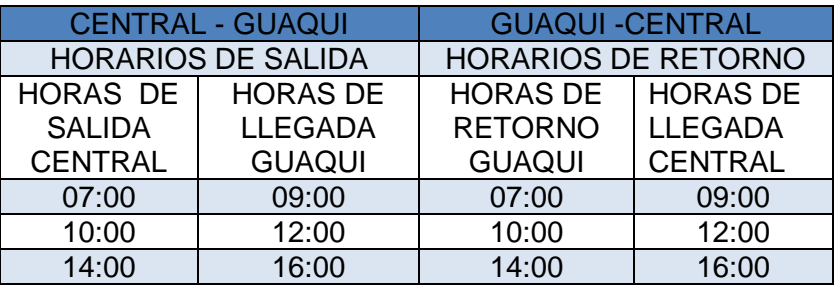

#### CUADRO 2.28 - RUTA No.4 - SUCURSAL GUAQUI

FUENTE: Elaboración propia

Tendremos 3 salidas hacia la sucursal Guaqui y 3 retornos a nuestra central.

GRÁFICO 2.8 - RUTAS DE RECORRIDO EN GUAQUI

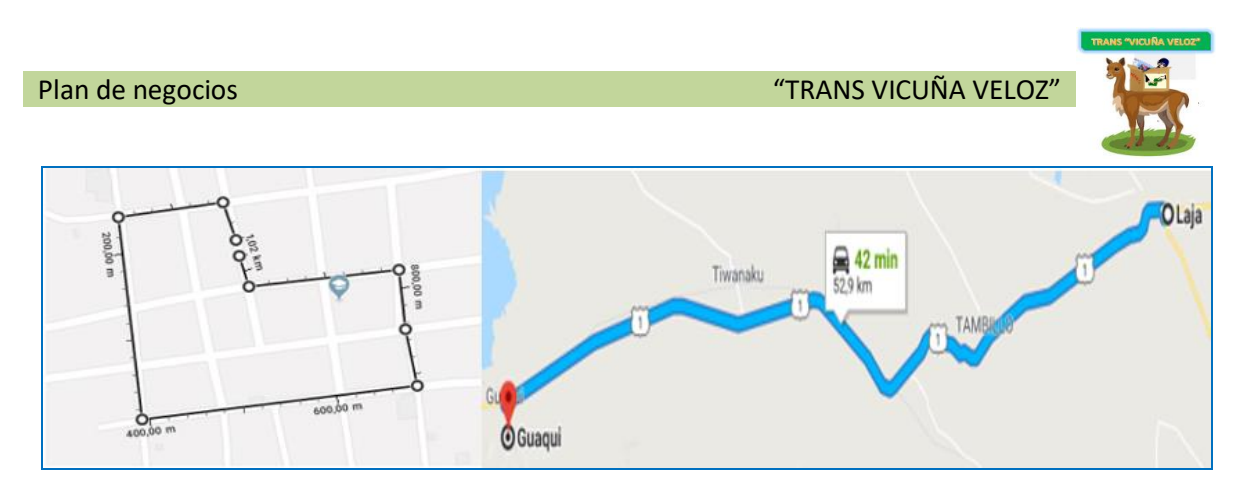

FUENTE: Mapas de Google

Empezamos esta ruta, donde nuestra moto carga partirá de la sucursal de Guaqui ubicada por cercanías a una Unidad Educativa, recorrerá las calles de la misma en 10 minutos. Luego se dirigirá al municipio de Laja en 45 minutos a su respectiva plaza, a una distancia de 52,9 km, con un retorno de 45 minutos. El tiempo total de recorrido desde la salida y retorno a la sucursal es de 1 hora, 40 minutos.

La misma moto carga se dirigirá a la sucursal de Tiahuanaco en un tiempo de 20 minutos distante a 20 km, para continuar con la Ruta No.5.

# ➢ RUTA No.5 - SUCURSAL TIAHUANACO

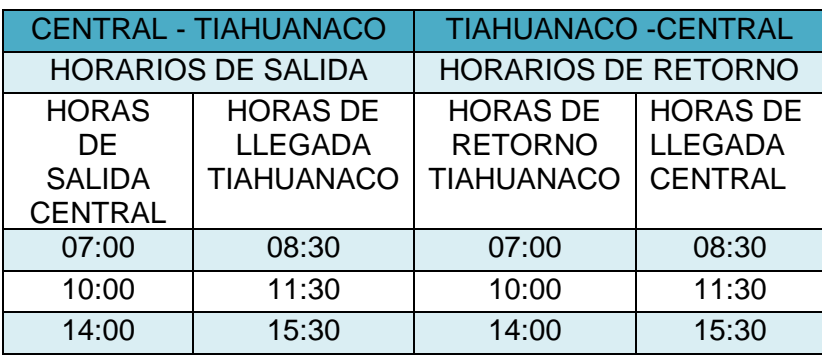

CUADRO 2.29 - RUTA No.5 - SUCURSAL

FUENTE: Elaboración propia

Tendremos 3 salidas hacia la sucursal Tiahuanaco y 3 retornos a nuestra central.

GRÁFICO 2.9 - RUTAS DE RECORRIDO EN TIAHUANACO

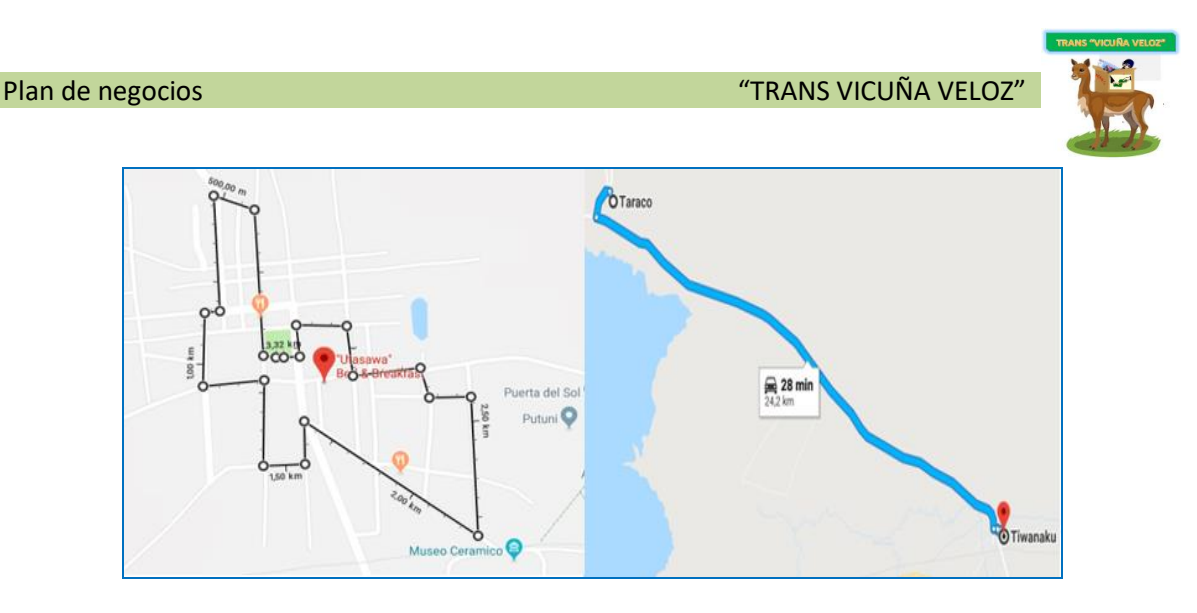

FUENTE: Mapas de Google

Continuando, nuestra moto carga partirá de la sucursal de Tiahuanaco ubicada al frente de la plaza principal, recorrerá las calles de la misma en 15 minutos. Para luego dirigirse al municipio de Taraco en un tiempo de 28 minutos y una distancia de 24,2 km, a su plaza principal con un mismo tiempo de retorno.

El tiempo total de recorrido desde la salida y retorno a la sucursal es de 1 hora, 11 minutos.

➢ RUTA No.6 - SUCURSAL COPACABANA

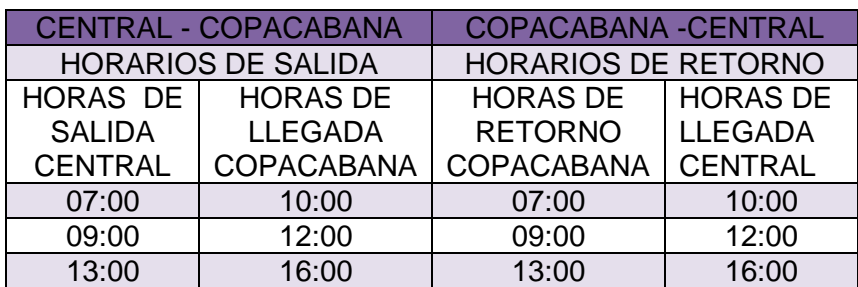

# CUADRO 2.30 - RUTA No.6 - SUCURSAL COPACABANA

FUENTE: Elaboración propia

Tendremos 3 salidas hacia la sucursal Copacabana y 3 retornos a nuestra central.

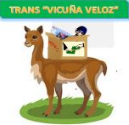

# GRÁFICO 2.10 - RUTAS DE RECORRIDO EN COPACABANA

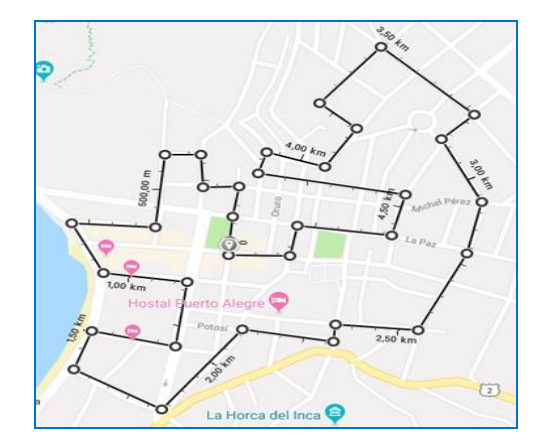

FUENTE: Mapas de Google

Para el municipio de Copacabana la moto carga realizará el recorrido de 4,90 km en 20 minutos. Con dos turnos, en la mañana y en la tarde.

El costo de gasolina para las diferentes rutas se detalla en ANEXOS No. 5 - COSTO DE GASOLINA POR RUTA PARA LAS MOTO CARGAS

# **8.7 ESTRATEGIAS DE PUBLICIDAD**

La publicidad informará del servicio que se está ofreciendo, relacionara usuario y servicio.

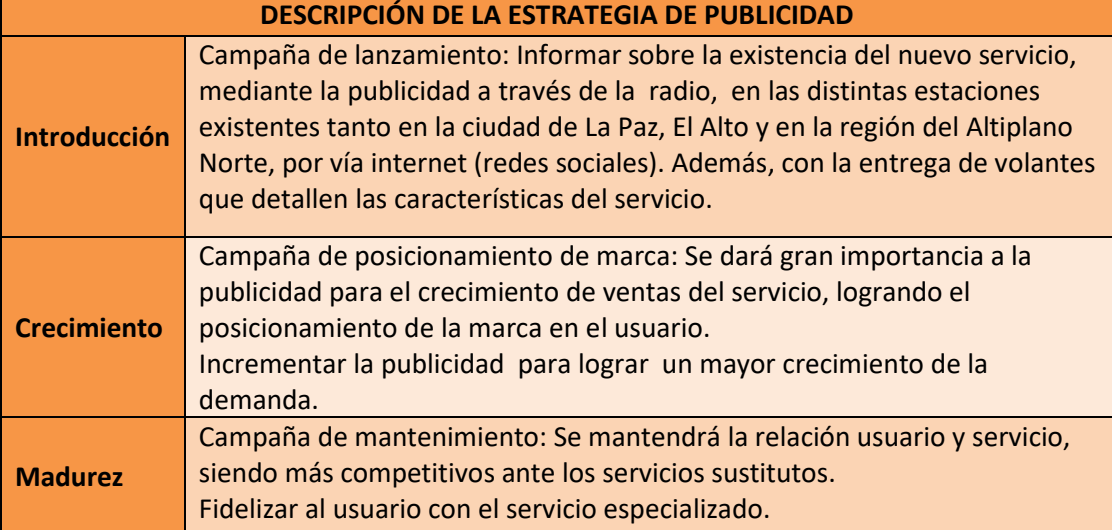

CUADRO 2.31 - DESCRIPCIÓN DE LA ESTRATEGIA DE PUBLICIDAD

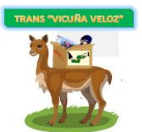

**Declive** Campaña de la lealtad de la marca: El personal de la empresa conjuntamente con sus accionistas deben tomar decisiones acerca del tema de renovación, se realizara una publicidad más reciente que genere una nueva imagen hacia el usuario.

# FUENTE: Elaboración propia

#### **Volante publicitario**

El volante muestra el nombre de la empresa, logotipo, eslogan "Su envío siempre seguro a tiempo", información con la que puede contactarse el usuario.

Los mensajeros en el transcurso de su recorrido podrán repartir los volantes.

La impresión tendrá un costo de Bs. 20 por 200 volantes.

### **Radio**

Realizar publicidad mediante radio, en las distintas estaciones existentes tanto en la ciudad de La Paz, El Alto y en la región del Altiplano Norte, como radio San Gabriel (El Alto), Copacabana (Copacabana), Sariri (Escoma) y radio Kollasuyo Marca (Tiahuanaco), Libertad (Achacachi), con la difusión de cuñas radiales dos veces al mes, durante los primeros dos meses, porque es más probable que nuestro mercado sintonice y escuche la radio más que ver la televisión. Con un costo total de Bs. 140.

#### **Medios online**

Presencia de redes sociales como ser Facebook, Twitter por ser de rápido acceso, gran acogida y llegada al cliente, los cuales comparten el contenido ofrecido por la empresa, la creación de una página web con el logo, eslogan, imágenes de la empresa, información básica como dirección, teléfonos, rutas, destinos, cotización de cualquier servicio, preguntas, sugerencias y comentarios que permitan tener un canal de comunicación que facilite la fidelización del cliente. Y de alguna manera publicitar los servicios que presta nuestra empresa dentro del grupo o círculo social, familiares, conocidos, allegados, etc.

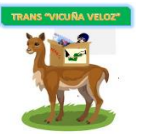

### **8.8 ESTRATEGIA DE PERSONAS**

La gente es un factor fundamental dentro de las 7 P's, además de los servicios e información, el cliente habla y opina sobre las personas que representan a una empresa.

CUADRO 2.32 - DESCRIPCIÓN DE LA ESTRATEGIA DE PERSONAS

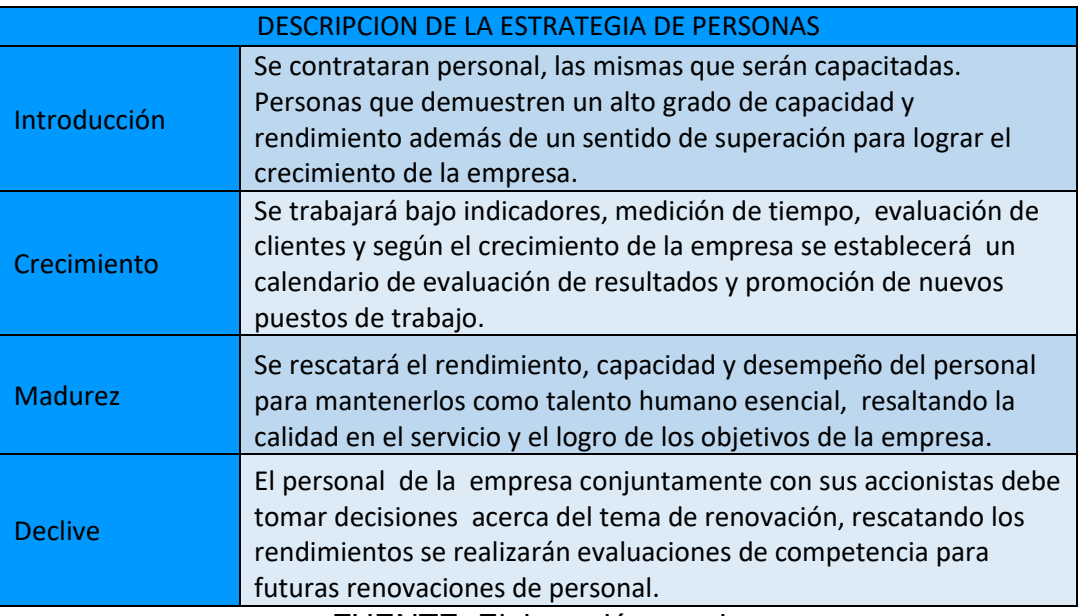

FUENTE: Elaboración propia

La prestación de servicios es otro de los valores muy observados por el usuario. Por lo cual se establece como política que todos los funcionarios de TRANS "VICUÑA VELOZ" tengan un distintivo de la empresa. Para el personal de recepción y mensajeros será necesario el uso de chaleco y gorra con el logo de la empresa, el uso de un credencial distintivo de la empresa, con una fotografía de la persona.

La **capacitación** para el personal estará dividida en tres fases:

➢ **Inducción**: Estará a cargo del Jefe de Operaciónes y Logística o del Gerente General, dentro de la primera semana de ingreso del empleado a la empresa. En esta se informará al nuevo empleado sobre los datos generales de la empresa, con el fin de que conozca la empresa de la cual va a ser parte.

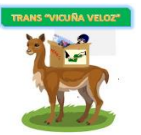

- ➢ **Entrenamiento Inicial**: Estará a cargo del jefe inmediato superior del nuevo personal, el cual le dará un entrenamiento relacionado con las labores en las cuales se va a desempeñar.
- ➢ **Capacitación**: Se la realizará de acuerdo a las necesidades de capacitación que se presenten para los diferentes puestos de trabajo.

#### **8.9 ESTRATEGIA DE PROCESOS**

La forma en la que se ofrece un servicio y la efectividad, es parte de la empresa por lo cual es muy importante llevar a cabo un proceso correcto.

CUADRO 2.33 - DESCRIPCIÓN DE LA ESTRATEGIA DE PROCESOS

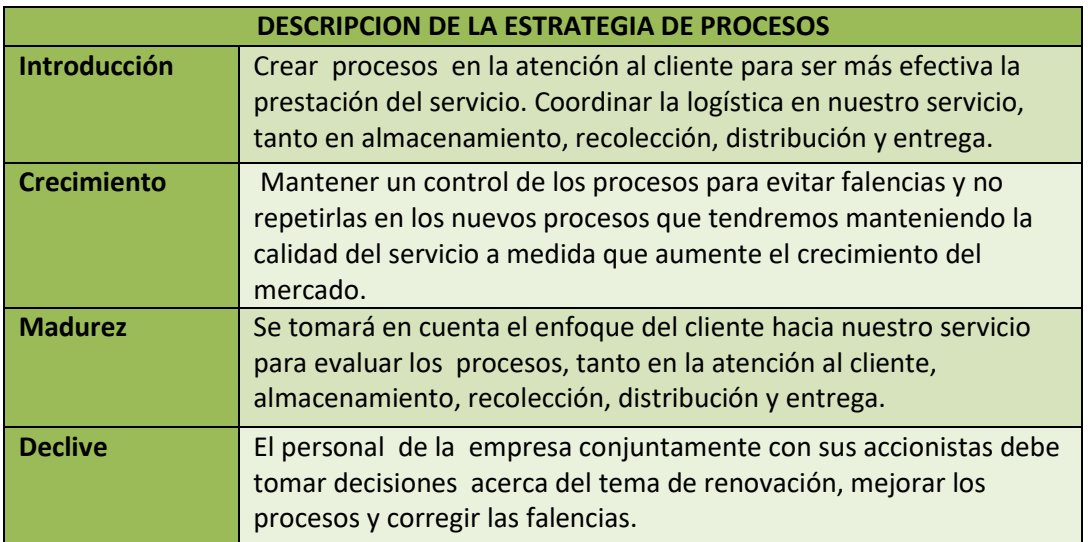

#### FUENTE: Elaboración propia

En la página web mostraremos la información acerca del proceso de transporte, distribución de la encomienda y transferencia de giro de dinero hasta la entrega a su destino final. Además, la venta de boletos de viaje como servicio adicional.

#### **8.10 ESTRATEGIA DE PRUEBA (EVIDENCIA FISICA)**

La evidencia física es lo que el cliente puede percibir físicamente. En todo el proceso el cliente solamente solicita el servicio y realiza el pago.

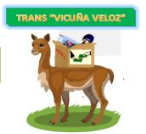

# CUADRO 2.34 - DESCRIPCIÓN DE LA ESTRATEGIA DE PRUEBA

(EVIDENCIA FISICA)

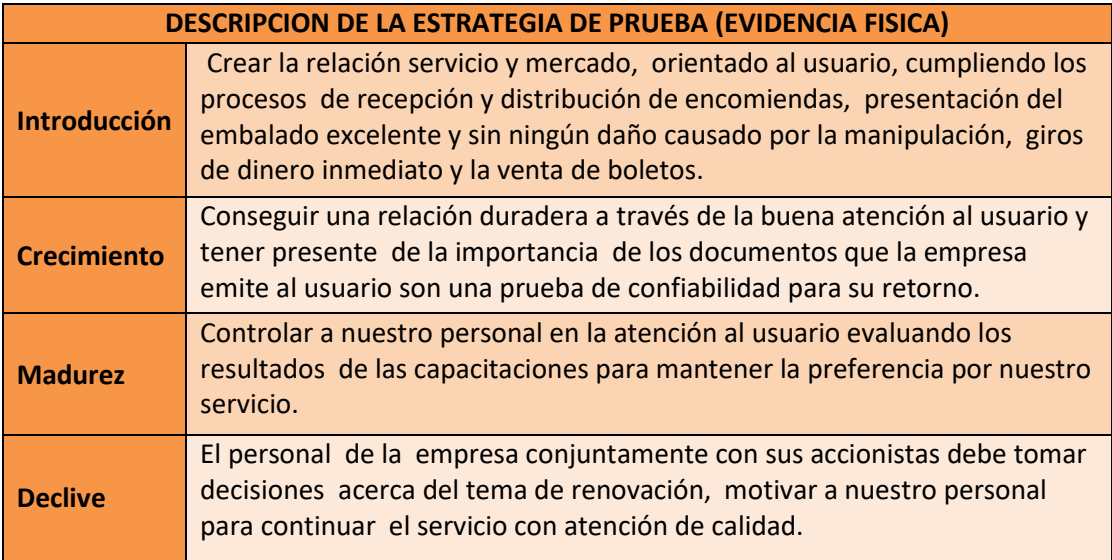

# FUENTE: Elaboración propia

La primera evidencia que recibirá el cliente es la confirmación de que su encomienda ha llegado a nuestra central, la segunda evidencia a seguir es cuando la encomienda o giro de dinero se encuentra almecenado en la sucursal y la tercera es la factura física por las encomiendas transportadas.

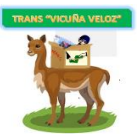

# **CAPITULO 3.**

# **PLANEACIÓN OPERATIVA**

#### **1. DISEÑO Y DESARROLLO DE SERVICIO**

#### **1.1 DESCRIPCIÓN TÉCNICA Y FUNCIONAL DEL SERVICIO**

**"**TRANS VICUÑA VELOZ" tiene como función, brindar un servicio de calidad para el usuario donde se sienta satisfecho, bien atendido, seguro, sin perder la confianza, generando así de manera plena los diferentes servicios que ofrece la empresa, logrando un servicio óptimo cumpliendo con los estándares que tiene el servicio.

Nuestra empresa ofrece al usuario un portafolio de servicios, que es una forma de presentación al mercado, donde detallamos la forma de clasificar las encomiendas y dinero para su correspondiente manipulación y envío, además nuestro servicio adicional (alianza estratégica), que es la venta de boletos de viaje a los diferentes municipios donde están ubicados nuestras sucursales.

- ➢ Los días de atención al público es de lunes a sábado, de horas 06:45 a.m. a 16:30 p.m. en horario continuado.
- ➢ Al momento de recepcionar la encomienda o dinero, el recepcionista recabará información para la base de datos, correspondientes a remitente, destinatario, lugar de destino y dirección de envío, el peso de la encomienda o la cantidad de dinero a enviar para realizar la guía de envío, extender la factura correspondiente y en lo referente a la venta de boletos con previa verificación de vacancias en la movilidad.
- ➢ Se indicará la prohibición de transportar animales muertos o vivos, estupefacientes como morfina y cocaína. Objetos que pueden ocasionar daño a los empleados o pueden dañar los demás paquetes, materiales explosivos, peligrosos o inflamables, objetos de valor como oro, plata, piedras preciosas, químicos venenosos o tóxicos y armas entre otros objetos.

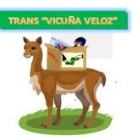

➢ En caso de no ser realizada la entrega de la encomienda y recojo del giro de dinero, se lo resguardará en almacén por el lapso de un día, dicha situación será notificada al remitente mediante una llamada o mensaje telefónico para que acuda a las oficinas a retirarlas pasado el tiempo estipulado durante nuestro horario de atención.

#### **Encomienda**

Clasificaremos la encomienda según el tamaño para luego ser pesada y embalada para su envío.

- ➢ **Paquetería común**: Consiste en el envío de paquetería desde 2 kilogramos tales como ropa, regalos, víveres, frutas, documentos, medicamentos y otros.
- ➢ **Paquetería pesada**: Consiste en el envío de paquetería a partir de 2 kilogramos hasta 200 kilogramos tales como quintales de abarrotes, cargas de hortalizas y tubérculos, cargas de frutas en general, mercadería para almacenes, tiendas y herramientas en general.
- ➢ **Paquetería frágil**: Consiste en el envío de paquetería delicada la cual será pesada y manipulada con los respectivos recaudos.

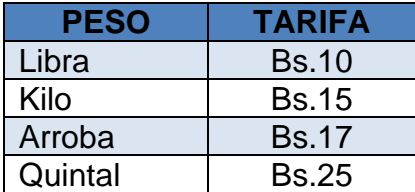

# CUADRO 3.35 - PRECIO DE ENCOMIENDAS

FUENTE: Elaboración propia

**"**TRANS VICUÑA VELOZ" no contará con movilidades propias para el transporte de encomiendas, pero gracias a la Alianza Estratégica con los sindicatos de la terminal Interprovincial, que viajan a la región norte altiplánica paceña, contaremos con minibuses y flotas que transportarán las mismas.

Los rangos de tiempo de transporte entre central-sucursal y sucursal-central son:

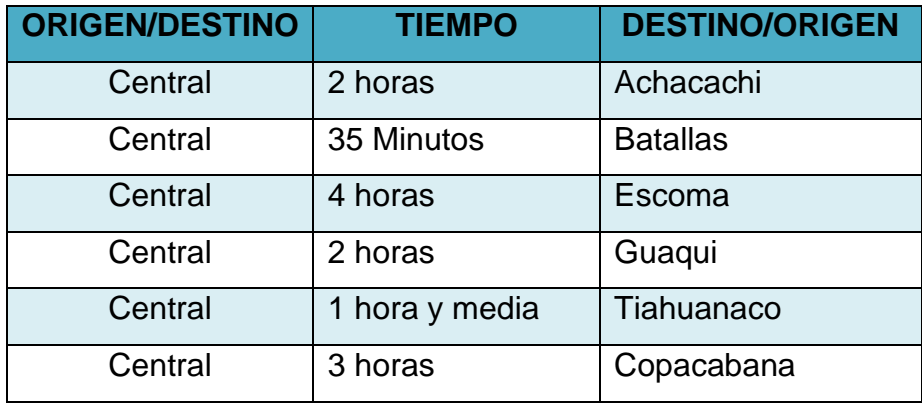

# CUADRO 3.36 - RANGOS DE TIEMPO DE TRANSPORTE

#### FUENTE: Elaboración propia

Luego son recepcionadas en las diferentes sucursales, para ser distribuidas por nuestros mensajeros en sus respectivas moto cargas por la región norte altiplánica los días jueves, viernes y sábado, debido a la demanda en esos días, pero los días lunes, martes, miércoles el usuario tendrá que dirigirse a nuestras oficinas para recoger su envío y solicitar nuestro servicio.

A medida que nuestro mercado esté creciendo, la recolección y distribución puerta a puerta, se ampliará los días lunes, martes y miércoles.

#### **Moto Cargas**

Contaremos con 3 mensajeros para las respectivas moto cargas destinadas a las diferentes sucursales de "TRANS VICUÑA VELOZ" para la distribución y recolección en los diferentes municipios.

Además, con el seguro contra accidentes, SOAT (Seguro Obligatorio de Accidentes de Tránsito) para nuestros mensajeros que conducirán las moto cargas.

El Seguro Obligatorio de Accidentes de Tránsito debe ser adquirido con carácter obligatorio por todo propietario de vehículo motorizado, público y/o privado, para

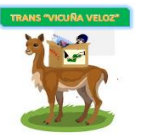

poder transitar por vías públicas del territorio boliviano. Está concebido con un profundo contenido social, porque garantiza la atención médica de heridos en accidentes de tránsito y evita que los familiares de las víctimas fatales queden en absoluto desamparo.

#### La **cobertura y capital asegurado** es:

# GRÁFICO 3.11 - COBERTURA Y CAPITAL ASEGURADO - SOAT

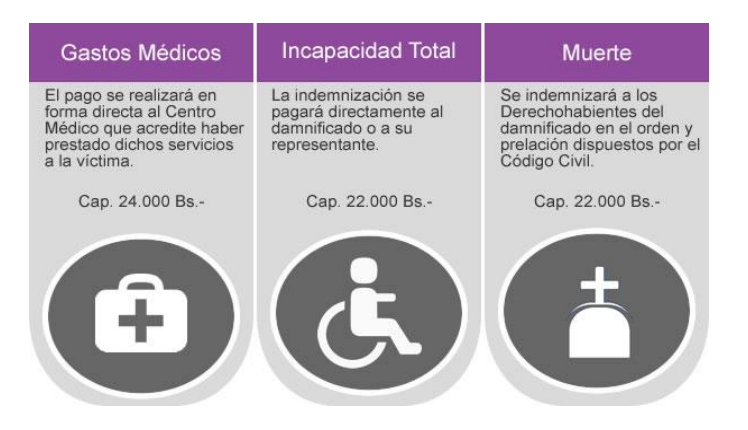

# FUENTE: UNIVIDA S.A. Seguros y Reaseguros Personales

De acuerdo a los precios SOAT, el monto a cancelar es de Bs 202 por moto carga cada año.

#### **Embalaje**

Para proteger las encomiendas y enviarlas en buen estado, embalaremos las mismas con cajas de cartón, bolsas de polipropileno y sobres manila, según corresponda, teniendo mucho cuidado de no dañar o maltratar la encomienda, los cuales contarán con el sello de nuestra empresa.

También se aceptarán encomiendas embaladas por el usuario, previa descripción del mismo.

#### **Giro de dinero**

Otra necesidad que identificamos a través de nuestra investigación de mercado fue el de envío de dinero, ya que no es seguro enviarlo como si fuese una encomienda sin ninguna seguridad y con la desconfianza de que este no llegue a su destino en su integridad, o por no existir alguna sucursal de entidad financiera

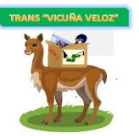

cercana o algún cajero automático por ello que "TRANS VICUÑA VELOZ" cuenta con este servicio de giro de dinero, consiste en la transferencia de dinero inmediato, sin intermediarios desde la Central hacia una de nuestras Sucursales y desde cualquier sucursal a la Central, en la que el destinatario podrá recoger en la Central y/o Sucursal un monto de dinero destinado a su persona inmediatamente, como también información sobre el remitente y no tenga la necesidad de esperar mucho tiempo para recibir su giro de dinero.

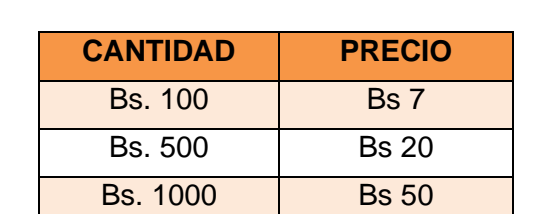

CUADRO 3.37 - PRECIO DE GIRO DE DINERO

FUENTE: Elaboración propia

Por seguridad los mensajeros de las moto cargas no están obligados a recoger o distribuir giros de dinero, esto debido a posibles problemas y asaltos en el trayecto de rutas asignadas.

#### **Venta de boletos de viaje**

"TRANS VICUÑA VELOZ" ofrecerá el servicio de venta de boletos de viaje (resultante de la Alianza Estratégica) para la región del Norte Altiplánico, con destino a los municipios de Escoma, Achacachi, Copacabana, Tiahuanaco, Batallas y Guaqui, donde quedan ubicadas nuestras sucursales y nuestro recepcionista confirmará al sindicato correspondiente vía teléfono la cantidad de boletos vendidos, para que así los pasajeros aborden la movilidad (minibús o flota) que lo llevara a su destino.

Según el tarifario y destino que cuentan los sindicatos con los cuales realizamos la alianza estratégica son:

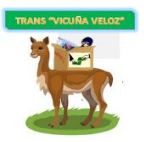

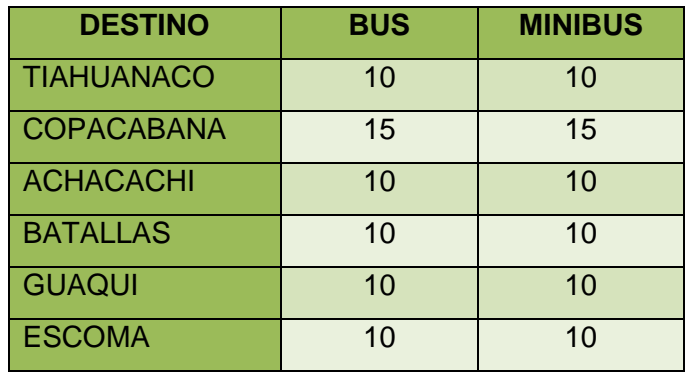

CUADRO 3.38 - TARIFAS DE BOLETOS DE VIAJE

FUENTE: Elaboración propia

# **1.2 CARACTERÍSTICAS DE LA CALIDAD DEL SERVICIO**

"TRANS VICUÑA VELOZ" con el propósito de ser reconocido por el mercado, se compromete con la satisfacción de necesidades de sus usuarios, involucrando a todo su personal con miras a prestar un servicio con la mejor calidad, determinada por:

- ➢ Rapidez y seguridad en el envío de la encomienda y dinero.
- ➢ Confiabilidad en el manejo de la encomienda y dinero, garantizando la confidencialidad de las mismas.
- ➢ Comunicación y suministro de información al usuario referente al servicio.

Nuestra empresa contará con personal calificado tanto para la manipulación de dinero como para las encomiendas, así como para la distribución de las mismas, también un trato cordial con los usuarios al momento de recepcionar las encomiendas, dinero y venta de boletos de viaje.

# **1.3 CARACTERÍSTICAS DEL SERVICIO**

# **1.3.1 ¿Qué es?**

Es una empresa de recolección, envío de encomiendas y transferencia de dinero, para personas que viven en el Altiplano Norte paceño y familiares de la ciudad de El Alto y La Paz, quienes necesitan del traslado de sus encomiendas, transferir

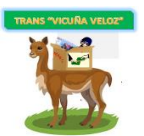

dinero y comprar boletos de viaje.

#### **1.3.2 ¿Qué hace?**

"TRANS VICUÑA VELOZ" ofrece el servicio de transporte de encomiendas, transferencia de dinero hacia el altiplano norte paceño, la distribución, recolección de encomiendas en dicha región con diferentes rutas y horarios, así como el traslado de encomiendas y transferencia de dinero hacia nuestra central ubicada en la ciudad de El Alto. También, la venta de boletos de viaje con destino a nuestras sucursales.

### **1.3.3 ¿Qué necesidades satisface?**

"TRANS VICUÑA VELOZ" cubre la necesidad de envío, transporte de encomiendas y transferencia de dinero, donde beneficia a aquellas personas que desean realizar envíos a sus seres queridos, enviar dinero inmediatamente, ya sean estos de emergencia evitando realizar viajes apresurados por la necesidad de llevar lo que necesitan. Además, la venta de boletos de viaje con destino a nuestras sucursales situadas en el Norte Altiplánico paceño. La empresa busca satisfacer al usuario con un servicio diferente, con sentido de compromiso, seguro y oportuno.

# **2. PROCESO DE PRODUCCIÓN**

Tiene como finalidad determinar la función óptima para la utilización eficiente y eficaz de los recursos disponibles para la prestación del servicio.

# **2.1 TIPO DE PROCESO DE PRODUCCIÓN**

Al tratarse de un servicio, no se tiene un proceso productivo como tal, por lo que este contiene la descripción detallada de los procedimientos y las necesidades técnicas en las que se incurre a la hora de prestar el servicio.

Para la óptima consecución de las actividades que se requieren para realizar el proceso de nuestro servicio se empleará el **proceso por flujo en línea** y el tipo de distribución **por producto,** por tener operaciones estandarizadas y altamente automatizadas, lo que permitirá a nuestro personal asimilar sus funciones y el uso

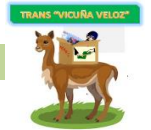

de herramientas en menor tiempo, tomando en cuenta el volumen y las características de envío.

# **2.2 DESCRIPCION DETALLADA DE FASES Y TAREAS POR PUESTOS**

Se detalla el proceso mediante diagramas, la prestación de nuestros tres servicios de envío de encomiendas, transferencia de giro inmediato y la venta de boletos de viaje.

### DIAGRAMA DE PROCESO

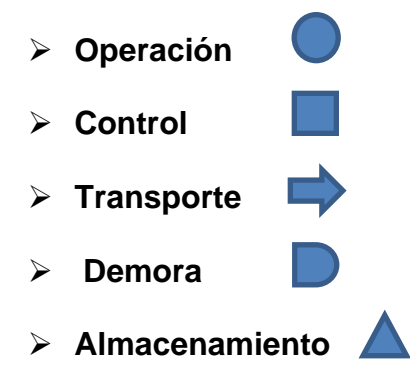

# CUADRO 3.39 - RECEPCION PARA ENVÍO DE ENCOMIENDA

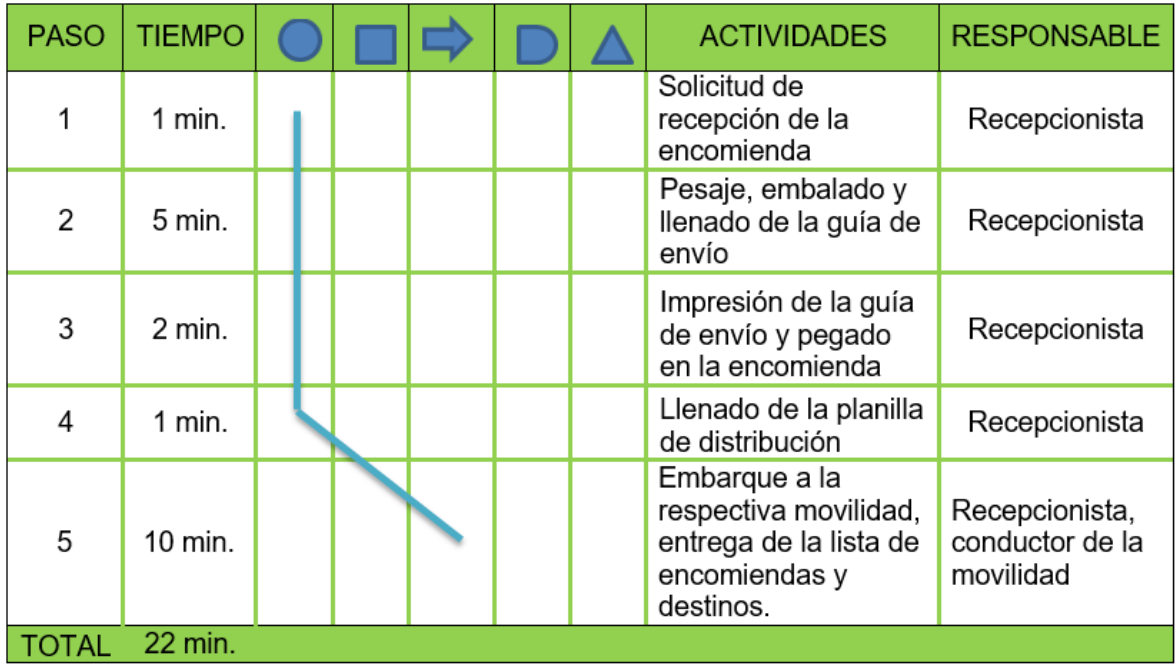

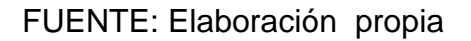

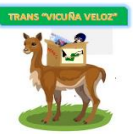

# CUADRO 3.40 - RECEPCIÓN PARA LA DISTRIBUCIÓN DE ENCOMIENDA

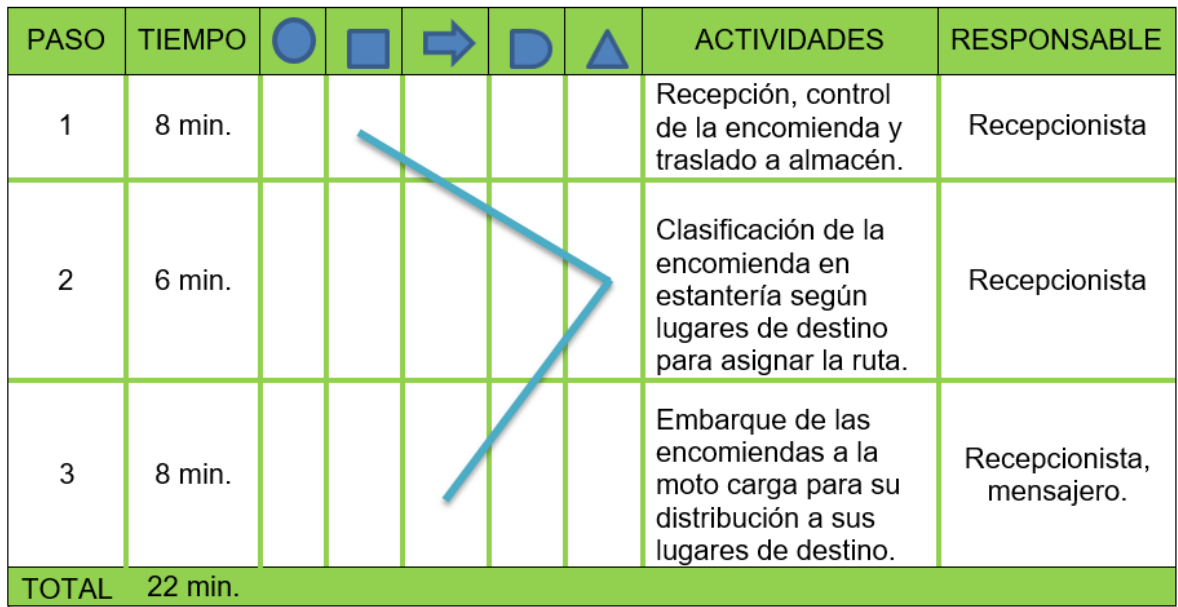

FUENTE: Elaboración propia

# GRÁFICO 3.12 - FLUJOGRAMA DE ENVÍO DE ENCOMIENDA

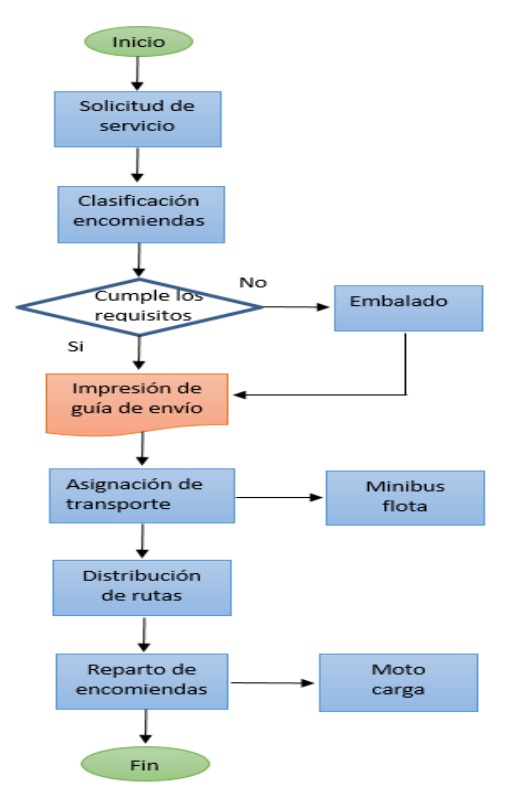

FUENTE: Elaboración propia
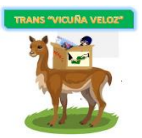

#### **DESCRIPCIÓN DETALLADA DEL SERVICIO**

#### **Envío y distribución de encomienda**

- ➢ Recepción de la encomienda el cual genera una guía de envío, identificada por un número, especificando datos del destinatario, remitente y las características de la encomienda.
- ➢ Luego pasa a ser pesada para asignarle la tarifa, embalado, cobro y emisión de factura correspondiente.
- ➢ Imprimir la guía de envío, que se constituirá como identificador del envío, pegarla a cada encomienda para luego ser transportada por la movilidad a la central o sucursal y registrada.
- ➢ Distribución por el mensajero en su moto carga a la respectiva dirección.
- ➢ Al no poder hacer efectiva la entrega, este se constituye como una devolución del cual se debe especificar el motivo, para su respectiva notificación y almacenamiento.
- ➢ Elaboración de informes de parte de los mensajeros a las respectivas sucursales y reporte a la central para el llenado en la base de datos.

#### **GIRO DE DINERO**

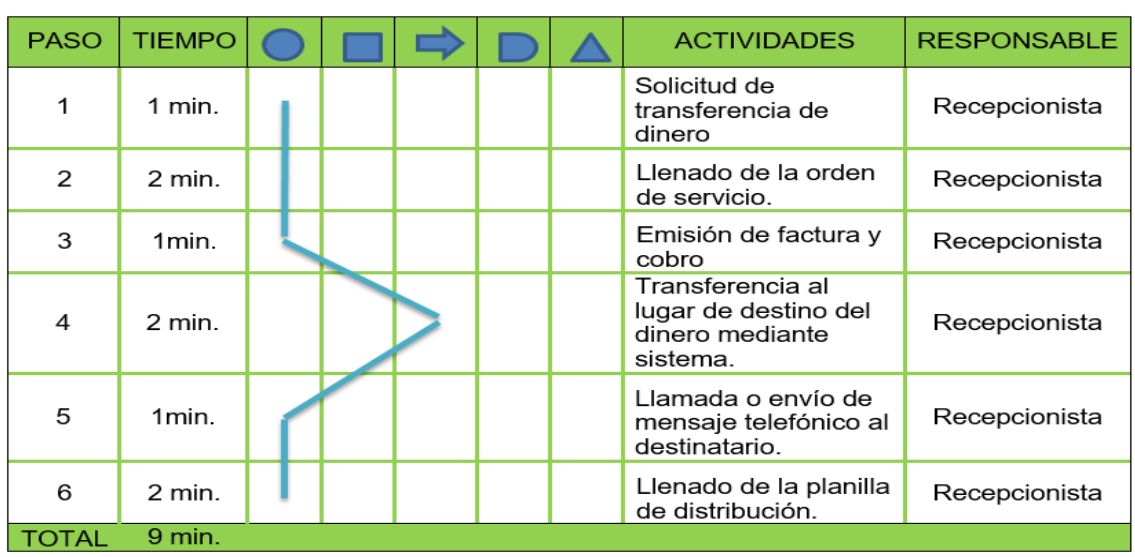

#### CUADRO 3.41 - ENVIO DE GIRO DE DINERO

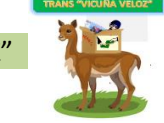

# GRÁFICO 3.13 - FLUJOGRAMA DE ENVÍO DE GIRO DE DINERO

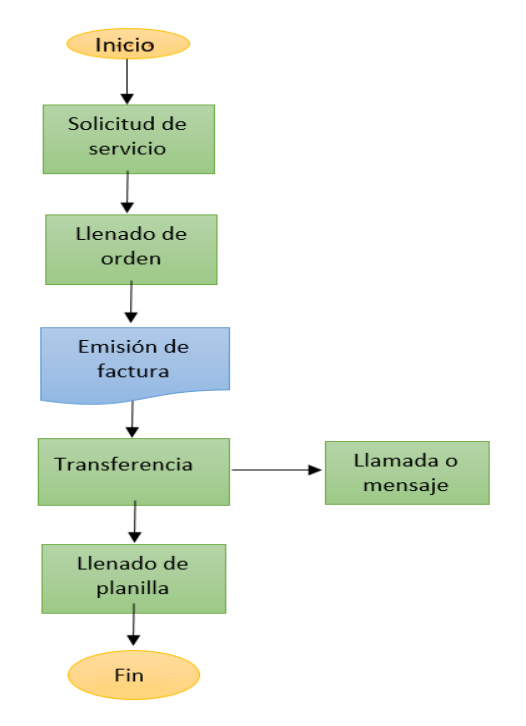

#### FUENTE: Elaboración propia

#### **Giro de Dinero**

- ➢ Solicitud del usuario para la transferencia de dinero el cual genera una orden de servicio identificada por un número de guía, en el cual se especifica los datos del remitente, destinatario, cantidad a enviar, destino para el cobro y emisión de factura.
- ➢ Se comunicara al beneficiario para que se dirija a la central o sucursal correspondiente, mediante una llamada o mensaje telefónico de confirmación para el recojo de su giro de dinero.
- ➢ Entrega del giro de dinero a su destinatario, con su respectiva documentación, pero si no se realiza la entrega, pasara a ser registrada indicando el motivo de no entrega.
- ➢ Reportes de informes de giros de dinero de parte de los recepcionistas de las diferentes sucursales a la central para su posterior llenado en nuestra base de datos.

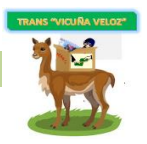

#### CUADRO 3.42 - VENTA DE BOLETOS DE VIAJE

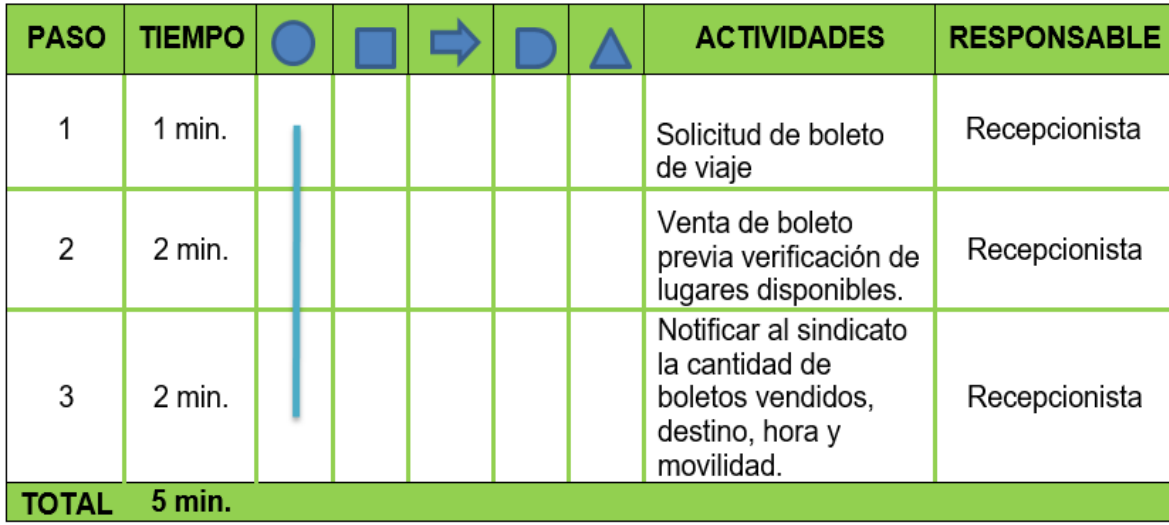

# FUENTE: Elaboración propia

# GRÁFICO 3.14 - FLUJOGRAMA VENTA DE BOLETOS

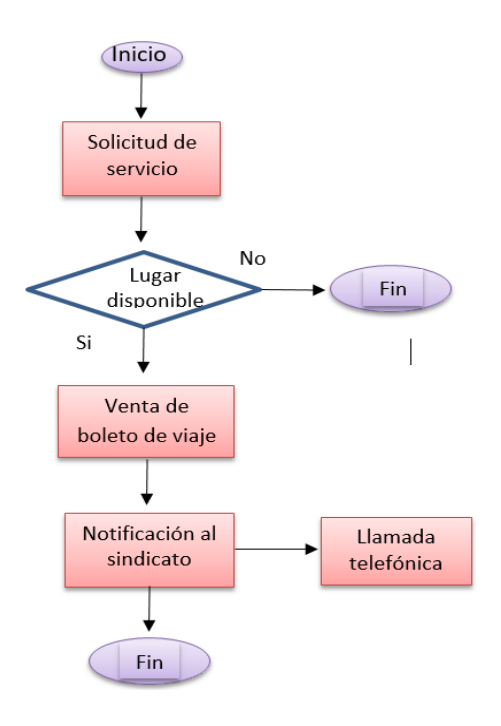

FUENTE: Elaboración propia

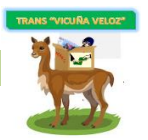

#### **Venta de boletos de viaje**

- ➢ Solicitud de compra de boleto de viaje, indicando su destino y la hora de viaje.
- ➢ Pago de dinero por la venta y entrega de boleto, previa verificación de lugares disponibles.
- ➢ Llamada telefónica al sindicato para notificar la cantidad de boletos vendidos, destino, hora y movilidad al cual abordará el pasajero.
- ➢ Reporte de informe de boletos de viaje vendidos al jefe de operaciones y logística.

# **2.3 DESCRIPCIÓN DEL PERSONAL**

La cantidad de personal que requerirá "TRANS VICUÑA VELOZ" será:

- ➢ 1 Gerente General
- ➢ 1 Jefe de Contabilidad
- ➢ 1 Jefe de Operaciones y Logística
- $\triangleright$  6 Recepcionistas
- ➢ 3 Mensajeros

Respecto al manual de cargos y funciones de cada uno, se detalla en el CAPITULO 6, del presente proyecto.

# **3. DESCRIPCION DE CARACTERISTICAS TECNICAS, FISICAS, FUNCIONALES Y CAPACIDAD DE PRODUCCION HERRAMIENTAS, EQUIPOS, VEHÍCULOS, OTROS SIMILARES**

CUADRO 3.43 - HERRAMIENTAS, EQUIPOS, VEHÍCULO

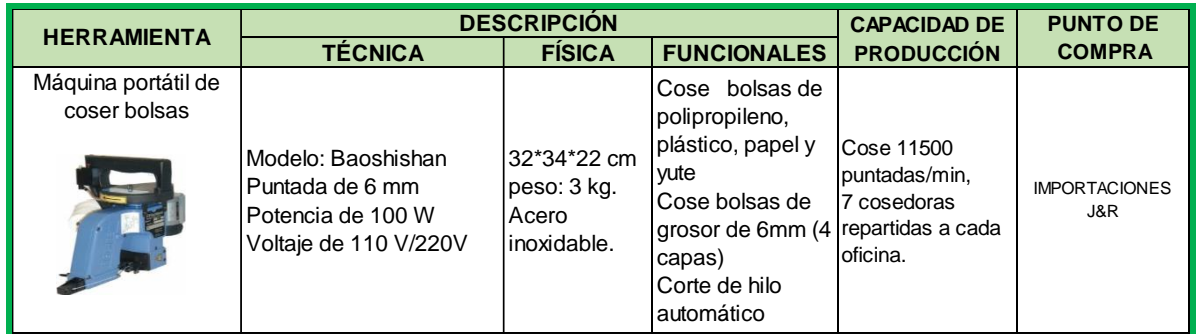

# Plan de negocios "TRANS VICUÑA VELOZ"

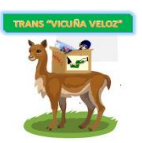

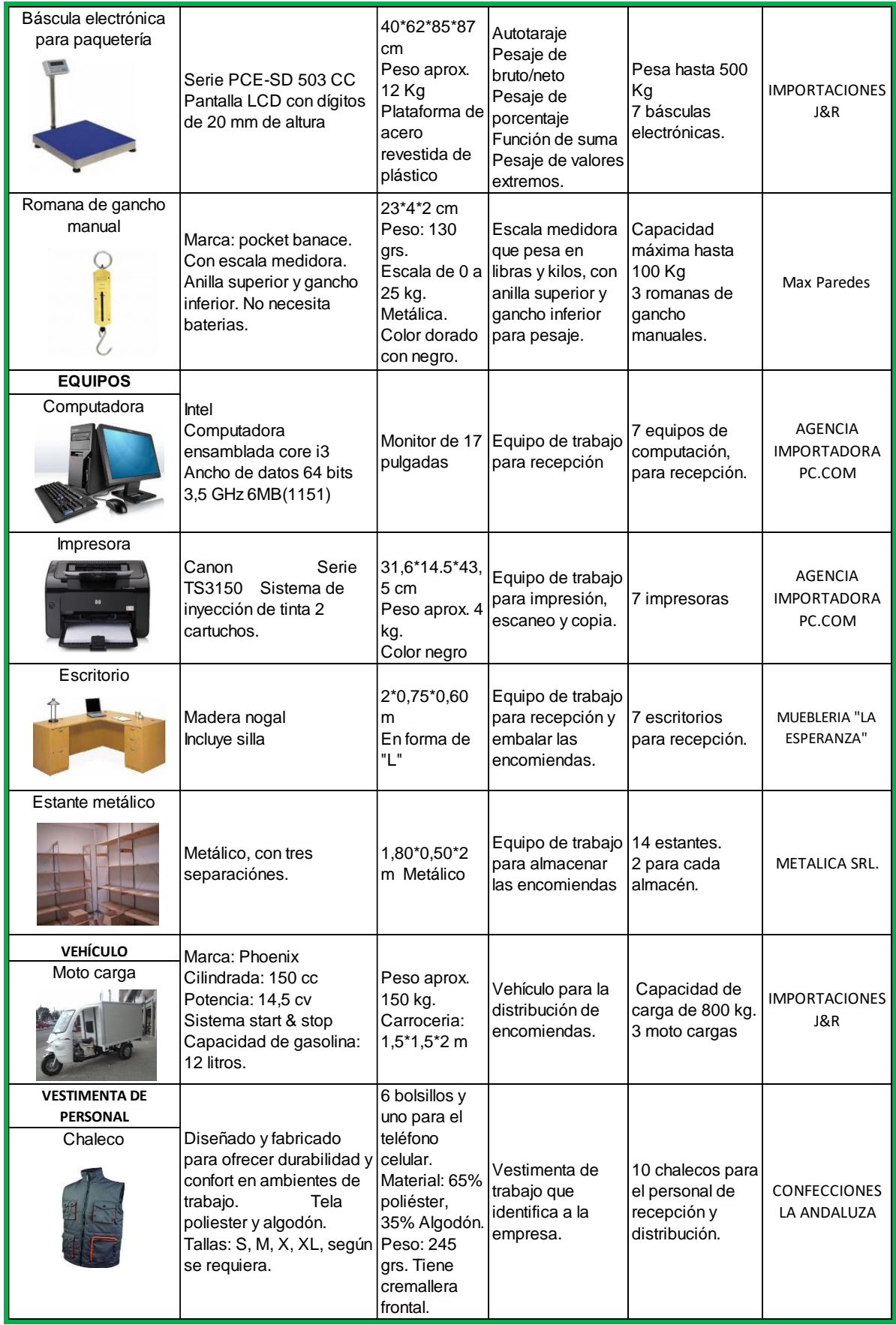

#### Plan de negocios "TRANS VICUÑA VELOZ"

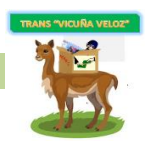

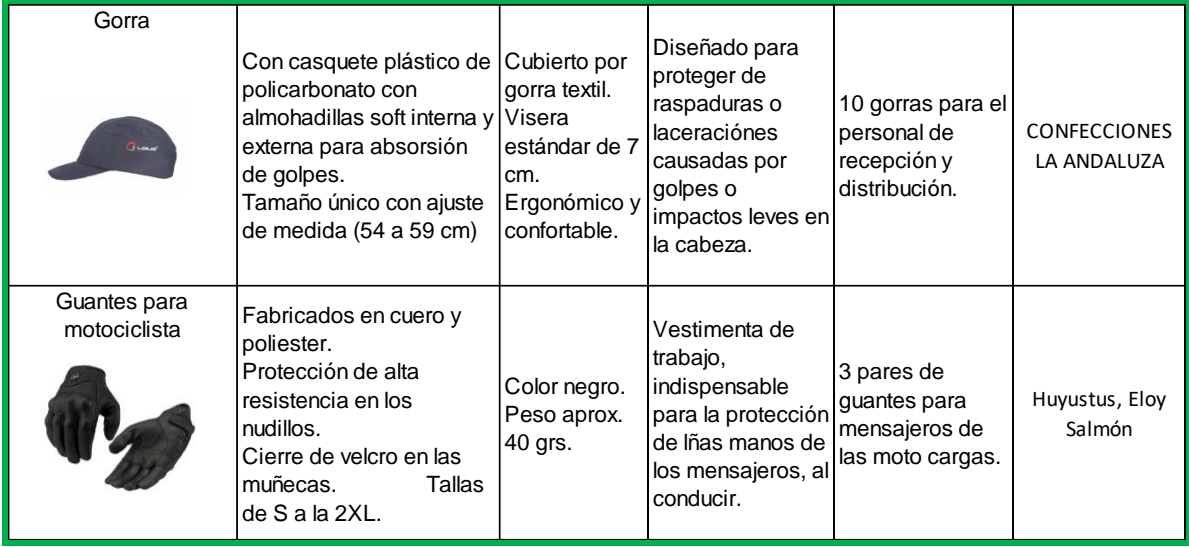

# FUENTE: Elaboración propia

# 4. INSUMOS: DESCRIPCIÓN ESPECÍFICA (TÉCNICA, CARACTERÍSTICAS DE LA CALIDAD DE INSUMOS)

#### CUADRO 3.44 - INSUMOS PARA EMBALAJE

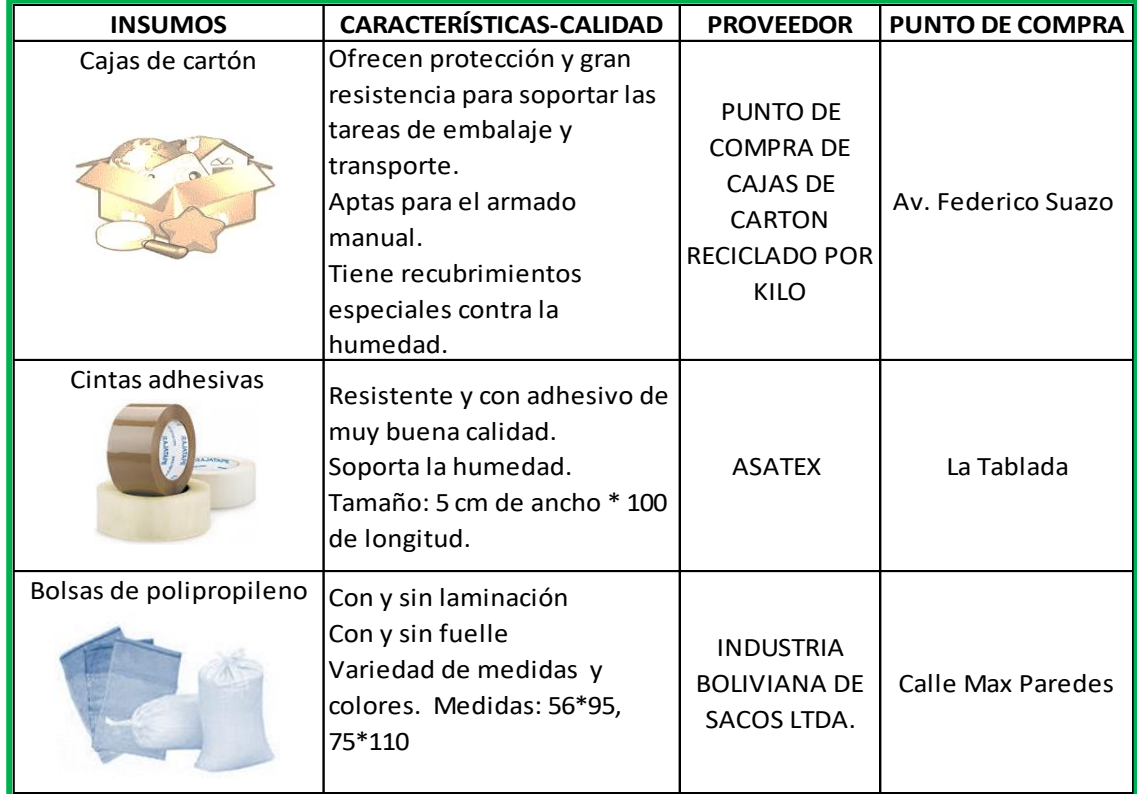

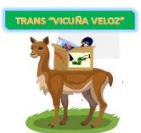

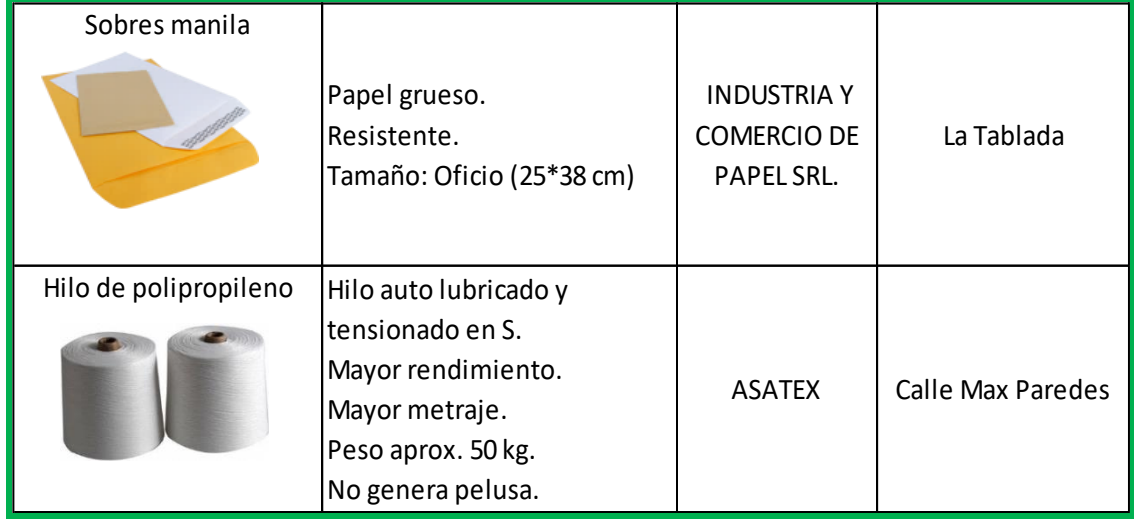

# FUENTE: Elaboración propia

# CUADRO 3.45 - MATERIAL DE OFICINA

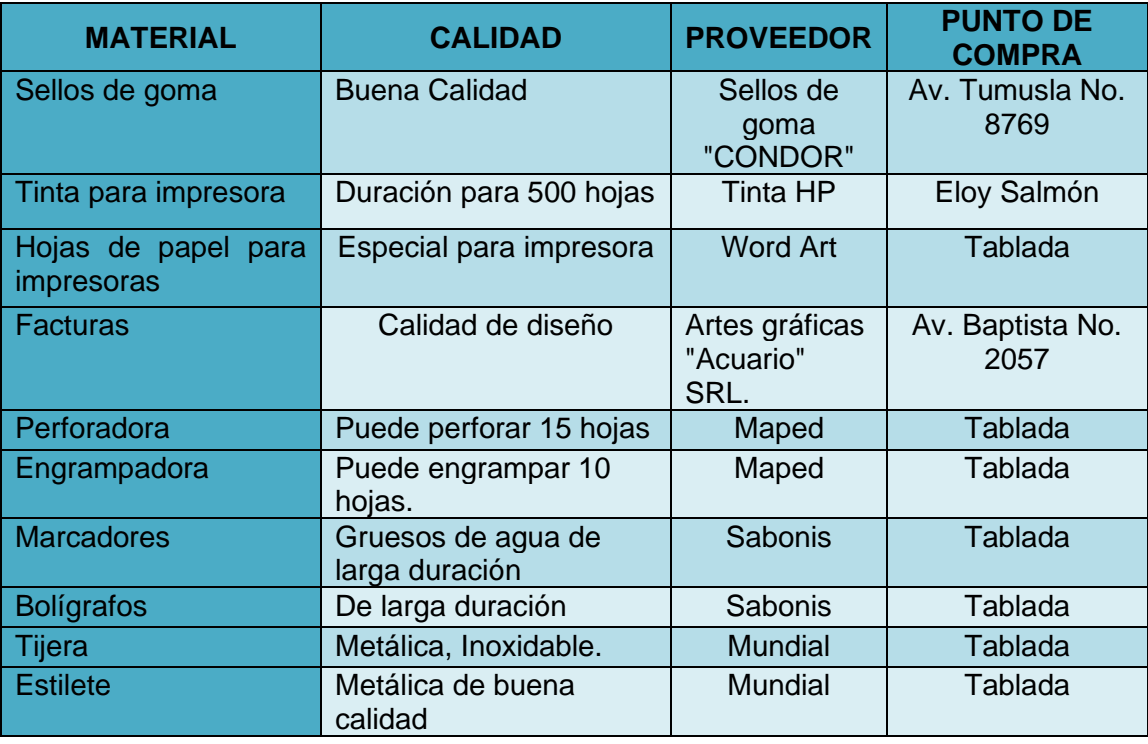

# **5. ALIANZAS ESTRATÉGICAS**

#### **5.1Con servicios sustitutos**

La principal Alianza Estratégica se realizará con los sindicatos de la terminal interprovincial de El Alto, los cuales viajan a los municipios de Escoma, Achacachi, Copacabana, Batallas, Guaqui y Tiahuanaco donde se encuentran nuestras sucursales, debido a que "TRANS VICUÑA VELOZ" no cuenta con minibuses o flotas para transportar las encomiendas. Por lo cual surge nuestro servicio adicional de venta de boletos de viaje, además una forma de generar publicidad.

Pagaremos una comisión mensual por dicho transporte y con respecto a la venta de boletos de viaje con destino al Norte altiplánico, la cual señala que del 100% de un boleto, el 80 % es para el sindicato de transporte y el 20% es para nuestra empresa.

# **6. PROGRAMACIÓN DE LA PRODUCCIÓN**

La programación de operación que tendrá "TRANS VICUÑA VELOZ" se dividirá en dos partes:

- 1. Recepción (encomienda y/o dinero, compra de boleto por el usuario)
- 2. Operación (Servicio de envío y distribución).

Para la primera parte realizamos el siguiente cuadro:

CUADRO 3.46 - PROGRAMA DE RECEPCIÓN DE ENCOMIENDA, DINERO Y VENTA DE BOLETOS DE VIAJE

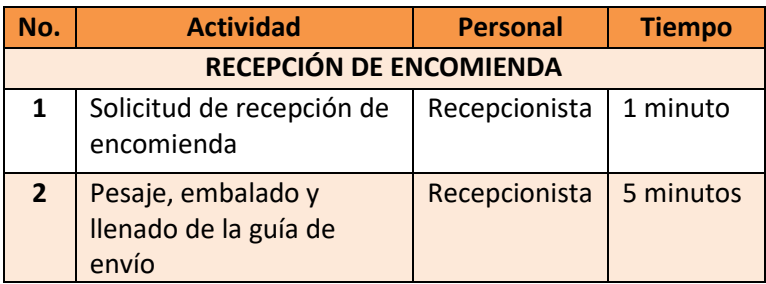

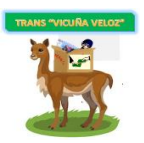

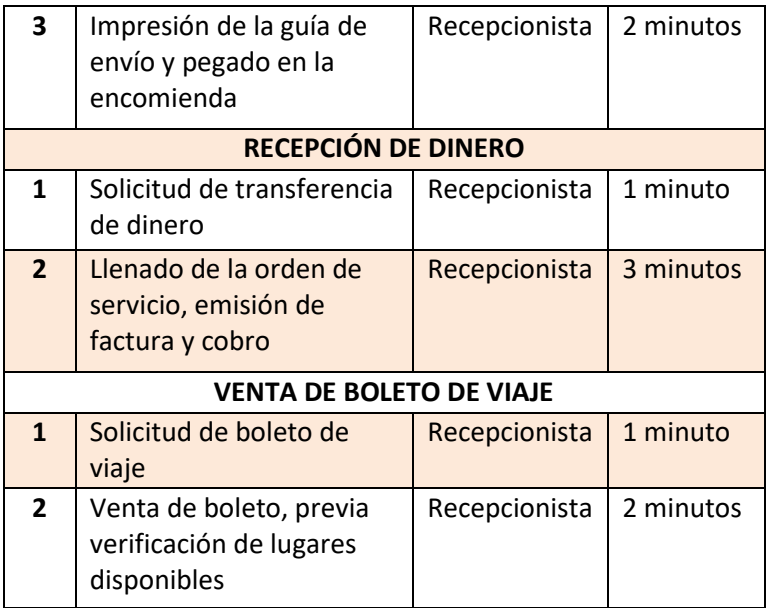

# FUENTE: Elaboración propia

Para la segunda parte se realizó diagramas de Gantt, en el cual se programa el trabajo diario por operación que se alcanza a realizar:

# CUADRO 3.47

#### $Q(2,3) \in \mathbb{Z}$  and the contribution of the contribution of the contribution of the contribution of the contribution of the contribution of the contribution of the contribution of the contribution of the contribution o</u> 1 Revisar y preparar listas de envíos Recepcionista 06:45 - 07:00 2 Embarque de encomiendas para la Central Conductor 07:00 - 07:20 3 Recepción de encomiendas o dinero Recepcionista 07:20 - 07:40 <sup>4</sup> Desembarque de encomiendas (Central) Recepcionista ecepcionista<br>Conductor 07:40 - 08:00 5 Embarque de encomiendas a la moto carga para su distribución Recepcionista Mensajero 08:00 - 08:20 6 Recepción de encomiendas o giros de dinero  $\left| \right.$  Recepcionista  $\left| \right.$  8:20 - 10:00 7 Embarque de encomiendas (Central) Recepcionista  $10:00 - 10:20$ 8 Desembarque de encomiendas (Central) Recepcionista  $10:20 - 10:40$ 9 Recepción de encomiendas o dinero Recepcionista 10:40 - 12:00 10 Recepción de encomiendas o dinero y descanso (Recepcionista 12:00 - 14:00) <sup>11</sup> Embarque de encomiendas (Central) Recepcionista Conductor 14:00 - 14:20 12 Recepción de encomiendas, dinero o venta de Recepcioni de encomiendas, dinero o venta de de Recepcionista de 14:20 - 14:40<br>boletos de viaje 13 Desembarque de encomiendas (Central) Recepcionista Conductor 14:40 - 15:00 14 Recepción de encomiendas o dinero, elaboración de informe y listas de envío para el día siguiente Recepcionista 15:00 - 16:30

# DIAGRAMA DE GANTT - BATALLAS

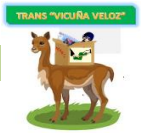

# CUADRO 3.48 - DIAGRAMA DE GANTT - CENTRAL

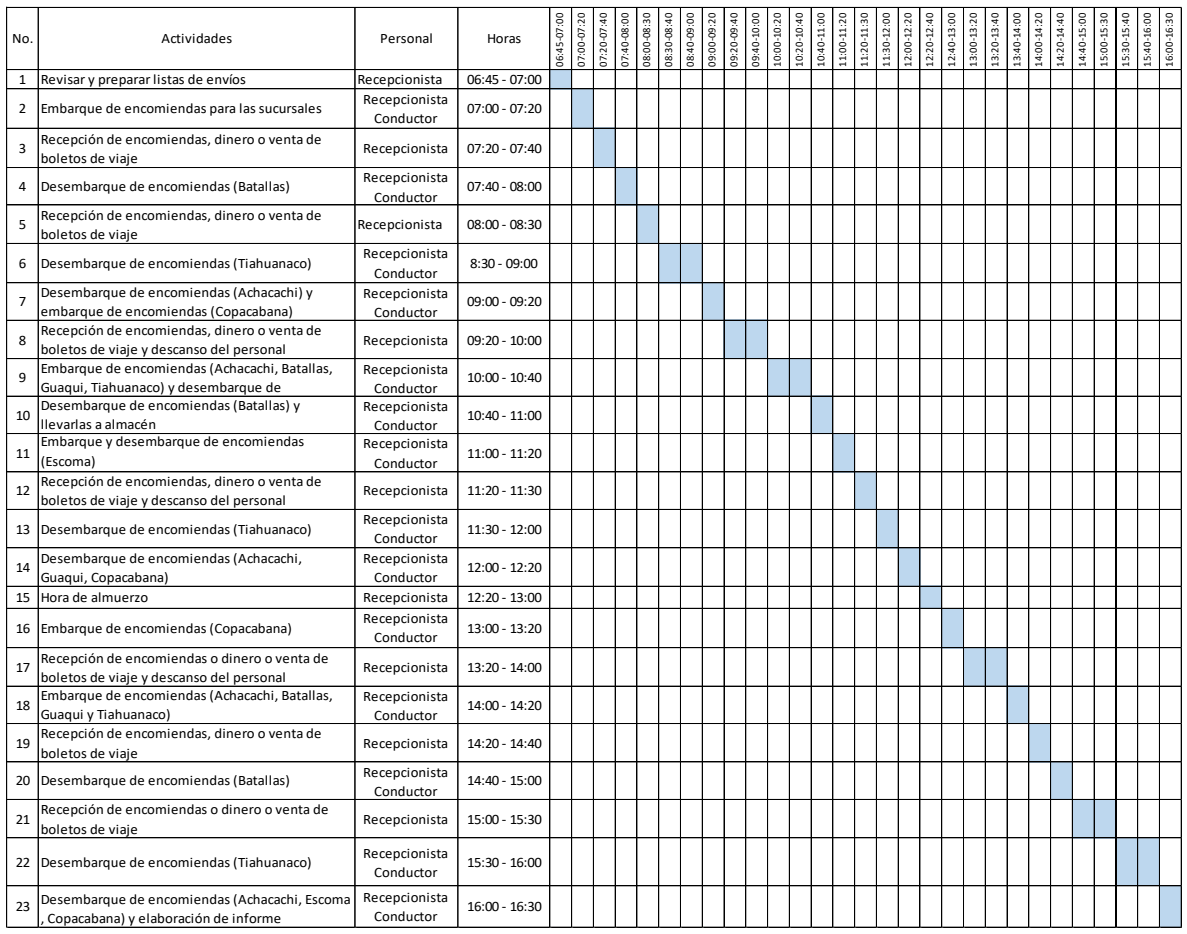

# FUENTE: Elaboración propia

# CUADRO 3.49 - DIAGRAMA DE GANTT - ESCOMA

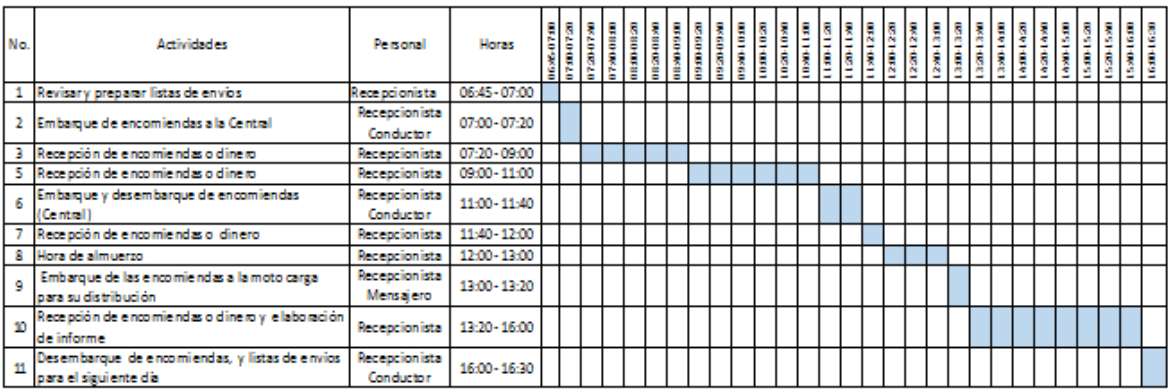

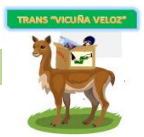

# CUADRO 3.50

# DIAGRAMA DE GANTT - ACHACACHI

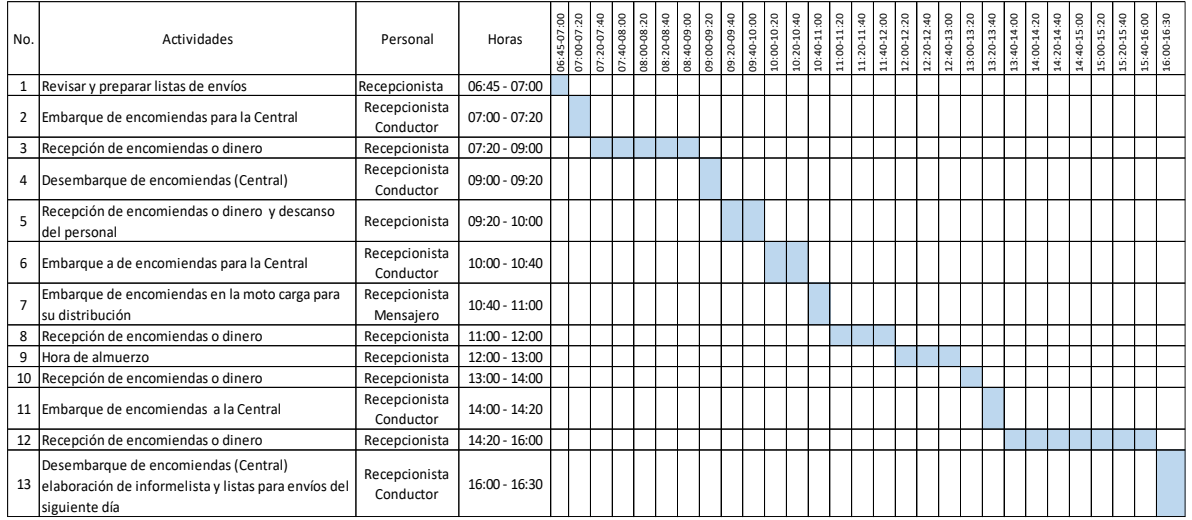

# FUENTE: Elaboración propia

# CUADRO 3.51

# DIAGRAMA DE GANTT - GUAQUI

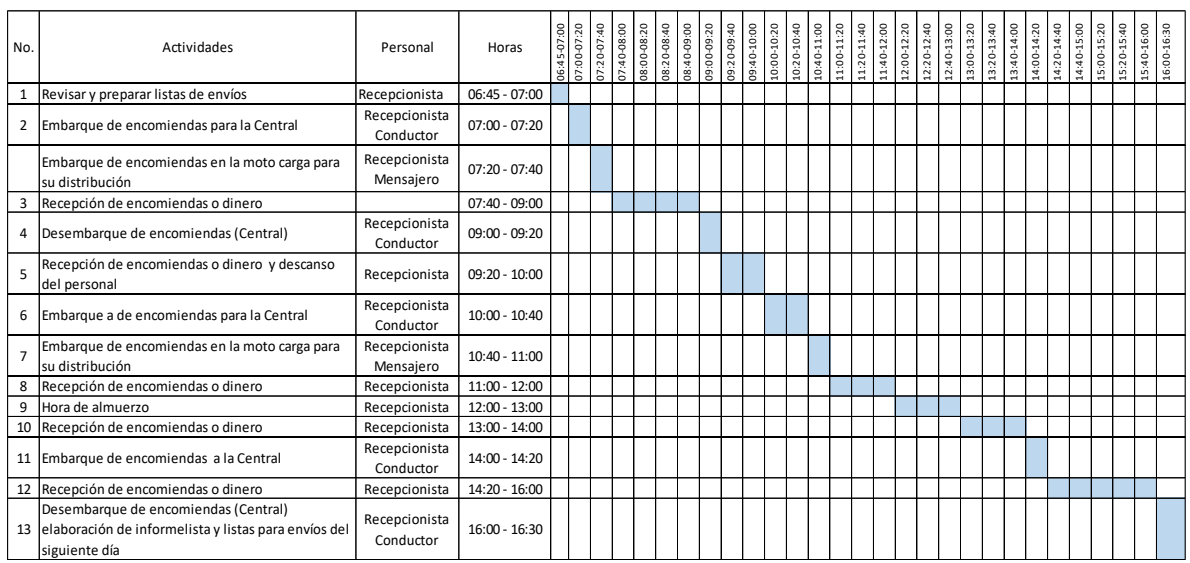

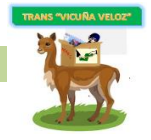

#### CUADRO 3.52

#### DIAGRAMA DE GANTT - TIAHUANACO

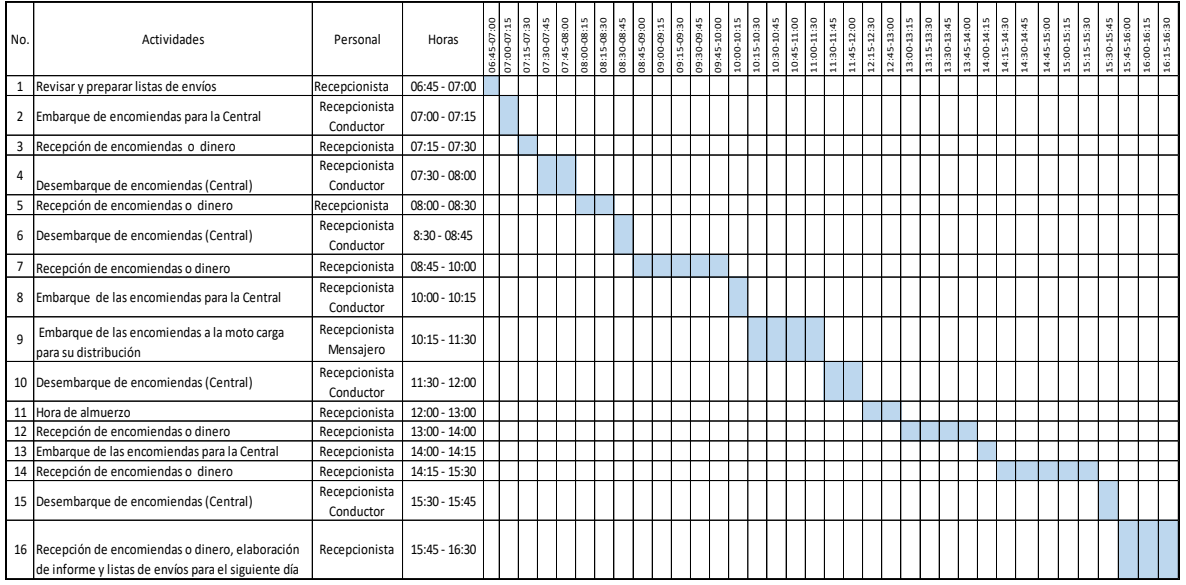

# FUENTE: Elaboración propia

# CUADRO 3.53

# DIAGRAMA DE GANTT - COPACABANA

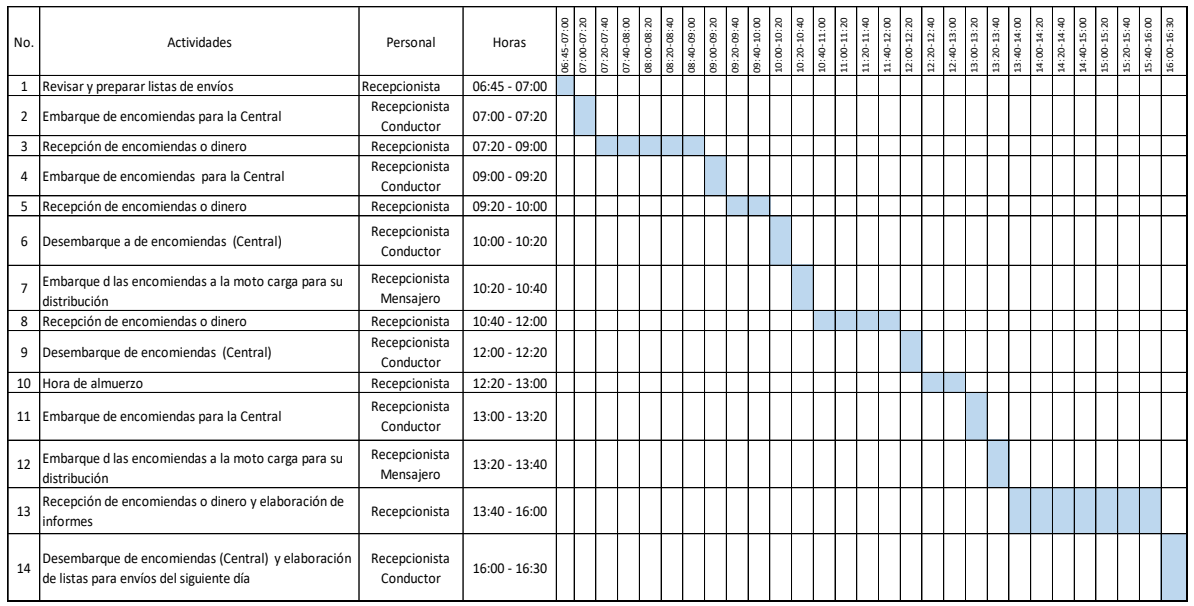

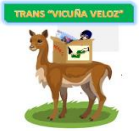

# CUADRO 3.54 - CONTROL DE DISTRIBUCIÓNES DIARIAS (ENCOMIENDAS)

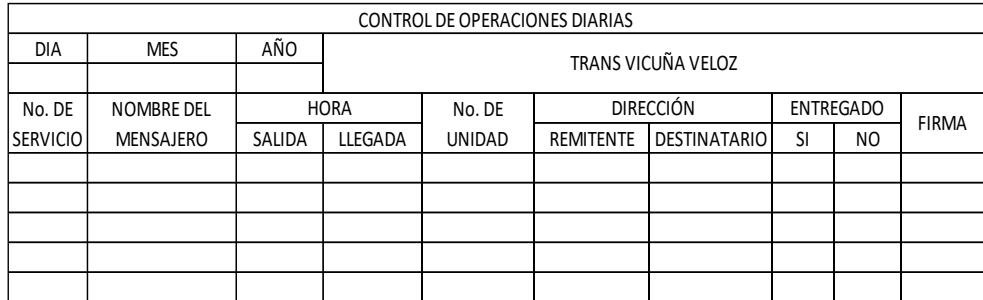

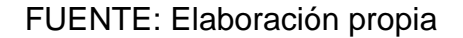

#### **6.1 Sistemas de inventarios**

Es necesario implementar sistemas de inventarios para controlar y manejar los mismos de forma óptima para posteriormente planificar compras y brindar un servicio de calidad en la prestación del servicio de envíos. De esta manera se controlará la entrada y salida de los insumos de "TRANS VICUÑA VELOZ" para facilitar la toma de decisiones.

Se controlará los insumos de embalaje, material de oficina, de acuerdo a la información que realizarán los responsables al área respectiva, para evitar faltantes y planificar las compras.

| <b>TRANS</b><br>VICUÑA | <b>REGISTRO</b>              |                |         | CODIGO:    |           |  |
|------------------------|------------------------------|----------------|---------|------------|-----------|--|
| <b>VELOZ</b>           | <b>INVENTARIO DE INSUMOS</b> |                |         | PÁGINA:    |           |  |
|                        |                              |                |         |            |           |  |
|                        |                              |                |         |            |           |  |
| Descripción            | Existencia                   | Existencia     | Consumo | Existencia | Pedido al |  |
| del insumo             | Inicial                      | mínima (STOCK) | semanal | final      | proveedor |  |
|                        |                              |                |         |            |           |  |
|                        |                              |                |         |            |           |  |
|                        |                              |                |         |            |           |  |
|                        |                              |                |         |            |           |  |
|                        |                              |                |         |            |           |  |
|                        |                              |                |         |            |           |  |
|                        |                              |                |         |            |           |  |
|                        |                              |                |         |            |           |  |
|                        |                              |                |         |            |           |  |
|                        |                              |                |         |            |           |  |
| Responsable            |                              |                |         |            |           |  |

CUADRO 3.55 - FORMATO DE INVENTARIO DE INSUMOS

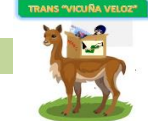

# CUADRO 3.56 - FORMATO DE INVENTARIO DE MATERIAL DE OFICINA

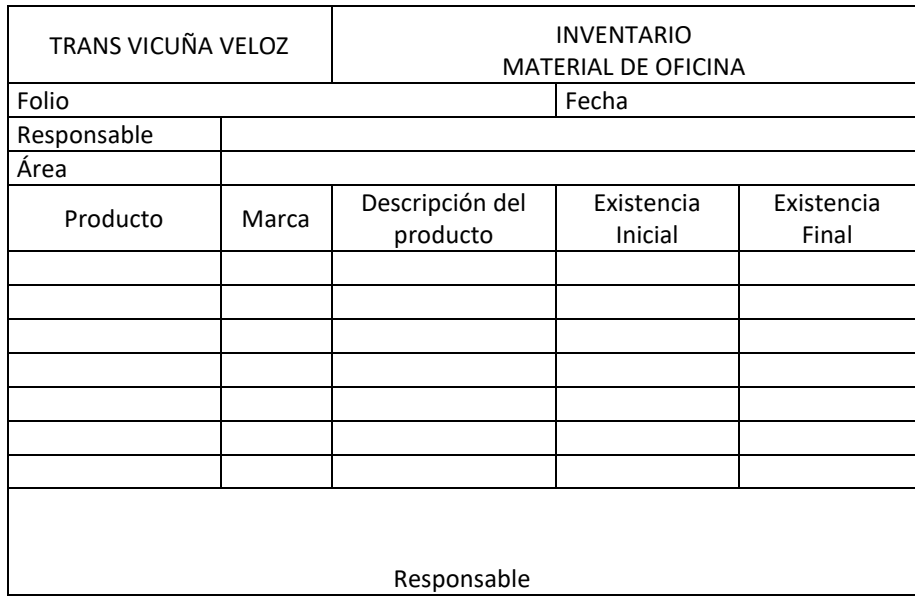

# FUENTE: Elaboración propia

#### **7. PLANTA**

#### **7.1 Tamaño**

El tamaño del local en donde se pretende establecer la empresa "TRANS VICUÑA VELOZ", se determinó considerando el requerimiento del espacio necesario para la adecuada distribución de las áreas de trabajo.

El local para la Central tendrá una dimensión de 10\*8 metros.

Los locales para las sucursales tendrán una dimensión de 5\*5 metros.

#### **7.2 Capacidad de producción**

De acuerdo al análisis de pronóstico de ventas, se determinó los envíos para el primer mes de trabajo que se quiere cubrir en el mercado. Una capacidad de 1708

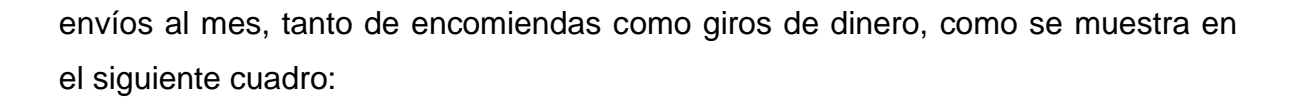

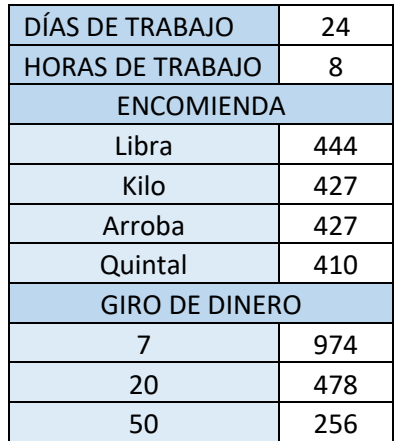

# CUADRO 3.57 - CAPACIDAD DE PRODUCCIÓN

#### FUENTE: Elaboración propia

Según el estudio de mercado correspondiente se establece que los envíos programados para el primer mes son las cantidades reflejadas en el CUADRO No. 3.57 - CAPACIDAD DE PRODUCCIÓN la cual irá en incremento del 1,04% cada año, tanto para encomiendas, como para giros de dinero.

#### **7.3 Localización de planta**

El local que será arrendado para el establecimiento de la empresa cuenta con las siguientes especificaciones:

# **UBICACIÓN**

La central estará ubicada en la ciudad de El Alto, zona Villa Esperanza, calle Alfredo Pascoe y esquina Belgrano, en cercanías de la Terminal Interprovincial de El Alto.

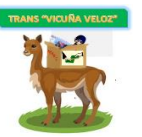

Las sucursales estarán ubicadas en los municipios de: Escoma, Guaqui, Tiahuanaco, Copacabana, Escoma y Achacachi, por inmediaciones de sus respectivas plazas.

GRÁFICO 3.15 - UBICACIÓN DE LA EMPRESA

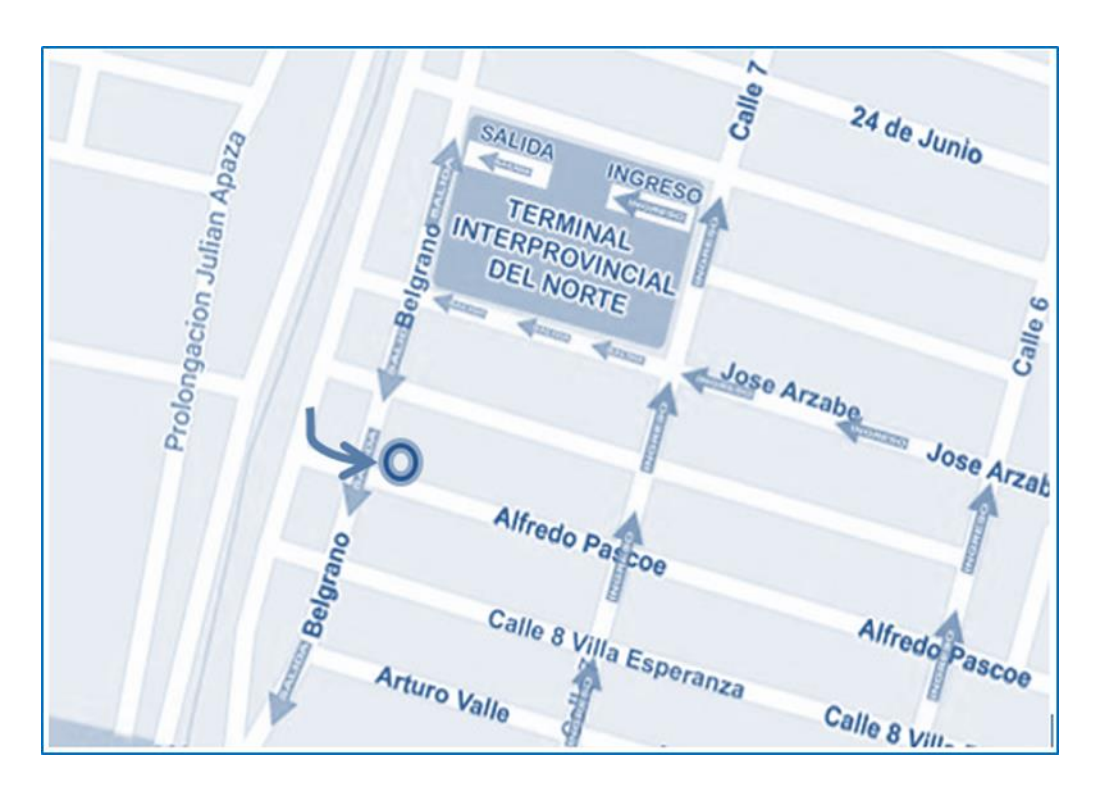

FUENTE: Mapas de Google

# **7.4 Distribución de planta**

TRANS "VICUÑA VELOZ", como empresa de servicio de recolección, envío de encomiendas y/o dinero cuentan con un trato más directo con el cliente, esto hace que con frecuencia el énfasis de la distribución se ponga en total satisfacción y comodidad del cliente que en el desarrollo mismo de las operaciones mismas del proceso.

Al distribuir las áreas de trabajo es preciso recordar:

• Que la línea recta es la distancia más corta entre dos puntos y se debe hacer que el flujo se atenga a este principio.

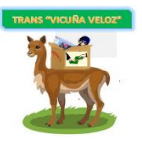

- El tipo de trabajo a realizar es la base para la distribución.
- Eliminar los cuellos de botellas.
- Incorporar medidas de seguridad.
- Facilitar la comunicación y la interacción entre los propios trabajadores, con los supervisores y los clientes.
- Facilitar la entrada, salida y ubicación de la encomienda.
- Proporcionar un control visual de las operaciones o actividades.

# **Central**

- ➢ Área administrativa: En ella se encontrará los espacios adecuados para los gerentes.
- ➢ Área para recepción: En la cual se realizará la atención personalizada a los usuarios que acudan a solicitar el servicio, incluyendo un espacio de espera para clientes.
- ➢ Área de pesaje y clasificación: En la cual se ubicará las respectivas herramientas de pesaje para la clasificación de la encomienda y posterior embalaje si fuere necesario.
- ➢ Área de almacén: En esta se ubicará los estantes de clasificación de la encomienda a enviar con su respectivo documento de destino, preparados para el transporte. Además el estante respectivo para el depósito de encomienda no entregada.

# **Sucursales**

Tendría la siguiente distribución:

- ➢ Área para recepción
- $\triangleright$  Área de pesaje y clasificación
- ➢ Área de almacén

Es importante mencionar que la empresa cuenta con servicios básicos de agua, energía eléctrica, además de los servicios de estacionamiento para su respectiva moto carga.

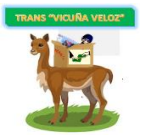

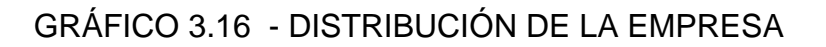

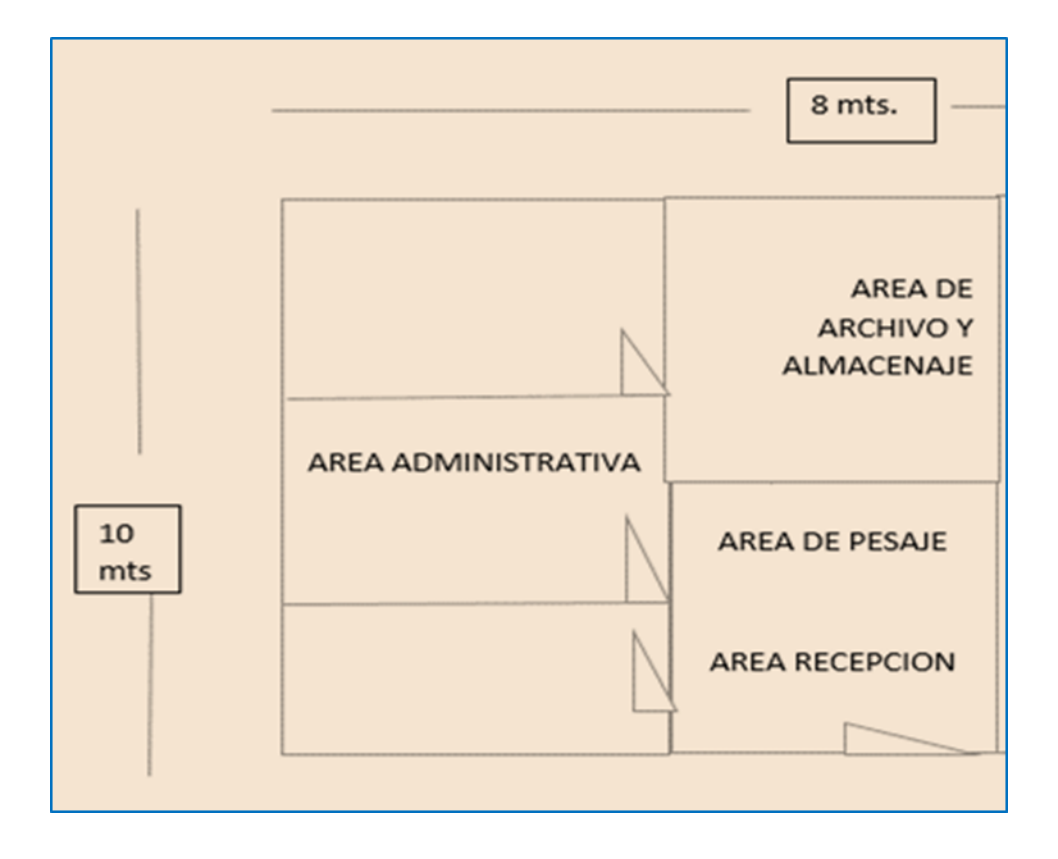

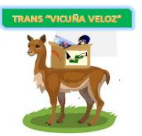

# **CAPITULO 4.**

# **PLANEACIÓN FINANCIERA**

#### **1. PRESUPUESTO DE INVERSION**

La empresa MAJEL SRL, "TRANS VICUÑA VELOZ" tendrá una inversión inicial de Bs. 108619,79 para realizar la respectiva apertura. La inversión partirá del capital propio por parte de los tres socios con los que cuenta la empresa será de Bs. 34770 (socio 1), Bs. 32534.28 (socio 2), Bs. 41415.51 (socio 3), para activos fijos, activos diferidos y capital de trabajo que serán utilizados.

#### CUADRO 4.58 - INVERSIÓN Y FINANCIAMIENTO

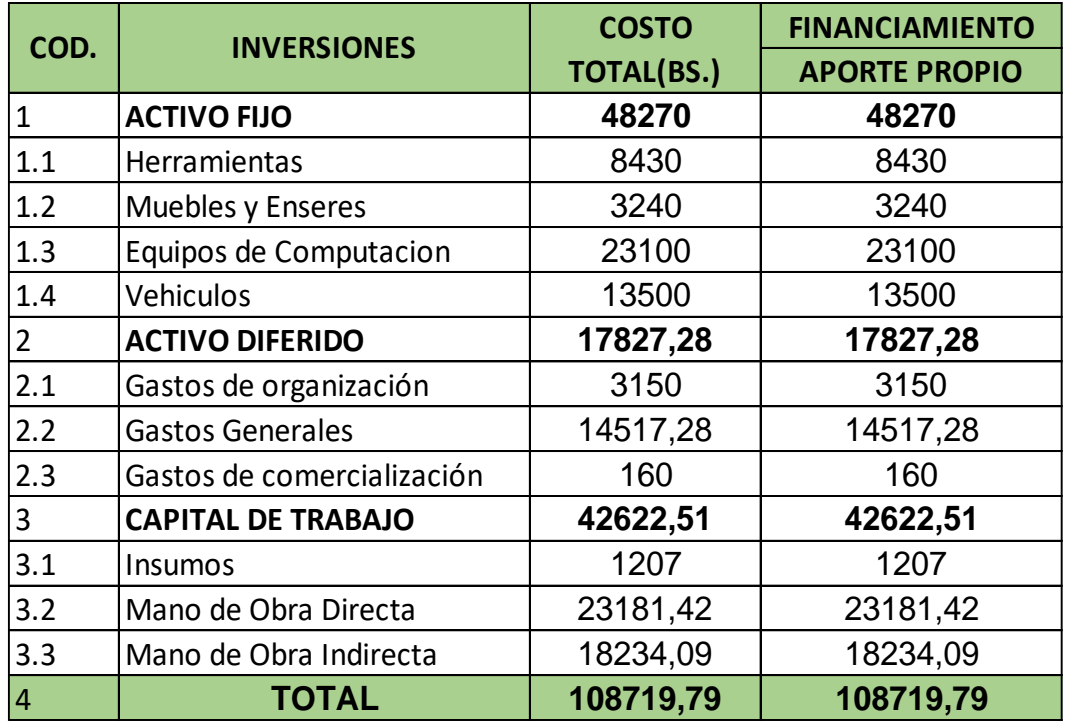

(Expresado en Bolivianos)

FUENTE: Elaboración propia

"TRANS VICUÑA VELOZ" contará con una inversión en activos, la cual detallamos a continuación:

П

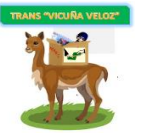

#### **1.1 Costo de herramientas**

г

# CUADRO 4.59 - COSTO DE HERRAMIENTAS

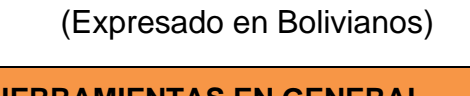

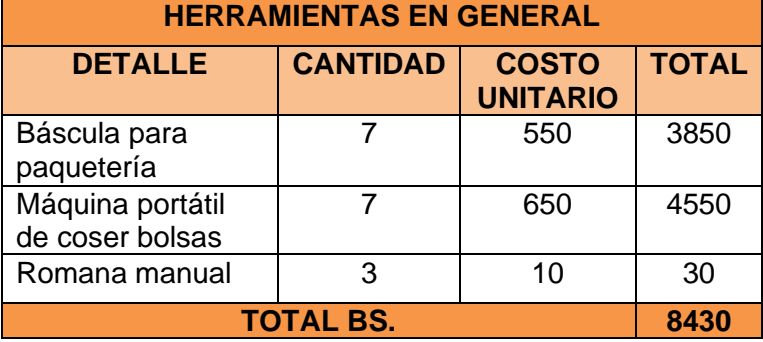

FUENTE: Elaboración propia

#### **1.2 Costo de muebles y enseres**

CUADRO 4.60 - COSTO DE MUEBLES Y ENSERES

(Expresado en Bolivianos)

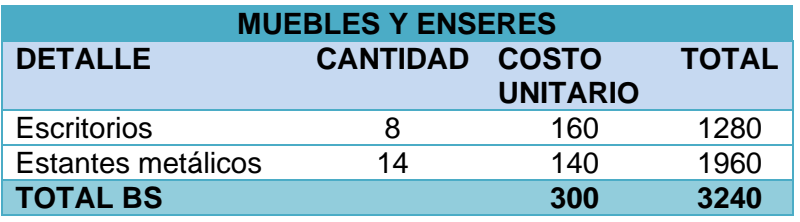

FUENTE: Elaboración propia

# **1.3 Costo de equipos de computación**

CUADRO 4.61 - COSTO DE EQUIPOS DE COMPUTACIÓN

(Expresado en Bolivianos)

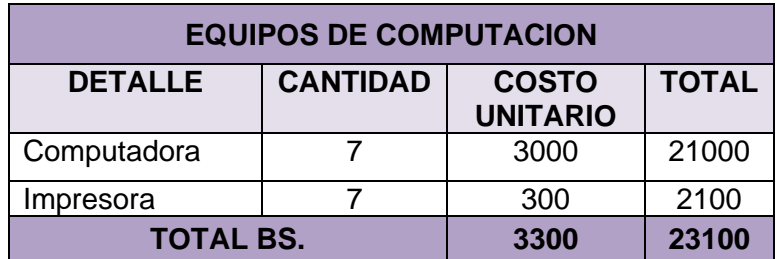

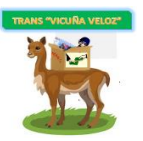

#### **1.4 Costo de vehículos**

#### CUADRO 4.62 - VEHÍCULOS

(Expresado en Bolivianos)

| <b>VEHÍCULO</b>  | <b>CANTIDAD</b> | <b>COSTO</b><br><b>UNITARIO</b> | <b>COSTO</b><br><b>TOTAL</b> |
|------------------|-----------------|---------------------------------|------------------------------|
| Moto Carga       | 3 unid.         | 4500                            | 13500                        |
| <b>TOTAL BS.</b> | 13500           |                                 |                              |

FUENTE: Elaboración propia

# **2. DEPRECIACIONES**

#### CUADRO 4.63 - DEPRECIACIONES

(Expresado en Bolivianos)

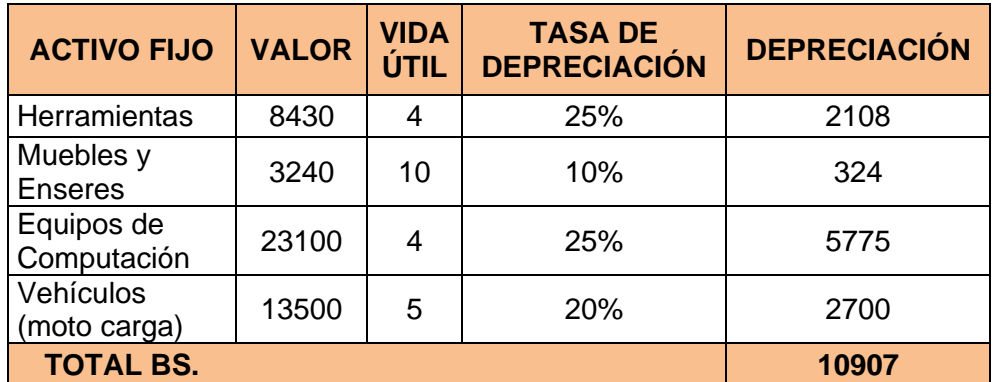

FUENTE: Elaboración propia

# **3. PRESUPUESTO DE OPERACIONES**

El presupuesto de operaciones constará de todos los costos de producción, comercialización, administración y legales.

# **3.1 COSTOS DE PRODUCCIÓN**

Los costos de producción se encuentran enfocados en los insumos para el embalaje.

# ➢ **Costo de insumos por servicio**

# CUADRO 4.64 - INSUMOS POR SERVICIO

#### (Expresado en Bolivianos)

| <b>Detalle</b>          | Libra | kilo | <b>Arroba</b> | Quintal |
|-------------------------|-------|------|---------------|---------|
| Cajas de cartón         |       | 44   | 22            | 22      |
| Cintas adhesivas        | 508   | 508  | 254           | 254     |
| Bolsas de polipropileno |       |      | 1906,5        | 1906,5  |
| Sobres manila           | 1780  | 1780 |               |         |
| Hilo de polipropileno   |       |      | 3177,5        | 3177,5  |
| <b>TOTAL BS.</b>        | 2288  | 2332 | 5360          | 5360    |

FUENTE: Elaboración propia

Con una proyección para el primer año detallada en el ANEXO No. 3 PROYECCIÓN DE INSUMOS

# ➢ **Mano de obra**

El costo de la mano de obra directa e indirecta se determinó mediante la planilla patronal y los respectivos beneficios sociales, además se tomó en cuenta el doble aguinaldo que se decretó por el Ministerio de Economía y Finanzas como refleja el ANEXO No. 4 PLANILLA DE SUELDOS Y SALARIOS.

Por ser una empresa de servicios dicha planilla se divide en:

**Personal de contacto con el cliente**: Compuesto por Recepcionistas y Mensajeros (los cuales estarán por contrato anual).

# CUADRO 4.65 - COSTO DE MANO DE OBRA DIRECTA

#### (Expresado en Bolivianos)

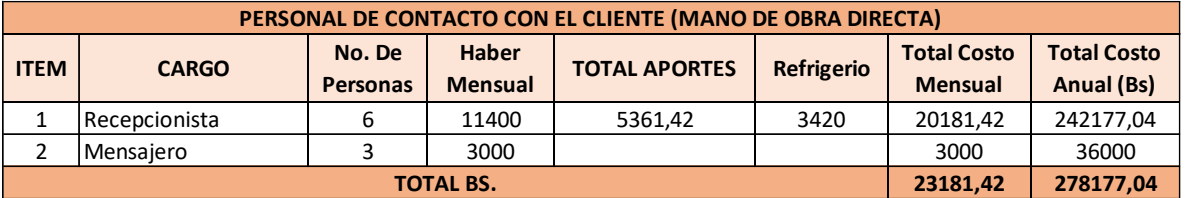

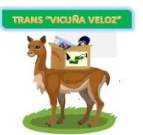

**Personal del sistema de organización interna:** Compuesto por Gerente General, Jefe de Contabilidad y Jefe de Operaciones y Logística.

# CUADRO 4.66 - COSTO DE MANO DE OBRA INDIRECTA

#### (Expresado en Bolivianos)

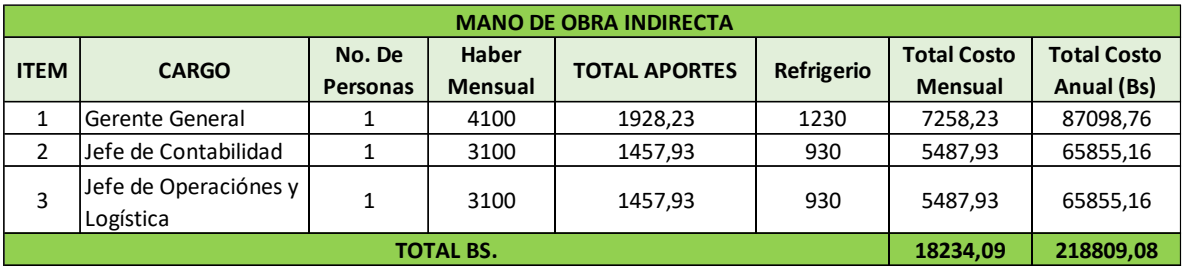

FUENTE: Elaboración propia

# **3.2 COSTOS DE ADMINISTRACIÓN**

➢ **Gastos generales:** Los gastos generales que tendrá la empresa serán los siguientes:

# CUADRO 4.67 - GASTOS GENERALES

#### (Expresado en Bolivianos)

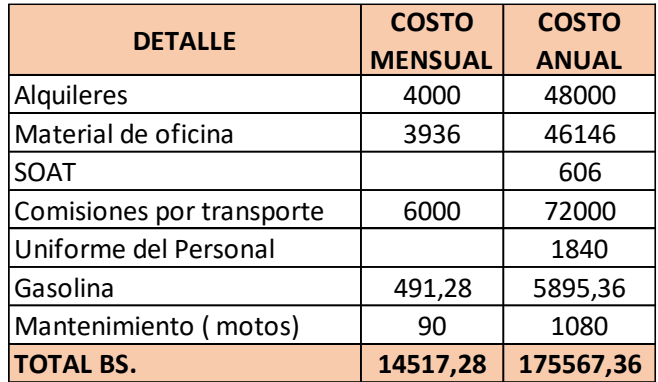

FUENTE: Elaboración propia

El detalle del costo total de gasolina, material de oficina y uniforme de personal que se requerirá se encuentra en los ANEXOS No. 5, 6 y 7 respectivamente.

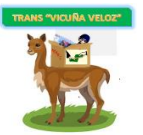

# **3.3 COSTOS DE COMERCIALIZACIÓN**

A continuación presentamos el cuadro de costos de publicidad:

# CUADRO 4.68 - COSTOS DE PUBLICIDAD

#### (Expresado en Bolivianos)

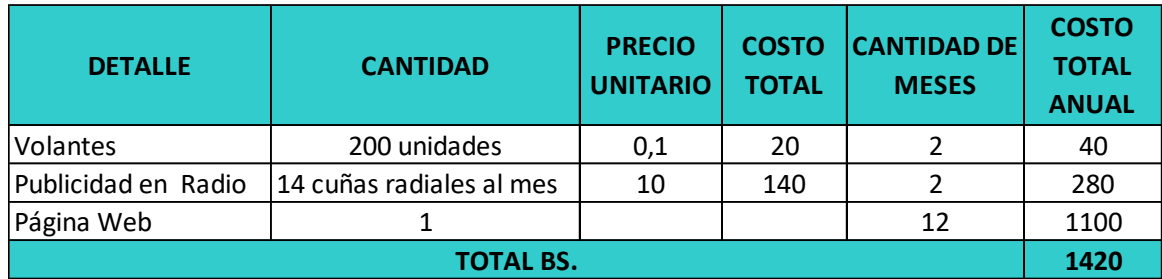

FUENTE: Elaboración propia

# **3.4 COSTOS LEGALES**

Los costos legales ascienden a Bs. 3150, los cuales presentamos en el cuadro siguiente:

# CUADRO 4.69 - COSTOS DE TRÁMITES LEGALES

# (Expresado en Bolivianos)

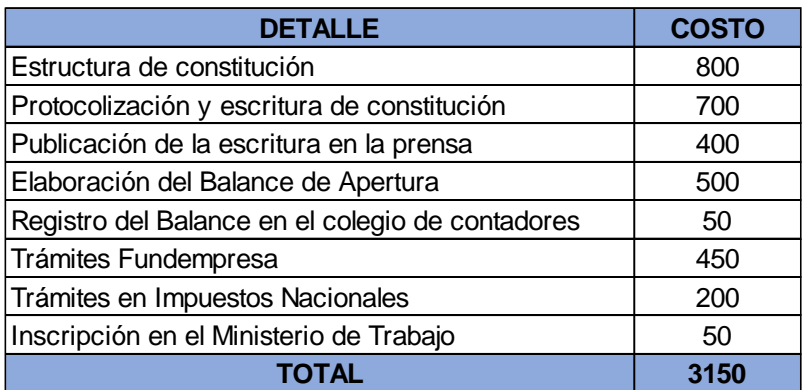

FUENTE: Elaboración propia

**4. Costos variables y fijos:** Para determinar los costos totales variables y fijos, la Mano de Obra Directa fue distribuida en un 70% a encomiendas y un 30% a giros

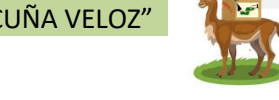

de dinero, con montos requeridos para cada servicio, como se detalla en el cuadro siguiente:

# CUADRO 4.70 - COSTOS VARIABLES Y FIJOS

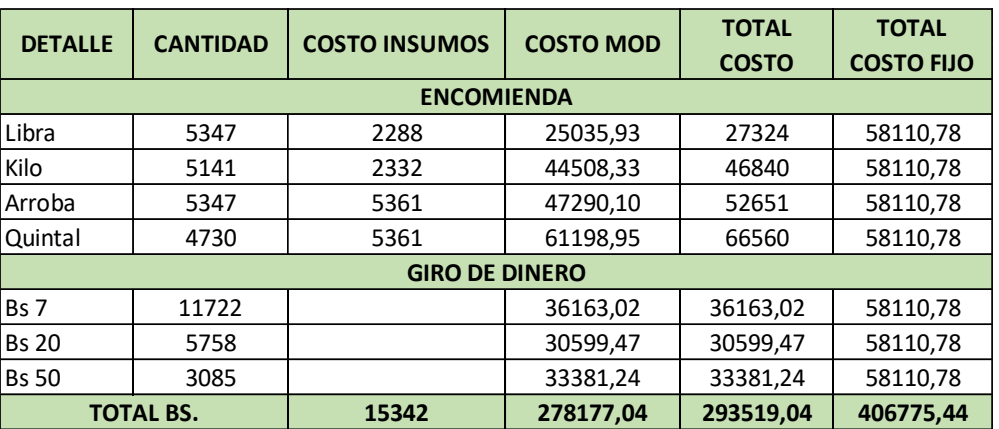

#### (Expresado en Bolivianos)

FUENTE: Elaboración propia

# **5. PUNTO DE EQUILIBRIO**

# CUADRO 4.71 - PUNTO DE EQUILIBRIO, ENCOMIENDAS

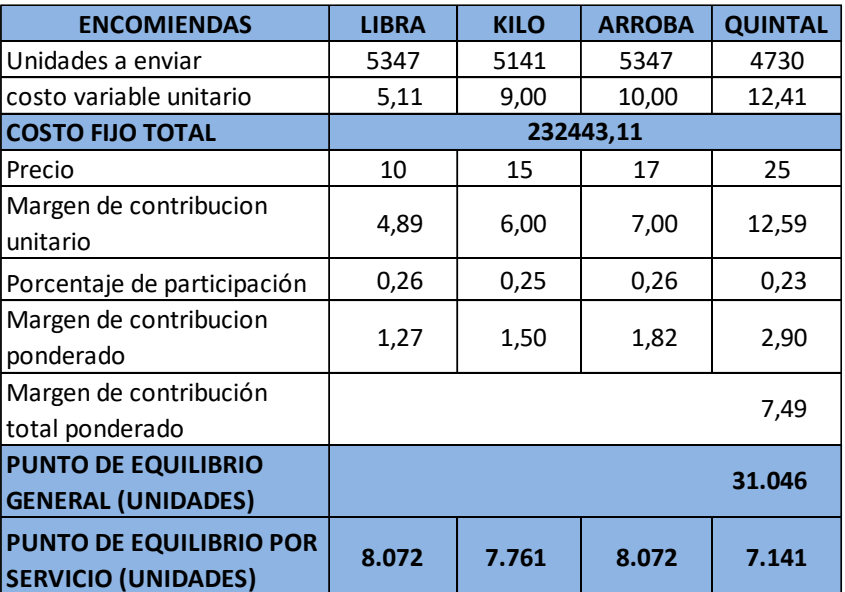

#### (Expresado en Bolivianos)

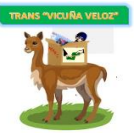

# CUADRO 4.72 - PUNTO DE EQUILIBRIO, GIRO DE DINERO

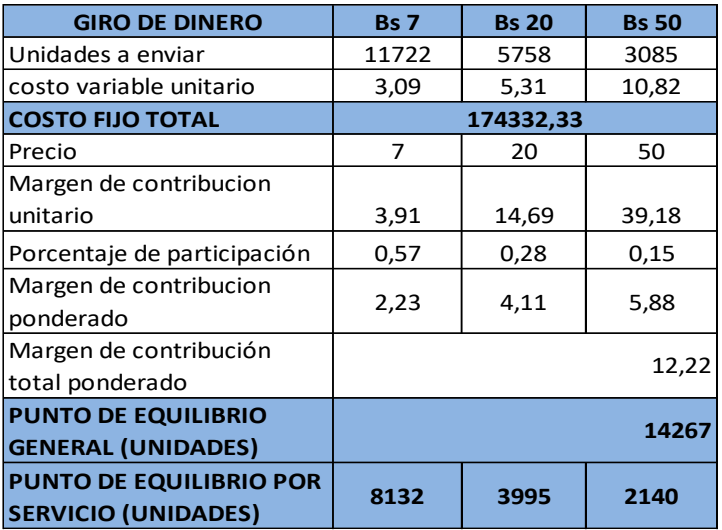

#### (Expresado en Bolivianos)

#### FUENTE: Elaboración propia

Referente a los boletos de viaje lo tomaremos como ingreso.

#### **6. FINANCIAMIENTO**

"TRANS VICUÑA VELOZ" no recurrirá a financiamiento externo, solo contará con aportes propios de los socios.

En cuanto a las alianzas estratégicas, se las realizará con los sindicatos de transporte de la Terminal Interprovincial de El Alto que viajan al Norte Altiplánico paceño, los cuales transportarán las encomiendas desde la Central hacia las Sucursales y desde las Sucursales hacia la Central por lo que se pagará una comisión mensual por transportar encomiendas y gracias a dicha alianza estratégica obtenemos nuestro servicio adicional de venta de boletos de viaje hacia los municipios del Norte Altiplánico (Escoma, Achacachi, Guaqui, Copacabana, Tiahuanaco y Batallas).

#### **7. CASH FLOW (FLUJO DE CAJA)**

Como se puede observar la empresa MAJEL SRL, "TRANS VICUÑA VELOZ", recupera su inversión inicial en el quinto año, con una ganancia extra.

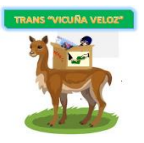

# CUADRO 4.73 - CASH FLOW (FLUJO DE CAJA)

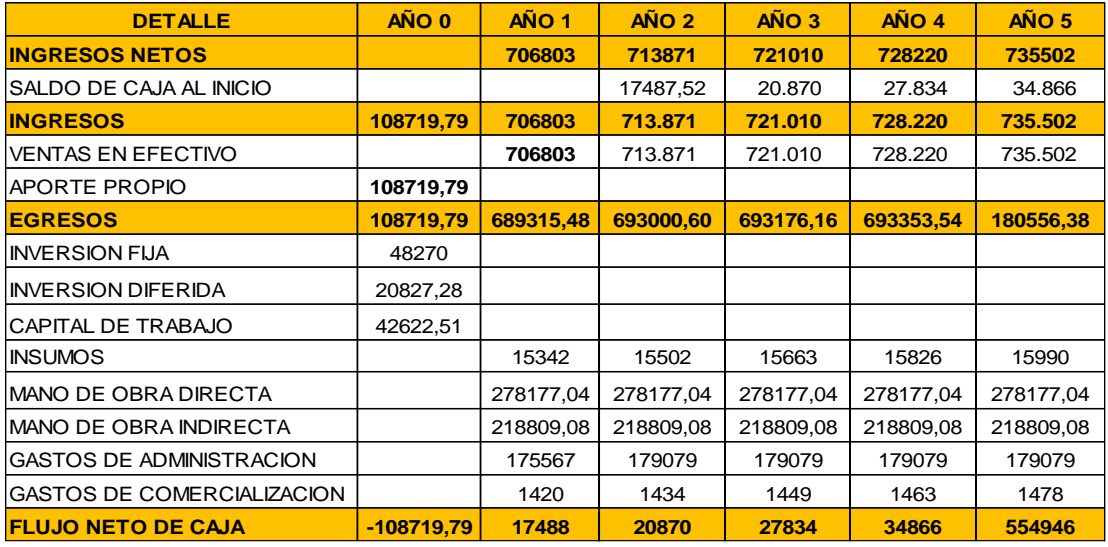

(Expresado en Bolivianos)

FUENTE: Elaboración propia

# **8. EVALUACIÓN FINANCIERA (VAN, TIR, BENEFICIO/COSTO)**

La empresa MAJEL SRL, "TRANS VICUÑA VELOZ", en su flujo de efectivo proyectado a 5 años tendrá un VAN de Bs 313729,76 con un factor de 10%, esto quiere decir que contará con este valor en efectivo sin tomar en cuenta su inversión inicial en los 5 años de operación. La TIR (50%) indica que el proyecto es aceptable y podrá llevarse a cabo puesto que la misma es mayor que 10%.

A través de Ingresos/Egresos se indica que la empresa por cada boliviano que invierta tendrá una ganancia del 24%.

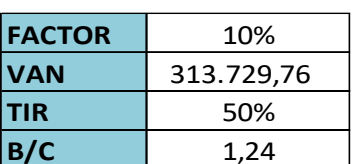

CUADRO 4.74 - INDICADORES ECONÓMICOS

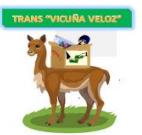

# **CAPITULO 5.**

# **SUPUESTOS Y ESCENARIOS**

#### **1. Análisis de sensibilidad**

Los factores económicos que se utilizaron para la respectiva evaluación del proyecto "TRANS VICUÑA VELOZ", fueron el VAN (Valor Actual Neto), C/B (Ingresos/Egresos) y la TIR (Tasa Interna de Retorno).

Para la realización del análisis de sensibilidad mediante los factores económicos tomados en cuenta se realizó cinco escenarios, durante los primeros cinco años de operación.

#### **2. Supuesto sobre ventas: Disminución en Ingresos**

Se consideró una variación de (10%) y (20%) para ver la rentabilidad del proyecto; y el escenario más conveniente para la empresa sería la disminución del (10%), porque se sigue generando una ganancia sustentable y una eficiencia adecuada. A partir de una disminución del (20%) nuestro VAN es negativo al igual que el TIR esto significa que es pérdida para la empresa.

| <b>DISMINUCIÓN</b> | VAN        | <b>TIR</b> | C/B  |
|--------------------|------------|------------|------|
| 10%                | 40.900,68  | 14%        | 1.12 |
| 20%                | -450192,52 | -28%       | 0,89 |

CUADRO 5.75 - DISMINUCIÓN EN INGRESOS

FUENTE: Elaboración propia

#### **2.1 Supuesto sobre Insumos: Incremento del Costo de Insumos**

Se consideró una variación desde el 10% hasta el 60% donde el proyecto puede ser rentable, donde el escenario más conveniente para la empresa sería el incremento del 30% porque se sigue generando una ganancia sustentable bajo dicho incremento de los insumos y a partir de un incremento del 70% no es posible porque obtenemos un VAN negativo y esto significaría perdida para la empresa.

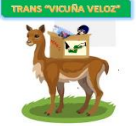

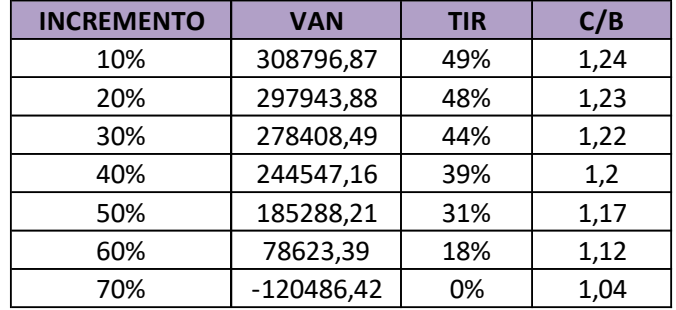

#### CUADRO 5.76 - INCREMENTO DE LOS COSTOS DE INSUMOS

FUENTE: Elaboración propia

#### **2.2 Supuesto variables externas: Disminución de precios de servicios**

Se consideró una variación del (10%) donde el proyecto es rentable. A partir de una disminución del (20%) no es posible porque genera pérdida para la empresa.

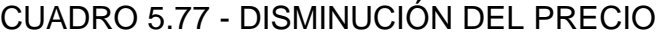

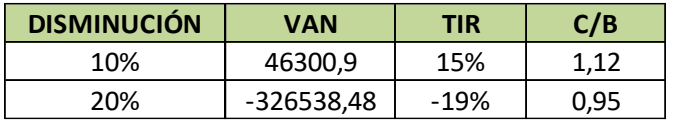

FUENTE: Elaboración propia

**3. Supuesto sobre volúmenes de producción:** Disminución de la producción se consideró una variación del (10%) donde el proyecto puede ser rentable, y un escenario conveniente para la empresa. A partir de una disminución del (20%) no es posible, porque el VAN y TIR son negativos y esto significa pérdida para la empresa.

CUADRO 5.78 - DISMINUCIÓN DE LA PRODUCCIÓN

| <b>DISMINUCIÓN</b> | VAN        | <b>TIR</b> | C/B  |
|--------------------|------------|------------|------|
| 10%                | 46281,6    | 15%        | 1.12 |
| 20%                | -434913,54 | $-27%$     | 0,99 |

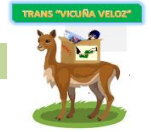

# **3.1 Supuesto sobre volúmenes de producción: Disminución de la producción e incremento de costos en insumos**

Se consideró una variación del (10%) en producción y costos de insumos donde el proyecto es rentable, obtenemos un VAN y TIR positivos, manteniendo la disminución del (10%) en costos de insumos y con una disminución del (20%) en la producción el TIR y VAN son negativos, lo que significa pérdida para la empresa.

# CUADRO 5.79 - DISMINUCIÓN DE LA PRODUCCIÓN E INCREMENTO DE LOS COSTOS DE INSUMOS

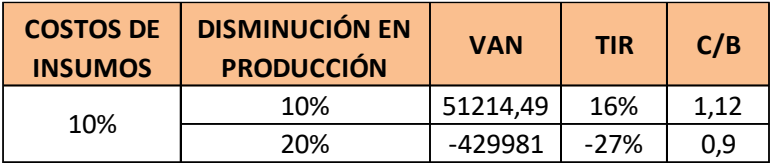

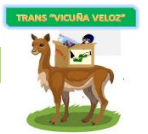

# **CAPITULO 6.**

# **ORGANIZACIÓN ADMINISTRATIVA Y LEGAL**

#### **1. PERSONERIA JURÍDICA**

La empresa "MAJEL" SRL se constituirá como SOCIEDAD DE RESPONSABILIDAD LIMITADA (SRL) y estará compuesta por tres socios los cuales aportarán un capital para el logro de un fin determinado.

Como marco legal nos basaremos en la normativa del Código de Comercio para su constitución, las obligaciones que debe cumplir, como manejar la parte contable, además de auditorías a las que debe regirse y Código tributario.

#### **2. REGISTRO LEGAL**

Para que la empresa esté legalmente establecida se debe elaborar y establecer la documentación, que posteriormente serán formalizadas y certificadas en las instancias correspondientes:

#### **2.1 VERIFICACIÓN DE LA EMPRESA**

Para la constitución de la empresa legalmente, primero se debe verificar la disponibilidad del nombre comercial que utilizará. El nombre escogido por la empresa es MAJEL, tocará a FUNDEMPRESA realizar el control de homonimia. El tiempo que demora la realización de este trámite es de 24 horas, no tiene costo.

# **2.2 ESCRITURA DE CONSITUCIÓN**

Una vez determinado a la modalidad de MAJEL SRL, se realizará la escritura de constitución de la sociedad por parte del notario de Fe Pública. Esta constitución de sociedad tardará un día, su costo es de Bs. 900 que incluye la minuta, el poder, testimonio y la escritura de constitución.

# **2.3 PROTOCOLIZACIÓN DE LA ESCRITURA DE CONSTITUCIÓN**

Esta escritura debe ser protocolizada. El documento final debe agregarse en el

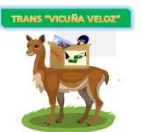

registro del Notario de Fe Pública. Su costo es de Bs 1000. El tiempo de estimado es de 24 horas.

# **2.4 PUBLICACIÓN DE LA ESCRITURA DE CONSTITUCIÓN**

Una vez elaborada la escritura, debe ser publicada en un diario de circulación nacional, para nuestra empresa se lo publicará en el periódico del Diario, con el objeto de que la población se anoticie de la conformación de la empresa. Su costo es de Bs 400.

# **2.5 ELABORACIÓN DE BALANCE DE APERTURA**

Concluido el tema de la constitución en documentos, se elaborará el balance de apertura. Este proceso toma menos de 24 horas, dicho balance debe ser sellado por el colegio de contadores, en señal de aceptación y que fue elaborado por un profesional legalmente establecido.

# **2.6 REGISTRO EN FUNDEMPRESA**

FUNDEMPRESA (Fundación para el desarrollo empresarial), es la que otorga el registro o matrícula de comercio el cual es imprescindible para cualquier actividad comercial.

La empresa MAJEL, será una SRL, donde los requisitos para su inscripción son:

Detalle de Requisitos

- ➢ Formulario Nro. 0020 (Solicitud de Matricula de comercio) llenado y firmado por el representante legal de la empresa.
- ➢ Balance de Apertura: Firmado por el Representante Legal y Contador que interviene, acompañando la respectiva solvencia profesional original otorgada por el Colegio de Contadores o Auditores.
- ➢ Testimonio de Escritura Pública de Constitución Social en original o fotocopia legalizada legible, con la inserción del acta de fundación de la sociedad que contenga la resolución de aprobación de estatutos

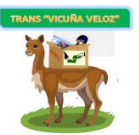

- ➢ Publicación del testimonio de constitución en un periódico de circulación nacional que contenga todos los datos, transcripción inextensa de las cláusulas y otros.
- ➢ Testimonio de poder del representante legal original o fotocopia legalizada legible que contenga el acta de su nombramiento, para el caso en el que la escritura pública de constitución no determine el nombramiento del mismo.

El plazo es de 2 días computables a partir del día hábil siguiente al ingreso del trámite ante el Registro de Comercio

Costos.

Se debe pagar un arancel de 450 Bs.

Documentos de salida:

➢ Matricula de Comercio

#### **2.7 REGISTRO EN IMPUESTOS NACIONALES**

Es un registro con el que debe contar todo contribuyente que realiza una actividad económica o se relaciona con algún impuesto.

Detalle de Requisitos

- ➢ Formulario de empadronamiento Nº 500
- ➢ Presentación del testimonio de constitución (fotocopia legalizada u original)
- ➢ Poder notariado nombrando al Representante Legal.
- ➢ Balance de apertura.
- ➢ Factura de energía eléctrica
- $\triangleright$  Croquis del domicilio
- ➢ Fotocopia de Cédula de Identidad del representante legal y socios.

El plazo de este trámite es no mayor a 72 horas

Costos

Servicio del contador 80 Bs.

Documentos de salida:

- ➢ Certificado de Inscripción
- ➢ Otros Documento de exhibición (NIT)

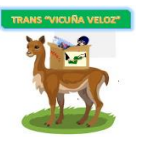

#### **Notificación**

Realizado este trámite, impuestos Nacionales asignará un número de identificación tributaria NIT, el mismo que llegará en un sobre cerrado con el certificado de inscripción al Padrón Nacional de Contribuyentes a la dirección que el gerente de como referencia al momento del empadronamiento.

#### **Dosificación de facturas**

Una vez recibido el NIT, se debe retornar a las oficinas de Impuestos Nacionales a fin de recabar la dosificación correspondiente para la emisión de facturas. La impresión de facturas se debe realizar en impresora que cuenten con la autorización.

#### **IMPUESTOS APLICADOS A LA EMPRESA**

#### **Impuesto al valor agregado (IVA)**

Al ser un impuesto sobre las ventas que realiza la empresa, es posible restar las compras relacionadas a la actividad.

La alícuota o tasa de impuesto es el 13% sobre el precio neto de ventas y/o prestación de servicios declaradas en las facturas.

#### **Impuesto a las transacciones (IT)**

Se aplica sobre las ventas, en la cuantía expresada en nuestra facturación, es decir, el valor bruto de las ventas realizadas, sin el descuento de las compras efectuadas como sucede en el IVA.

La alícuota o tasa del impuesto es el 3% del monto de la transacción.

# **Impuesto sobre las utilidades d la empresa (IUE)**

Una modalidad para la liquidación de este impuesto es para aquellos contribuyentes que no están obligados a llevar registros contables, tales como los profesionales independientes (arquitectos, abogados, médicos, etc.). Y la segunda es para aquellos contribuyentes que si están obligados a llevar una contabilidad formal, comúnmente se los conoce como empresas o personas jurídicas.

La alícuota o tasa del impuesto es el 25% sobre las utilidades netas.

# **Formalidades para contribuyentes con registros contables**

Al finalizar cada año o ejercicio económico anual, la empresa está obligada a elaborar estados financieros, para determinar la existencia o inexistencia de

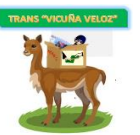

utilidad. Si existiera utilidad "TRANS VICUÑA VELOZ" está obligada a honrar el IUE y presentar ante la administración tributaria el correspondiente Estado Financiero. Y si no existe utilidad a fin de gestión, pérdida, la empresa no está obligada a pagar deuda alguna. En todo caso dicha pérdida será compensada con la siguiente gestión.

#### **2.8 LICENCIA DE FUNCIONAMIENTO**

Detalle de Requisitos

- ➢ Formulario Único de Licencia de Funcionamiento (FUTAE).
- ➢ Fotocopia de NIT y certificado de inscripción (si tiene)
- ➢ Croquis de distribución de ambientes de la planta donde funcionará la empresa.
- ➢ Factura de energía eléctrica del lugar donde está en negocio.
- ➢ Fotocopia de testimonio de constitución de la empresa.

#### **Tiempo de duración**

5 días hábiles (si no existiesen observaciones).

#### Costos

Valore en términos monetarios, solo las actividades que así lo requieran.

Documentos de salida:

➢ Licencia de funcionamiento

# **2.9 AFILIACION A UNA CAJA DE SALUD: CNS**

Detalle de Requisitos

- ➢ Carta dirigida a la jefatura de afiliación
- ➢ Fotocopia NIT del empleador
- ➢ Planilla de haberes del personal
- ➢ Otros documentos

Formularios llenados y/o Documentos a presentar

- ➢ Carta dirigida a la jefatura de afiliación (Presentar el documento)
- ➢ Fotocopia NIT del empleador sus características
- ➢ Planilla de haberes del personal.

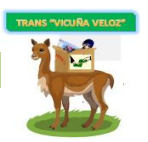

#### Requisitos para la empresa

- ➢ Form. AVC-01 (llenado)
- ➢ Form. AVC-02 (Vacío)
- ➢ Form. RCI-1A (llenados las dos primeras filas y el mes)
- ➢ Solicitud dirigida al JEFE DEPTO. NAL. AFILIACIÓN
- ➢ Fotocopia C.I. del responsable o Representantes Legal
- ➢ Fotocopia NIT
- ➢ Fotocopia balance de Apertura aprobado y firmado por el SIN
- ➢ Planilla de sueldos y salarios, original y tres copias (sellado y firmado)
- ➢ Nómina del personal con fecha de nacimiento
- ➢ Croquis de ubicación de la Empresa

Requisitos para el empleado

- 1. Formulario AVC-04 "Sellado y firmado por la empresa"
- 2. Formulario AVC-05 (no llenar)
- 3. Fotocopia cédula de identidad del trabajador
- 4. Certificado de nacimiento (original y computarizado) o libreta de servicio militar
- 5. Última Papeleta de pago o planilla de sueldos sellado.

Documentos de salida:

- ➢ Carnet de empleador
- ➢ Aviso de Afiliación del empleador

# **2.10 REGISTRO DE EMPLEADOS A LA AFP'S**

De acuerdo a las leyes vigentes, todas las empresas están obligadas a registrarse ante las AFP's, actualmente están vigentes Previsión y futuro de Bolivia.

Registro para el empleador

Se debe llenar el Formulario de Inscripción del Empleador, el mismo que adquiere
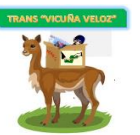

la calidad de Declaración Jurada del Representante Legal o Máxima Autoridad Ejecutiva, quien libre y expresamente declara que son válidos los datos consignados en dicho Formulario al momento de su suscripción, para ello debe adjuntar lo siguiente:

#### Requisitos

- ➢ Llenar el formulario de inscripción del empleador para el Seguro Social **Obligatorio**
- ➢ Fotocopia simple del NIT (Número de Identificación Tributaria).
- ➢ Fotocopia simple Documento de Identidad del Representante Legal.
- ➢ Fotocopia del Testimonio de Poder del Representante Legal (si corresponde.

#### Registro para los empleados

El registro es la concreción de la afiliación, la misma que se da una vez que el afiliado procede al llenado y firma del Formulario de Registro y se obtiene un Número Único Asignado (NUA) por parte de la AFP. Todas las personas con relación de dependencia laboral deben registrarse de manera obligatoria a una de las AFP, subsistiendo su derecho a cambiar posteriormente de manera voluntaria de AFP, de acuerdo al reglamento. Todo Empleador tiene la obligación de registrar a sus dependientes.

#### Requisitos

- ➢ Fotocopia del documento de identidad que acredite la identidad del Afiliado que contenga los datos y firma del representante de la AFP.
- ➢ Al momento del Registro, es obligación de la AFP, llenar y firmar de manera conjunta con el Afiliado el Formulario de Declaración de Derechohabientes. Todo dependiente nuevo debe registrarse en el plazo de 10 días de iniciada la actividad laboral

Costos: No tiene costo alguno.

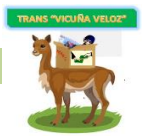

### **2.11 REGISTRO OBLIGATORIO DE EMPLEADORES (ROE)**

Autoriza la utilización del libro de asistencia y/o sistema alternativo de control de personal, así como la apertura del libro de accidentes.

#### **Requisitos**

- ➢ Formulario de Registro Obligatorio de Empleadores llenado y firmado por el representante legal de la institución (un original y dos copias)
- ➢ Ultima planilla salarial de los empleadores.
- ➢ Boleta de depósito bancario de Bs 80 en cuenta del Ministerio de Trabajo)

El plazo de este trámite es de un día hábil.

Documentos de salida:

➢ Certificado de Registro Obligatorio de Empleadores

En resumen los días necesarios para realizar los trámites correspondientes son de 50 días hábiles.

### **3. ORGANIZACION EMPRESARIAL**

"TRANS VICUÑA VELOZ", se organizará empresarialmente de la siguiente manera:

**ORGANIGRAMA.** La empresa contará con el siguiente organigrama:

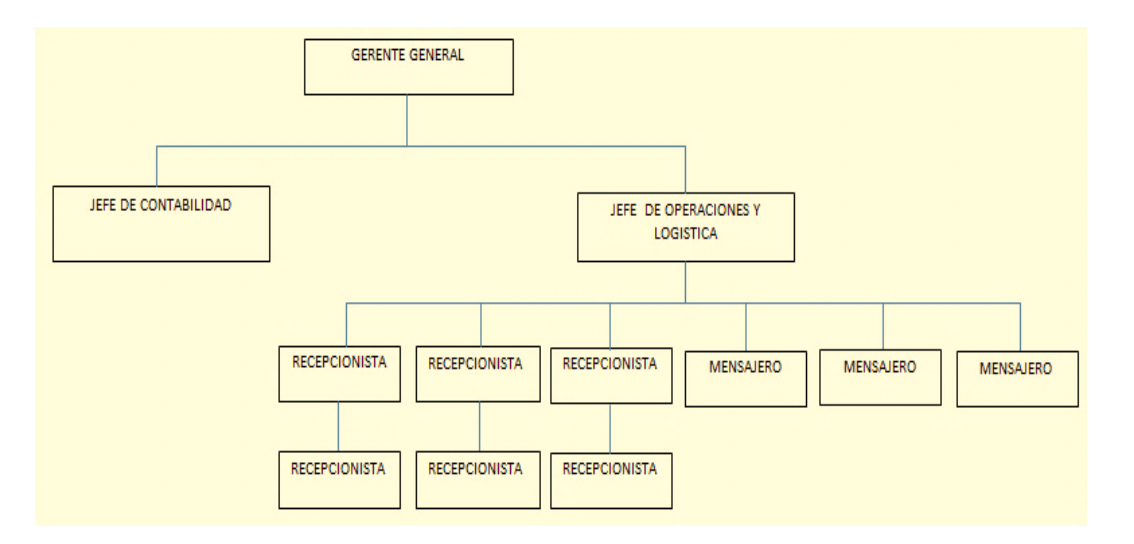

GRÁFICO 5.17 - ORGANIGRAMA

FUENTE: Elaboración propia

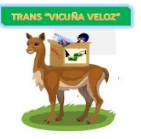

#### 4. PROCEDIMIENTOS TÉCNICO - ADMINISTRATIVOS

Los procedimientos técnicos - administrativos hacen referencia al manual de descripción de cargos y funciones.

En los siguientes cuadros se muestra las descripciones de funciones de los puestos según los cargos para la empresa MAJEL S.R.L "TRANS VICUÑA VELOZ"

#### **4.1 Personal**

- ➢ 1 Gerente General
- ➢ 1 Jefe Contabilidad
- $\geq 1$  Jefe de operaciones y logística
- ➢ 6 Recepcionistas
- ➢ 3 Mensajeros

#### **4.2 Manual de descripción de cargos y funciones**

#### CUADRO 6.80 - GERENTE GENERAL

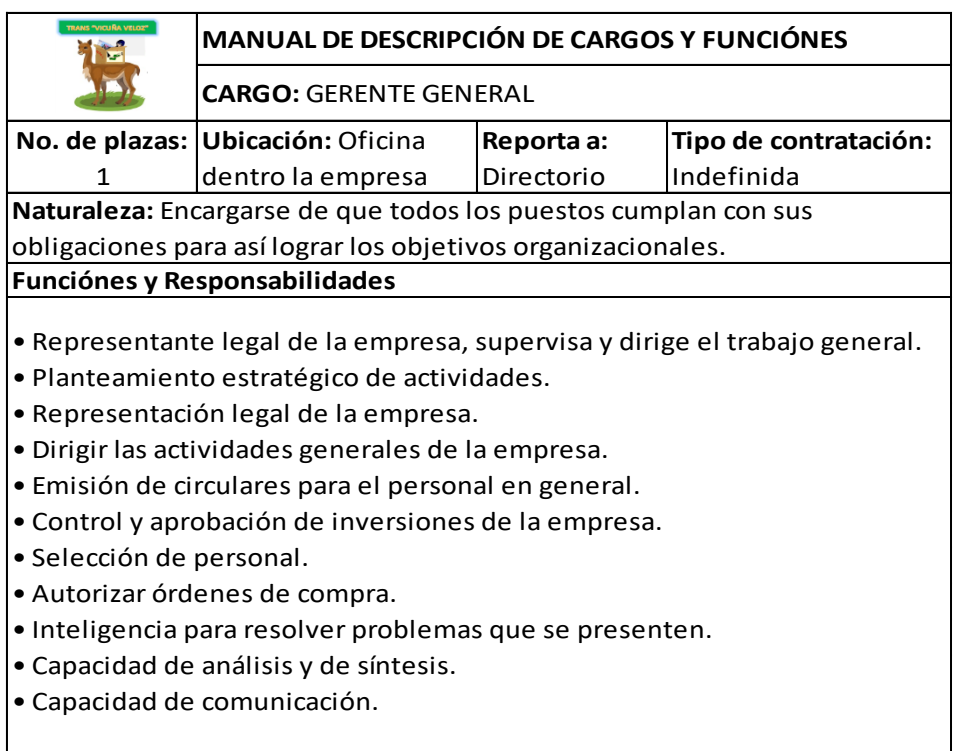

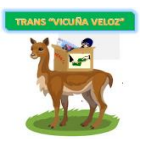

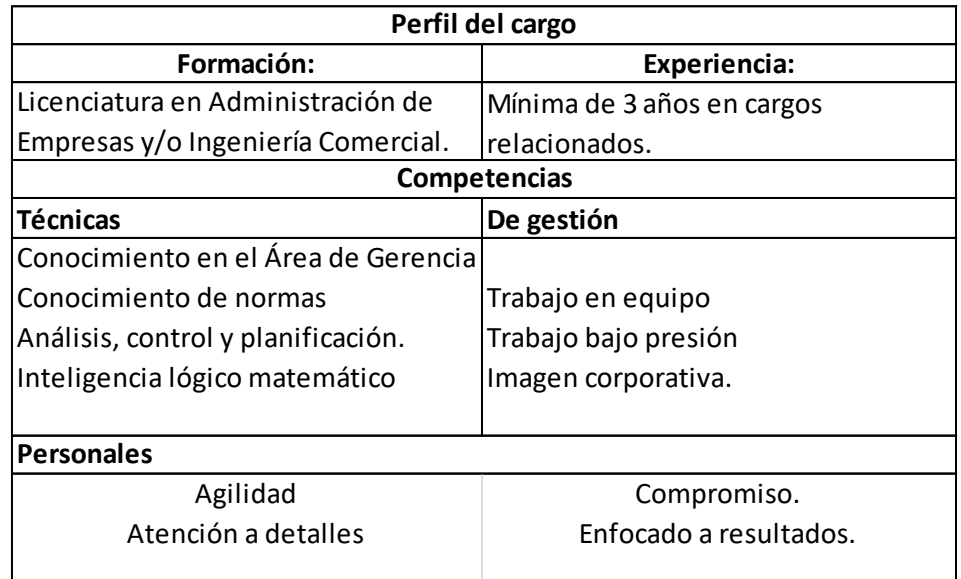

# CUADRO 6.81 - JEFE DE CONTABILIDAD

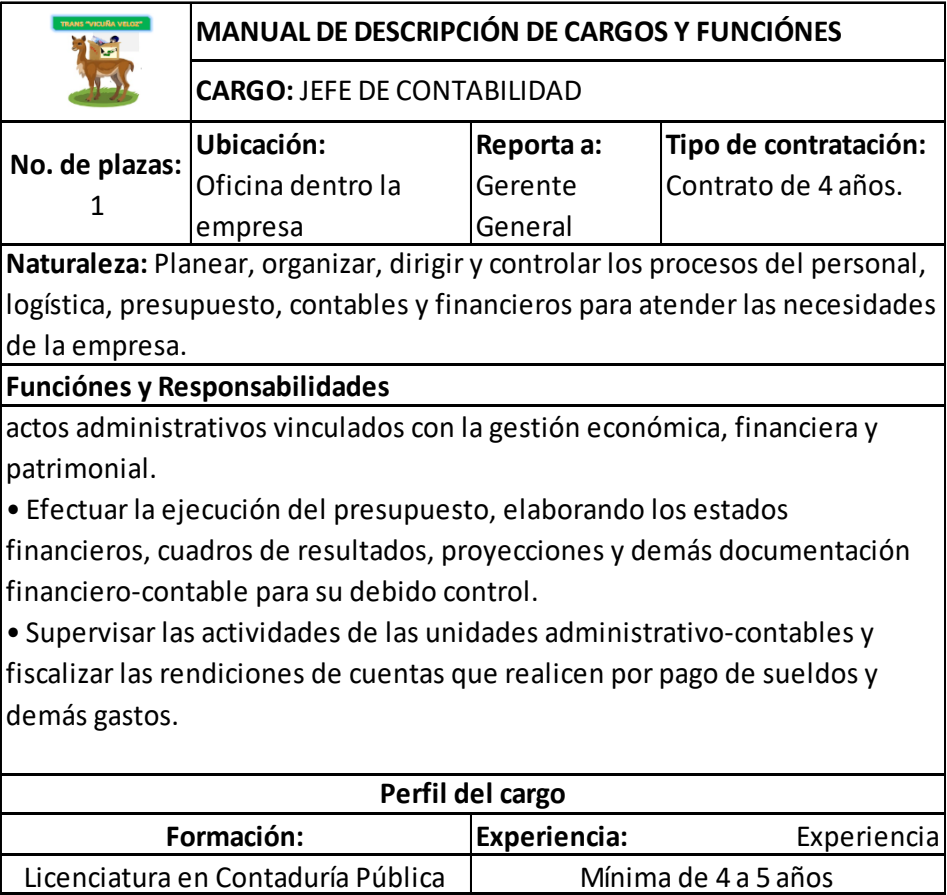

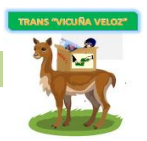

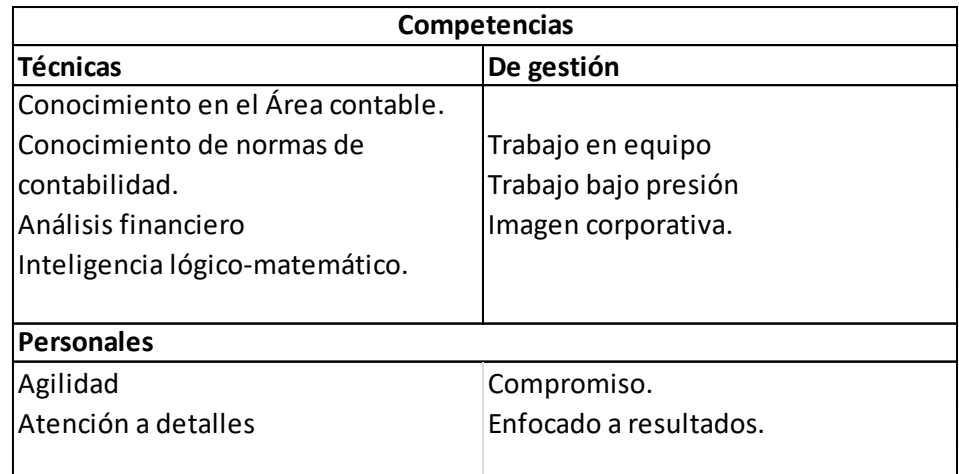

# CUADRO 6.82 - JEFE DE OPERACIÓNES Y LOGÍSTICA

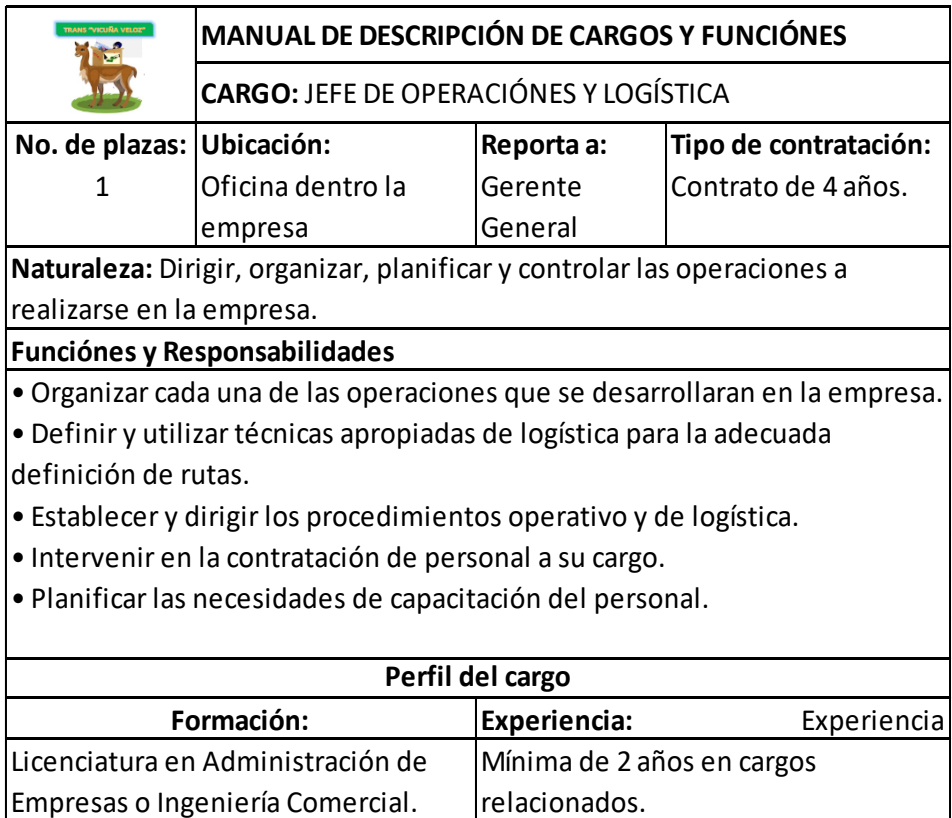

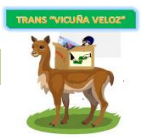

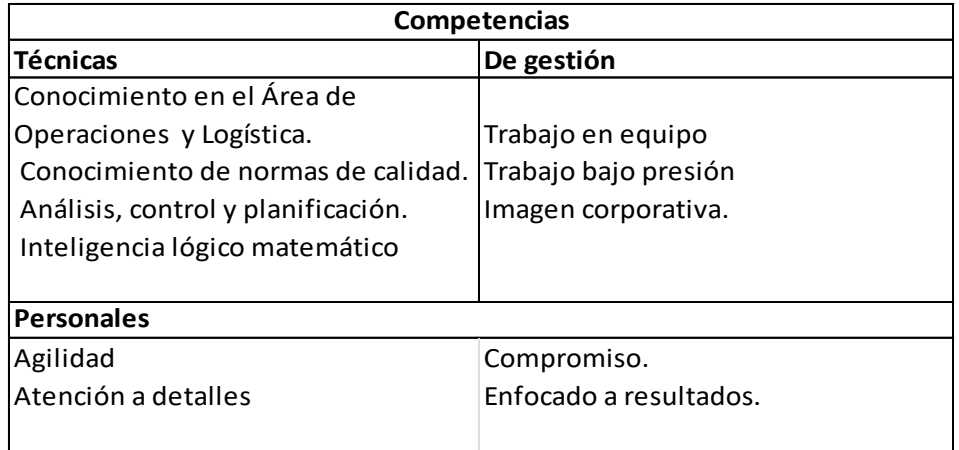

## CUADRO 6.83 - RECEPCIONISTA

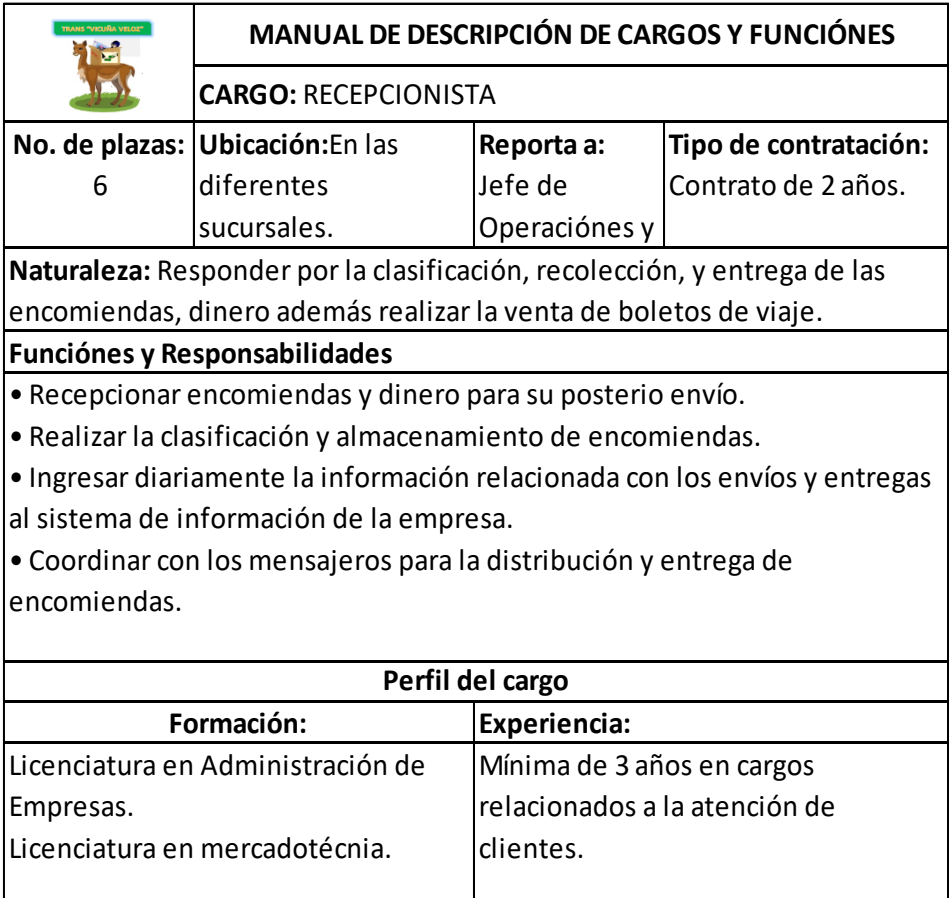

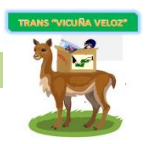

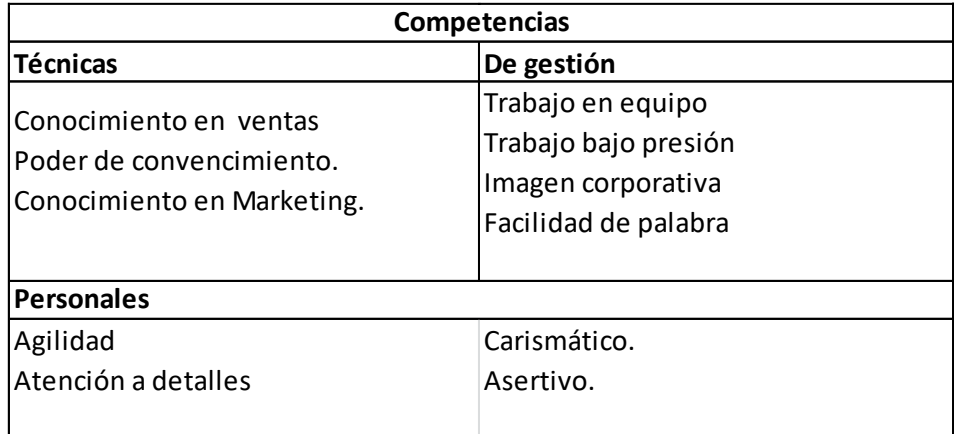

### CUADRO 6.84 – MENSAJERO

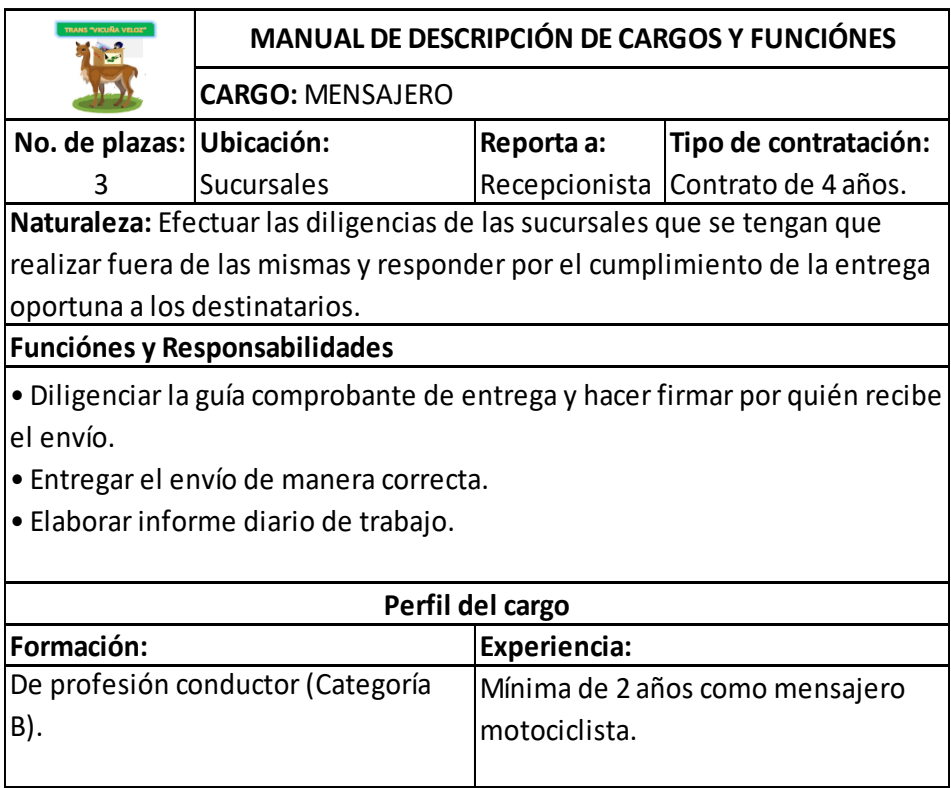

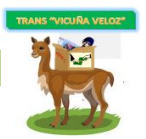

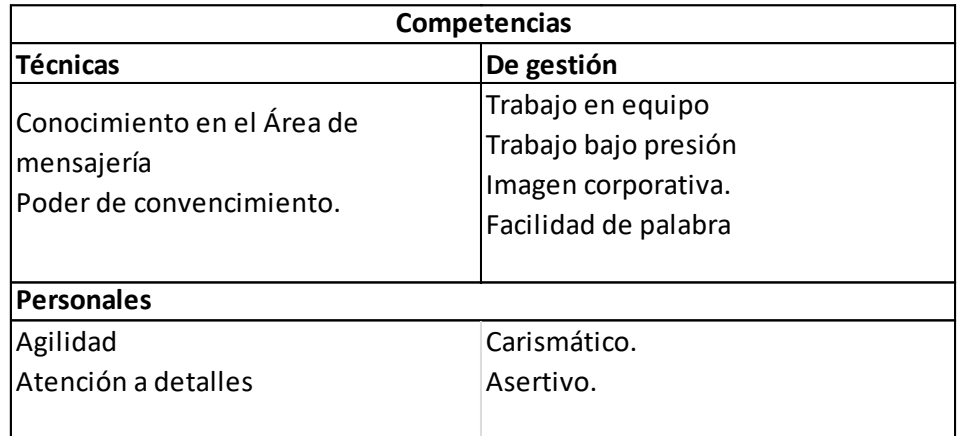

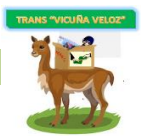

#### **CONCLUSIONES**

Con la realización de este proyecto se puede concluir que el mismo es viable en la región Norte Altiplánico paceño ya que al momento no existen empresas especializadas para prestar el servicio de recolección y envío de encomiendas y giros de dinero.

La empresa fue enfocada para prestar el servicio de envío y recolección de encomiendas y giros de dinero, pero por una Alianza Estratégica se planteó un servicio adicional (venta de boletos de viaje), complementario a la empresa y atractivo para el usuario, lo que tiene como consecuencia un aumento de los ingresos proyectados.

El uso de los avances tecnológicos para agregar valor a las propuestas de negocio se ha vuelto una tendencia, sin embargo uno de los principales obstáculos que enfrenta el comercio electrónico es la logística, lo que da paso a ofrecer apoyo en cuanto al envío de encomiendas, implementando soluciones específicas para facilitar la entrega de los mismos, obteniendo un tamaño de mercado que es atractivo y da la oportunidad de que siga creciendo gracias a la propuesta diferenciada de "TRANS VICUÑA VELOZ" que no ofrece ningún competidor actualmente.

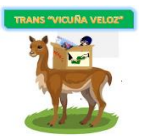

### **RECOMENDACIÓNES**

Es importante que las utilidades del servicio prestado por "TRANS VICUÑA VELOZ" sean reinvertidas en la ampliación del servicio, con el fin de ampliar el mercado en un futuro.

Se recomienda formular propuestas estratégicas para cumplir las metas y objetivos planteados por la organización, ya que la efectividad del proyecto va de la mano de indicadores financieros como de la gestión institucional de todos y cada uno de los miembros que la componen.

Se recomienda realizar Alianzas Estratégicas con los demás sindicatos que viajan al Norte Altiplánico paceño de esta manera, ampliar nuestro mercado y obtener ventajas en cuanto a ingresos para la empresa.

Se recomienda implementar programas de capacitación y desarrollo para el personal de la empresa, obteniendo personal altamente comprometida con nuestros valores y servicio al cliente.

Es importante llevar un constante monitoreo para verificar el avance de las metas y procesos aplicados, propuestas por la alta gerencia.

Se recomienda realizar constantes evaluaciones de tiempos y movimientos en el servicio de entrega y recolección de encomiendas con el fin de alcanzar la eficiencia y eficacia en la prestación del servicio.

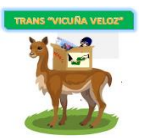

### **REFERENCIAS BIBLIOGRÁFICAS**

- ➢ Gaither Norman, Fraizier Greg. Administración de producción y operaciones. Edit. Thomsom. Octava edición.
- ➢ Córdoba Padilla Marcial, Formulación y evaluación de proyectos. Editorial Ecoe. Primera edición.
- ➢ Calda Molina Marco, Preparación y Evaluación de proyectos, Quito Ecuador
- ➢ Joanne Eglash, Como preparar un plan de Negocio
- ➢ Naresh Malhotra, Investigación de Mercado
- ➢ Navia Quiroga, Introducción al Marketing principios y aplicaciones

#### **PÁGINAS WEB**

[http://www.gerencie.com](http://www.gerencie.com/)

<http://economipedia.com/definiciones>

[http://crearsoftware.com](http://crearsoftware.com/)

[http://www.fundempresa.org.bo/trámites-requisitos-y-formularios/actividades-de](http://www.fundempresa.org.bo/trámites-requisitos-y-formularios/actividades-de-iniciación/inscripcion%20-de-sociedad-de-responsabilidad-limitada-srl/)[iniciación/inscripcion -de-sociedad-de-responsabilidad-limitada-srl/](http://www.fundempresa.org.bo/trámites-requisitos-y-formularios/actividades-de-iniciación/inscripcion%20-de-sociedad-de-responsabilidad-limitada-srl/)

[http://www.lapaz.bo/index.php?option=comcontent&view=article&id=147:licencia](http://www.lapaz.bo/index.php?option=comcontent&view=article&id=147:licencia-de-funcionamiento-para-actividades-economicas-en-general&catid=110&Itemid=431)[de-funcionamiento-para-actividades-economicas-en](http://www.lapaz.bo/index.php?option=comcontent&view=article&id=147:licencia-de-funcionamiento-para-actividades-economicas-en-general&catid=110&Itemid=431)[general&catid=110&Itemid=431](http://www.lapaz.bo/index.php?option=comcontent&view=article&id=147:licencia-de-funcionamiento-para-actividades-economicas-en-general&catid=110&Itemid=431)

[http://www.afp-](http://www.afp-futuro.com/siswww/es/ab1/empresas/requisitos/inscripciondelemplador/inscripciondelempleador)

[futuro.com/siswww/es/ab1/empresas/requisitos/inscripciondelemplador/inscripcion](http://www.afp-futuro.com/siswww/es/ab1/empresas/requisitos/inscripciondelemplador/inscripciondelempleador) [delempleador](http://www.afp-futuro.com/siswww/es/ab1/empresas/requisitos/inscripciondelemplador/inscripciondelempleador)

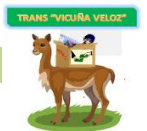

[http://www.afp-](http://www.afp-futuro.com/siswww/es/ab1/empresas/requisitos/registrodenuevostrabajadores/registrodenuevostrabajadores)

[futuro.com/siswww/es/ab1/empresas/requisitos/registrodenuevostrabajadores/regi](http://www.afp-futuro.com/siswww/es/ab1/empresas/requisitos/registrodenuevostrabajadores/registrodenuevostrabajadores) [strodenuevostrabajadores](http://www.afp-futuro.com/siswww/es/ab1/empresas/requisitos/registrodenuevostrabajadores/registrodenuevostrabajadores)

<http://www.mintrabajo.gob.bo/SeccionTrabajo.asp?Target=3>

<http://www.asesorlaboral.org/2014/03/requisitos-de-afiliacion-de-empleador.html>

[http://wsservicios.lapaz.bo/infoempresa/docs/CNSafiliacion a la CNS.pdf](http://wsservicios.lapaz.bo/infoempresa/docs/CNSafiliacion%20a%20la%20CNS.pdf)

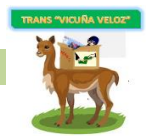

### **ENCUESTA**

La siguiente encuesta se realizará con fines académicos e informativos, con el objeto de trabajar en el presente proyecto de grado "TRANS VICUÑA VELOZ" RECOLECCIÓN Y ENVÍO DE ENCOMIENDAS Y GIROS DE DINERO, región del Altiplano Norte paceño.

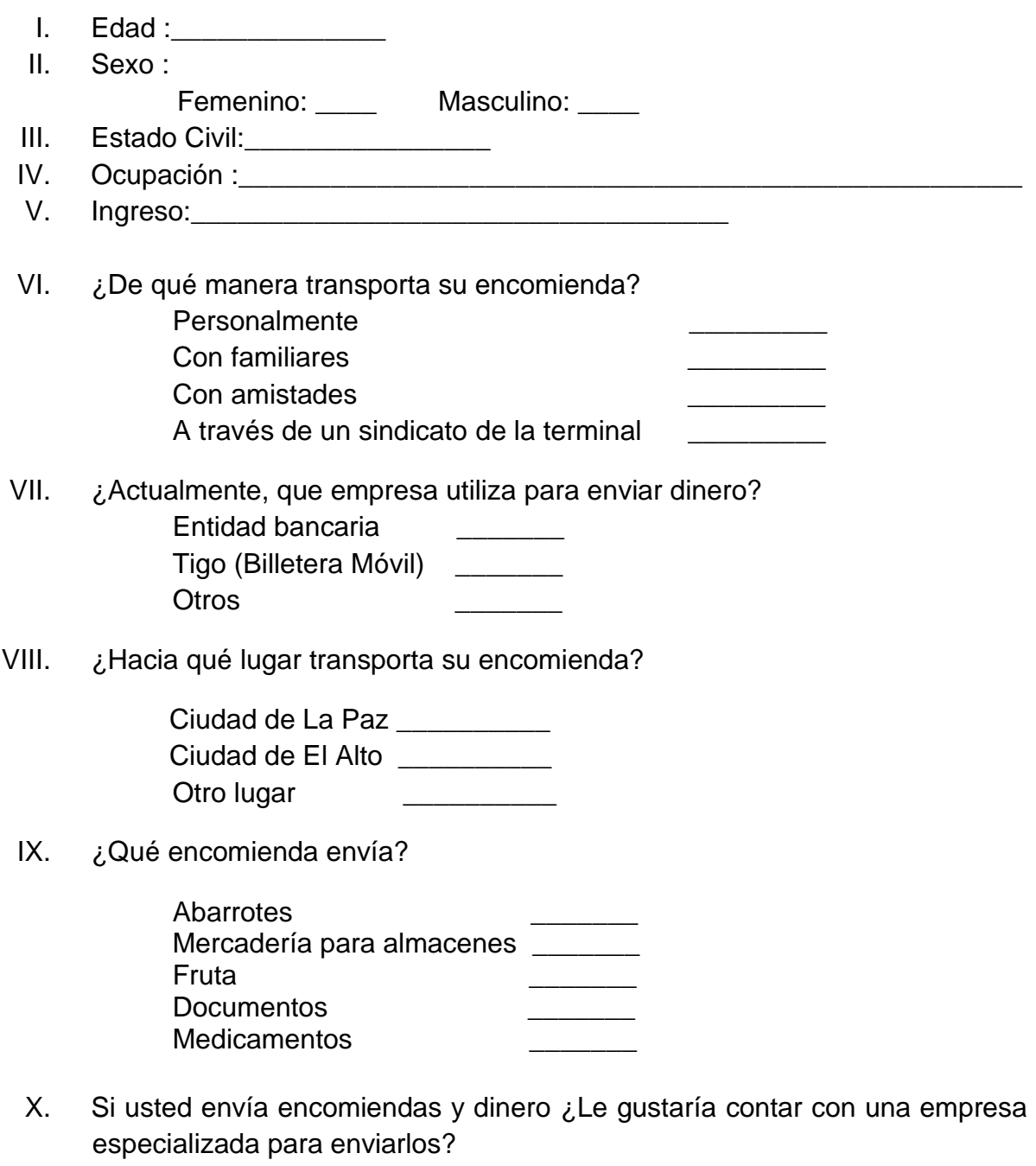

 $SI$   $NO$   $NO$ 

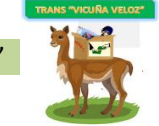

XI. Si existiera una empresa especializada en el envío de encomiendas, de acuerdo a la mercadería, ¿Cuánto estaría dispuesto a pagar?

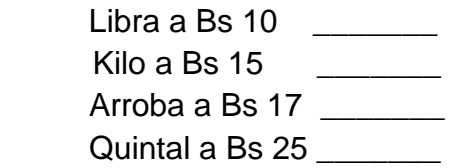

XII. Si contaría con una empresa especializada en envíos de dinero ¿Cuánto estaría dispuesto a pagar?

> Bs 7 por cada Bs 100 Bs 20 por cada Bs 500 \_\_\_\_\_\_\_

Bs 25 por cada Bs 1000 \_\_\_\_\_\_\_

XIII. ¿Usted que factor consideraría más importante?

- a) Tiempo de entrega \_\_\_\_\_\_\_
- b) Seguridad
- c) Ambos

### GRACIAS POR SU COLABORACION!!!

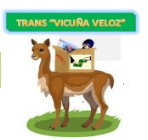

#### **ENTREVISTA**

#### **CASETAS DE VENTA DE BOLETOS DE VIAJE**

La siguiente encuesta se realizará con fines académicos e informativos, con el objeto de trabajar en el presente proyecto de grado "TRANS VICUÑA VELOZ" RECOLECCIÓN Y ENVÍO DE ENCOMIENDAS Y GIROS DE DINERO, región del Altiplano Norte paceño.

\_\_\_\_\_\_\_\_\_\_\_\_\_\_\_\_\_\_\_\_\_\_\_\_\_\_\_\_\_\_\_\_\_\_\_\_\_\_\_\_\_\_\_\_\_\_\_\_\_\_\_\_\_\_\_\_

- I. Edad :
- II. Sexo : Femenino: Masculino: III. Estado Civil:\_\_\_\_\_\_\_\_\_\_\_\_\_\_\_\_
- 
- IV. Ocupación :
- V. ¿Cuánto tiempo trabaja como vendedor/a de boletos de viaje?
- VI. ¿Cuántas personas viajan a la región del Norte del Altiplano? Un estimado? Lo mínimo a la semana o mes? En qué meses hay más afluencia de personas que viajan? Llevan encomiendas?

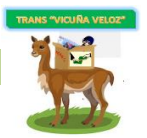

# ANEXO 1 - OCUPACIÓN DE LA POBLACIÓN ECONÓMICAMENTE ACTIVA (2019p)

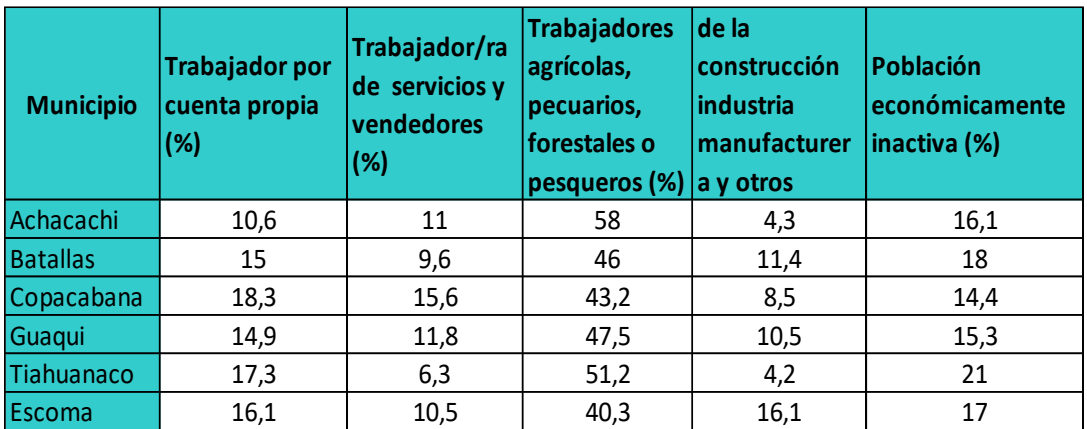

FUENTE: Datos INE (2019p)

### ANEXO 2 - COSTO DE INSUMOS

(Expresado en Bolivianos)

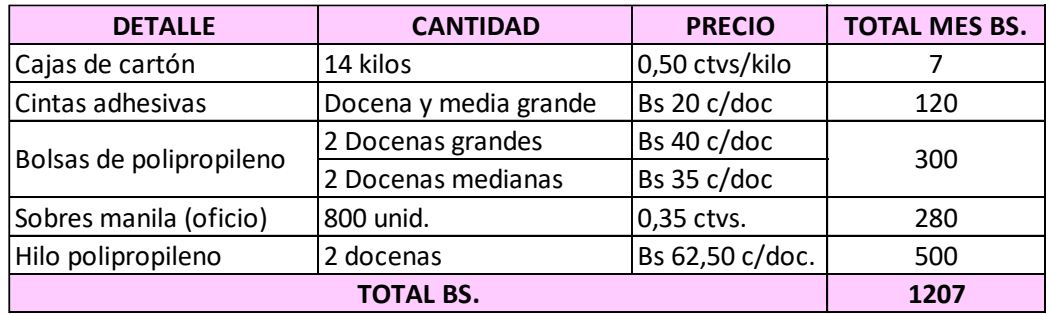

FUENTE: Elaboración propia

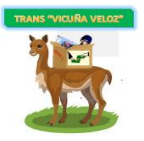

# ANEXO 3 - PROYECCION DE INSUMOS (AÑO 1)

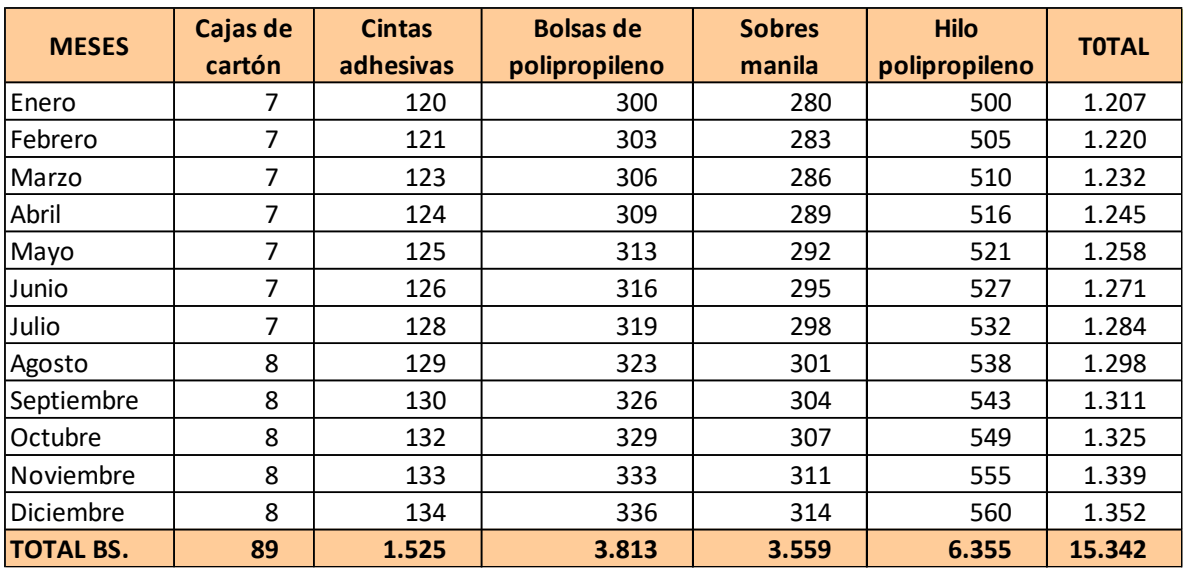

#### (Expresado en Bolivianos)

FUENTE: Elaboración propia

### ANEXO 4 - PLANILLA DE SUELDOS Y SALARIOS

(Expresado en Bolivianos)

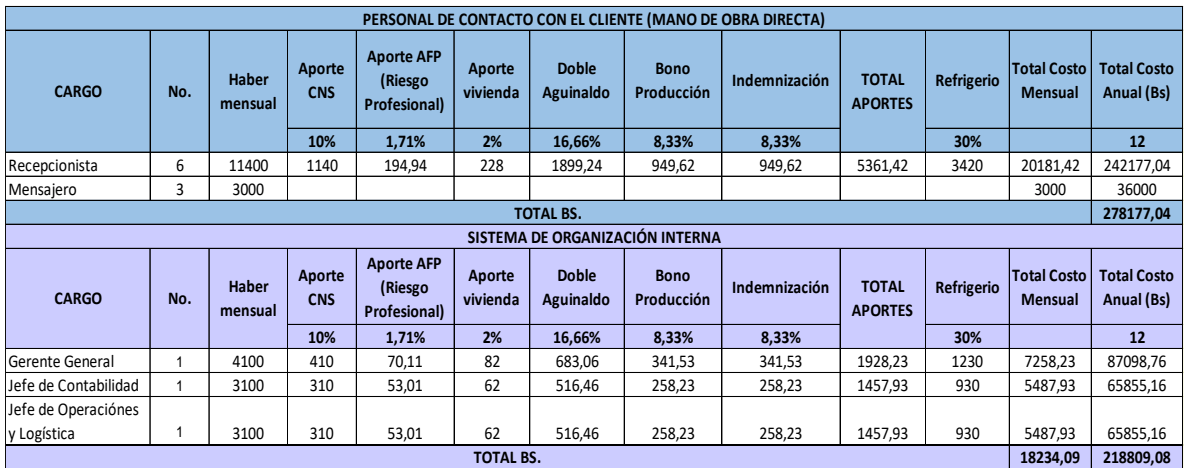

FUENTE: Elaboración propia

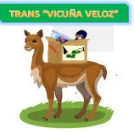

# ANEXO 5 - COSTO DE GASOLINA POR RUTA PARA LAS MOTO CARGAS

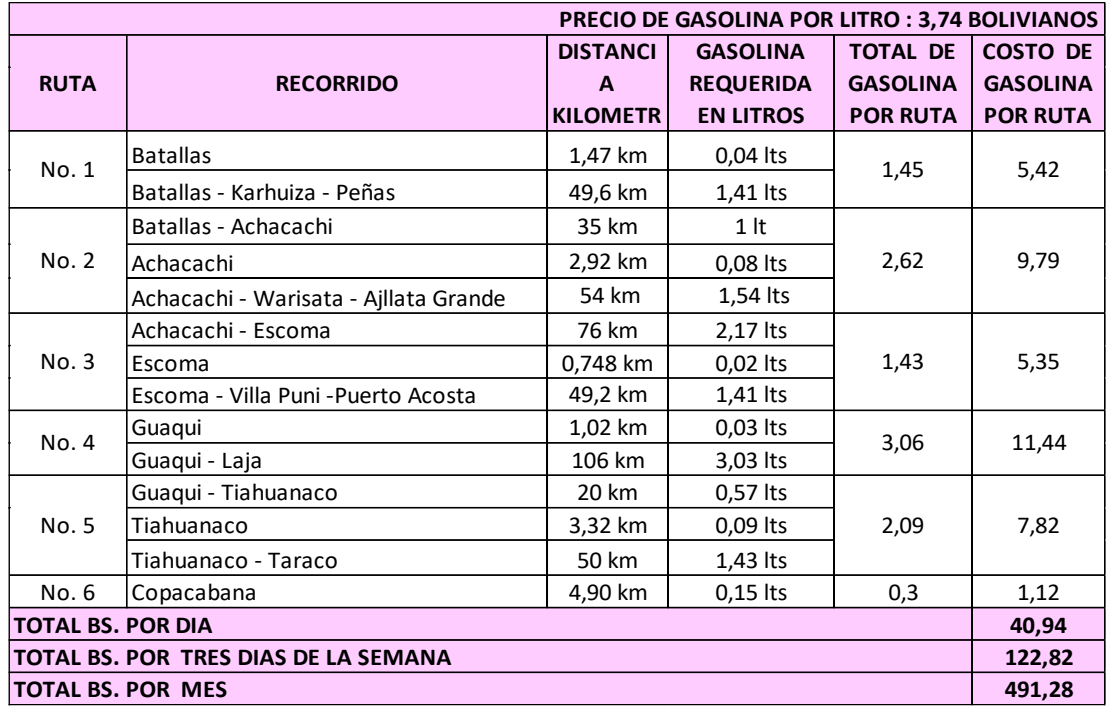

#### (Expresado en Bolivianos)

### FUENTE: Elaboración propia

### ANEXO 6 - COSTO DE MATERIAL DE OFICINA

#### (Expresado en Bolivianos)

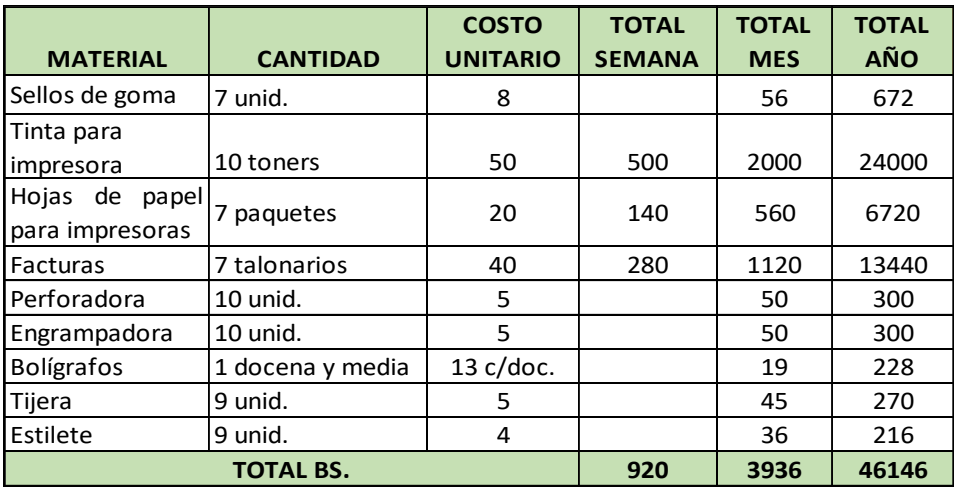

FUENTE: Elaboración propia

La dotación de perforadoras, engrampadoras, tijeras y estiletes cada dos meses.

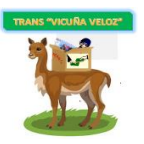

### ANEXO 7 - COSTO UNIFORME DEL PERSONAL

(Expresado en Bolivianos)

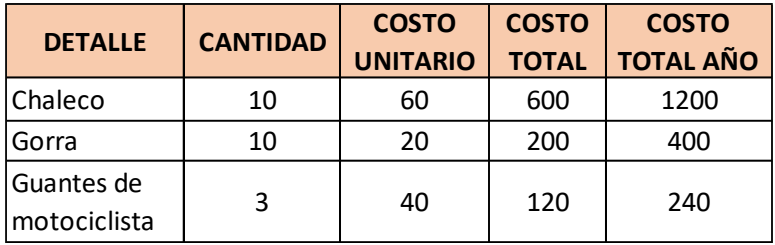

FUENTE: Elaboración propia

La dotación de uniforme al personal, dos veces al año por lo que el costo total anual es Bs 1840.

# **ANÁLISIS DE LOS RESULTADOS DE LA ENCUESTA**

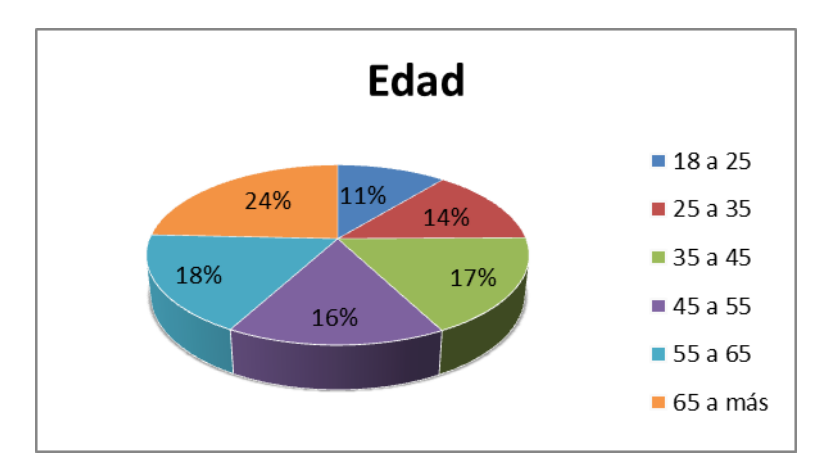

### ANEXO 8 – EDAD

### FUENTE: Elaboración propia

#### **Interpretación**

El 24% tiene de 65 años a más, el 18% de 55 a 65 años, un 17% de 35 a 45 años, el 16% edades entre 45 a 55 años, un 14% de 25 a 35 años y un 11% entre 18 a 25 años.

FUENTE: Elaboración propia

### **Interpretación**

El 53% de las personas encuestadas son mujeres y el 47% son varones.

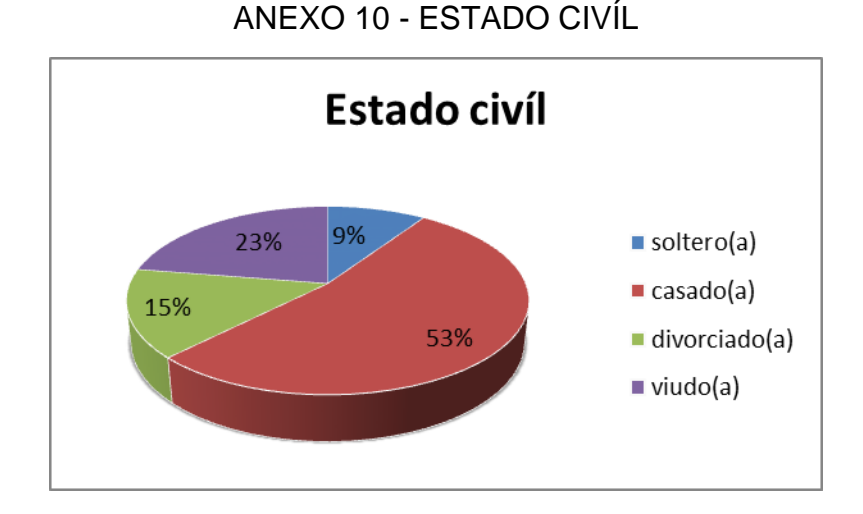

FUENTE: Elaboración propia

### **Interpretación**

De las personas encuestadas el 53% son casados, el 23% son viudos, el 15% son divorciados y un 9% solteros.

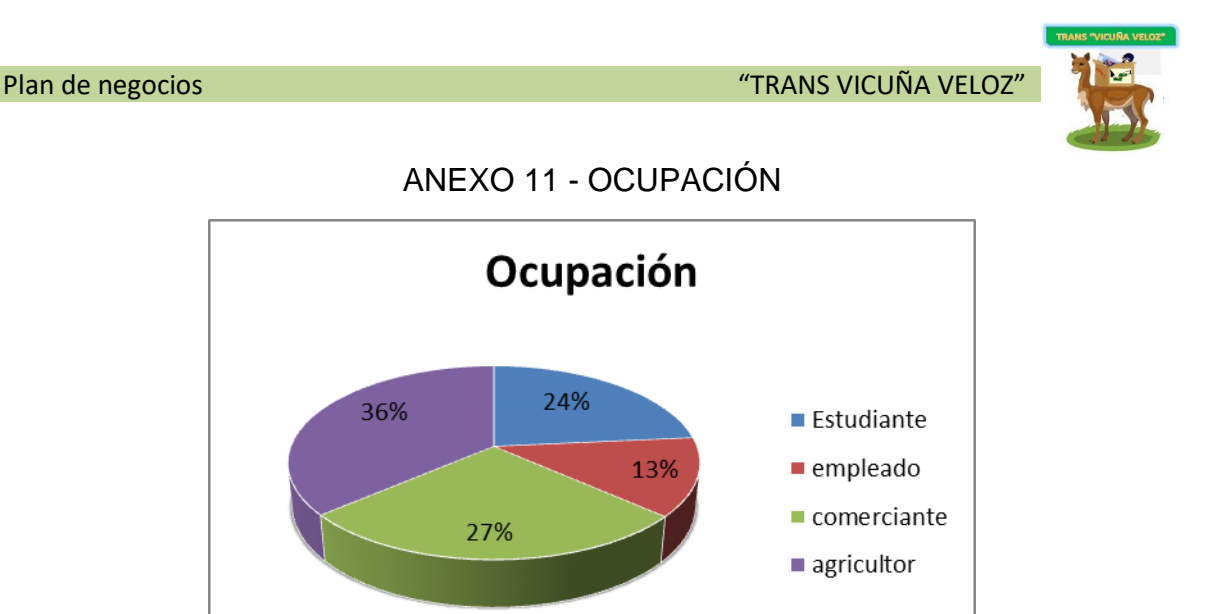

FUENTE: Elaboración propia

### **Interpretación**

Un 36% son agricultores, 27% son comerciantes, un 24% son estudiantes que trabajan, y solo el 13% son empleados.

ANEXO 12 - INGRESO

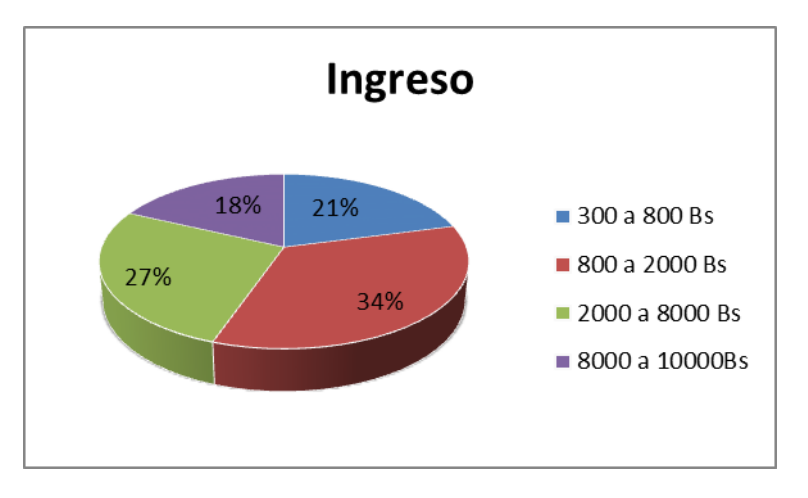

FUENTE: Elaboración propia

### **Interpretación**

De las personas encuestadas un 34% tiene como ingreso entre Bs 800 a Bs 2000, un 27% entre Bs 2000 a Bs 8000, el 21% entre Bs 300 a Bs 800 y un 18% ingresos entre Bs 8000 a Bs 10000.

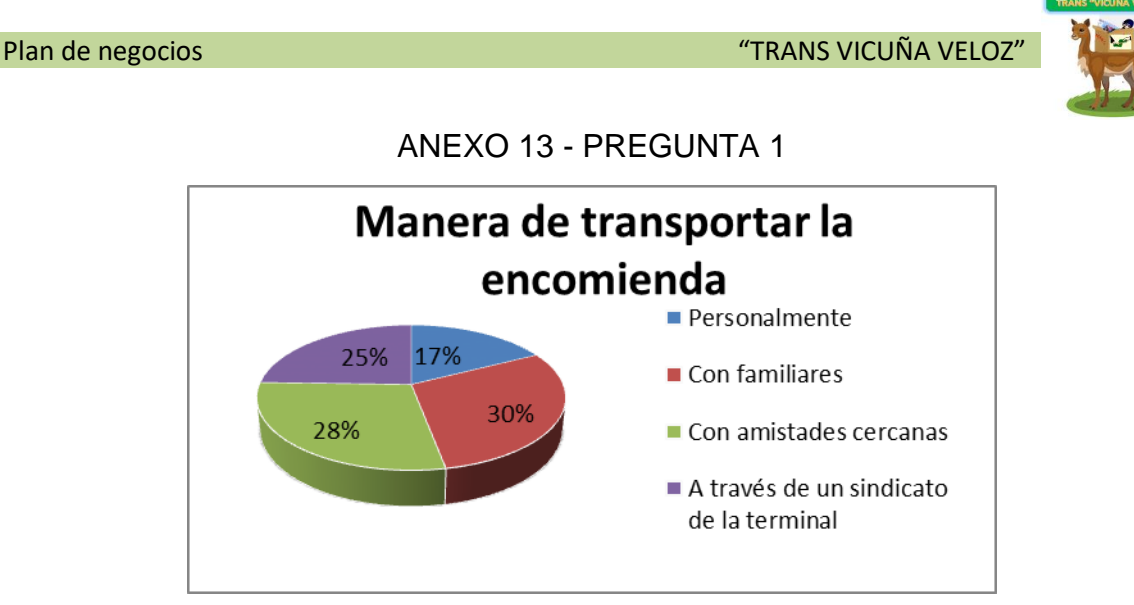

### **Interpretación**

El 30% de los encuestados nos afirma que la encomienda es transportada por familiares, un 28% señala que es a través de amistades cercanas, el 25% por medio de agencias de viaje, y solo un 17% lo realiza personalmente. Al momento de decidir cómo transportar las encomiendas eligen un servicio sustituto, como las agencias de viaje o lo realizan personalmente para evitarse el viaje de ida y vuelta de esta manera se ahorran tiempo y lo dedican a otra actividad

ANEXO 14 - PREGUNTA 2

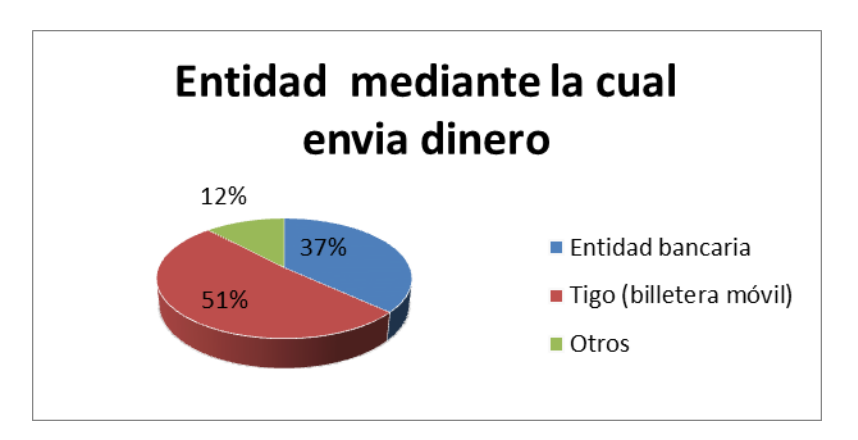

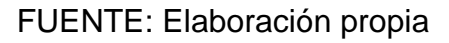

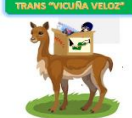

#### **Interpretación**

El 51% de los encuestados utiliza la billetera móvil de TIGO, un 37% mediante Entidades Bancarias y un 12% utiliza otro medio para enviar dinero.

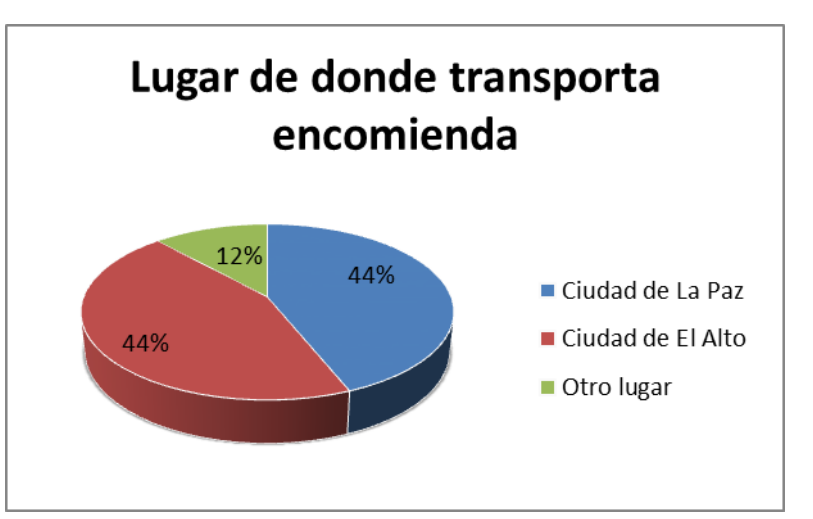

#### ANEXO 15 - PREGUNTA 3

FUENTE: Elaboración propia

#### **Interpretación**

El 44% de las personas transporta su encomienda desde la ciudad de La Paz y el mismo porcentaje desde la ciudad de El Alto, pero solo un 12% de otro lugar, pero no lo especificaron.

Por la comodidad, cercanía, además por la variedad que existen en los mercados de La Paz y El Alto, las personas al adquirir un bien específico lo transportan como encomienda a un lugar destinado, ya sea mercadería para tiendas de ropa, de artesanías, para almacenes de abarrotes, para restaurantes, para mercados y otros en cantidad requerida, o una mínima que sea solo para familiares, demostrando afecto o la necesidad de estar comunicados, también documentos importantes para trámites y medicamentos que necesitan urgentemente.

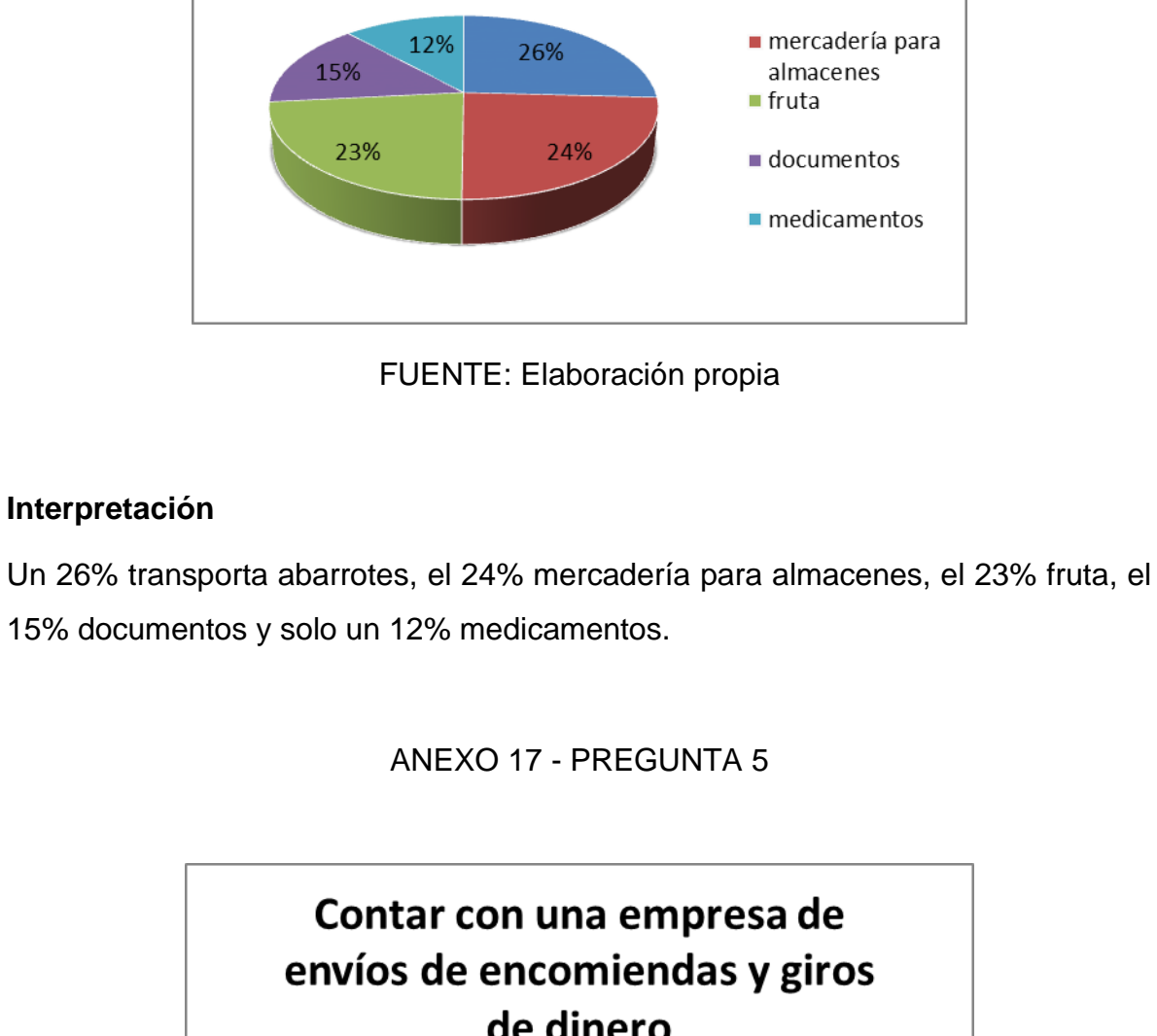

ANEXO 16 - PREGUNTA 4

Encomienda y cantidad

abarrotes

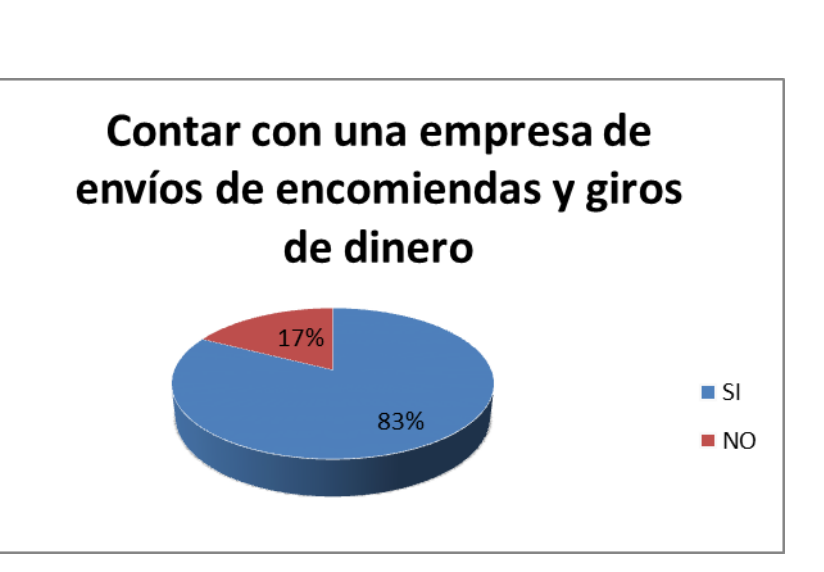

FUENTE: Elaboración propia

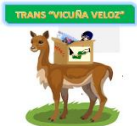

#### **Interpretación**

El 83% afirmaron que desearían contar con una empresa especializada para el envío de encomiendas y giros de dinero, contrariamente un 17% respondió negativamente.

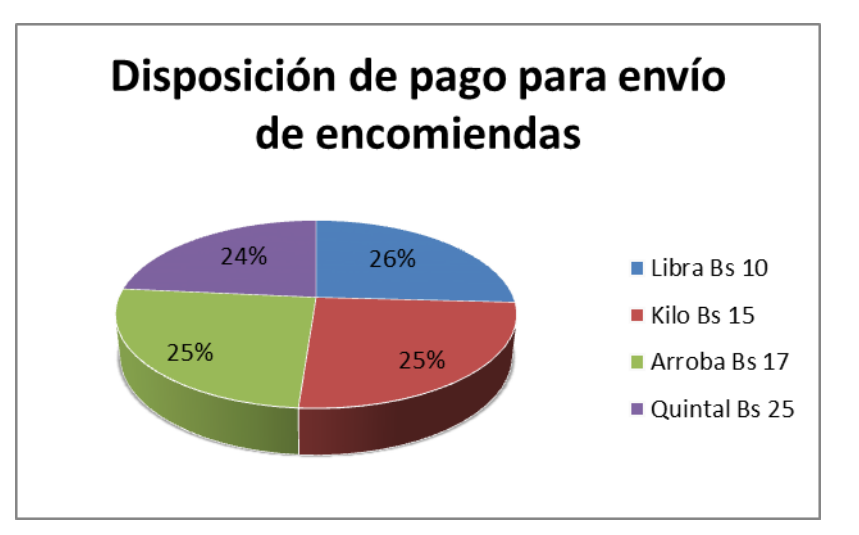

#### ANEXO 18 - PREGUNTA 6

FUENTE: Elaboración propia

### **Interpretación**

El 26% de las personas encuestadas señala que estarían dispuestos a pagar Bs 10 por libra, el 25% pagaría Bs 15 por kilo, al igual que un 25 % podría pagar Bs 17 por arroba y un 24% pagaría Bs 24 para enviar encomiendas.

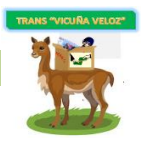

# ANEXO 19 - PREGUNTA 7

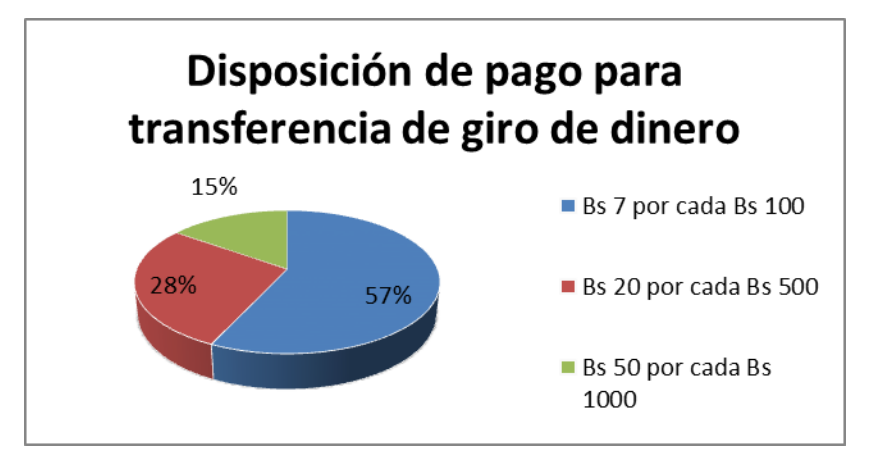

FUENTE: Elaboración propia

### **Interpretación**

El 57% de las personas encuestadas señala que estaría dispuesto a pagar Bs 7 por cada Bs 100, el 28% pagaría Bs 20 por cada Bs 500, y el 15 % podría pagar Bs 50 por cada Bs 1000 para enviar giros de dinero.

ANEXO 20 - PREGUNTA 8

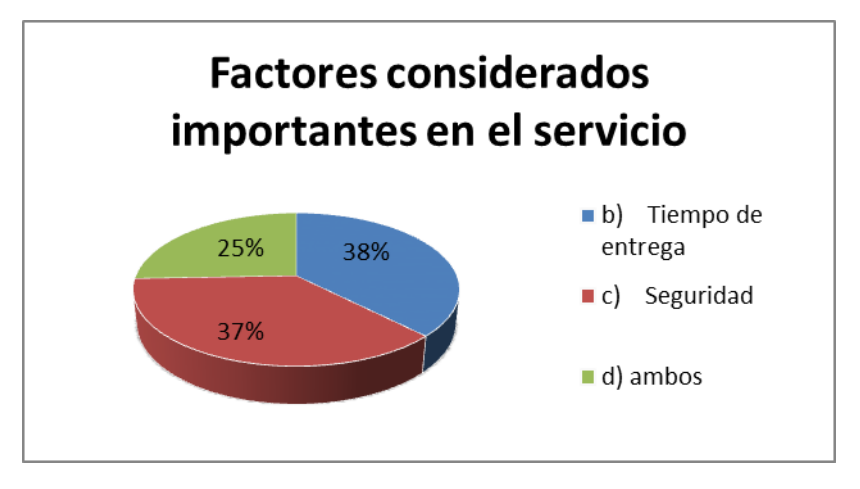

FUENTE: Elaboración propia

### **Interpretación**

De las personas encuestadas, el 38% considera que el tiempo de entrega es un factor importante, el 37% considera que es la seguridad, pero el 25% ambos son importantes al momento de envío de encomiendas y giros de dinero.

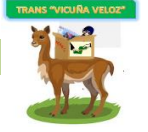

### ANEXO 21. RELACION INGRESO - PRECIO (ENCOMIENDA)

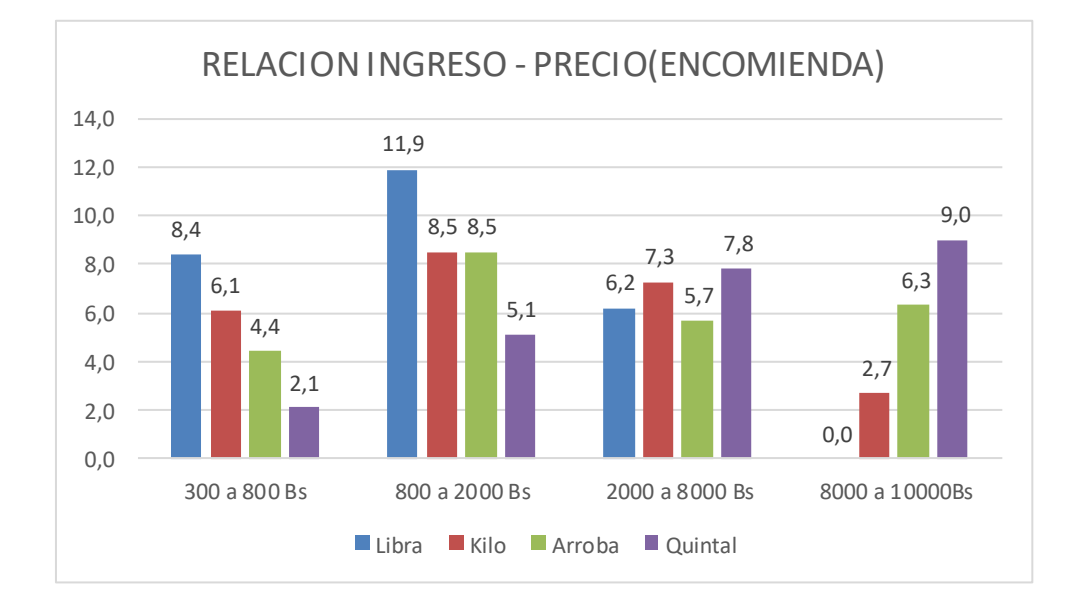

### FUENTE: Elaboración propia

### ANEXO 22. RELACION INGRESO - PRECIO (GIRO DE DINERO)

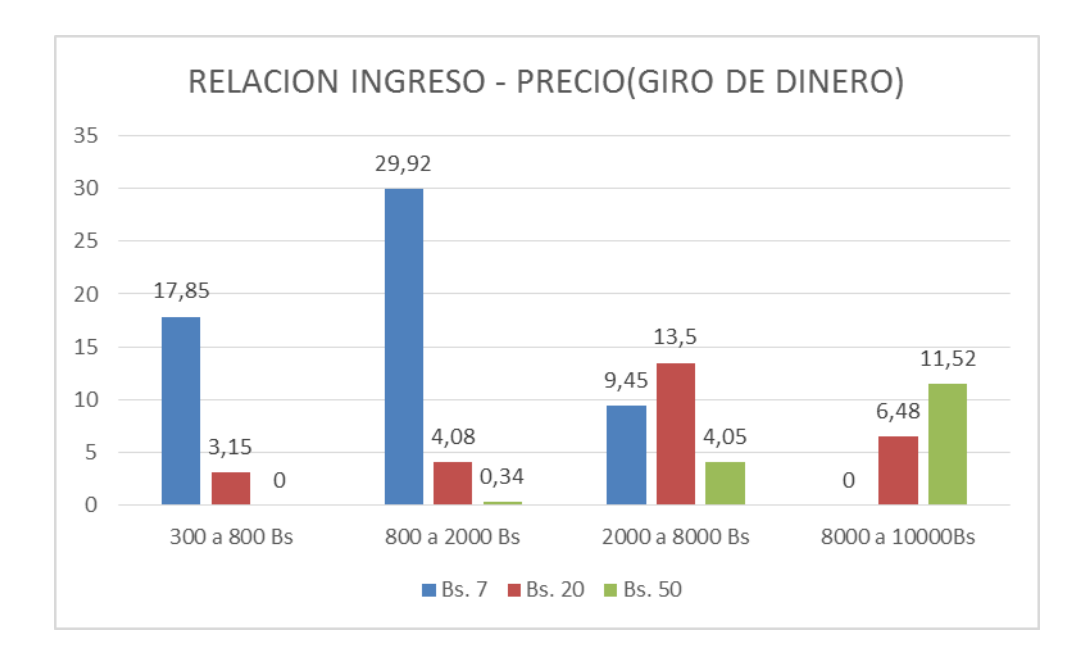

FUENTE: Elaboración propia

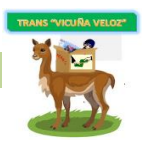

#### **Interpretación**

Realizando el cruce de variables entre los rangos de ingreso - precio de encomiendas e ingreso - giros de dinero, se llegó a la conclusión de que en el rango de 300 - 800 el mayor porcentaje que es de un 8.4% envía encomiendas en libras, seguida de un 6.1% que envía en kilos y en dinero Bs. 7 con un 17.85%, en el rango de 800 - 2000 el mayor porcentaje es de 11.9% que prefiere enviar encomiendas en libras y un 8.5% en kilos, referente a dinero eligen el precio de Bs. 7 para transferir dinero.

En el rango de 2000 - 8000 el mayor porcentaje es de 7.8% que envía encomiendas en quintales, seguido de un 7,3% que prefieren en kilos y además eligen el precio de Bs. 20 para la transferencia de dinero. Por último en el rango de 8000 - 10000 el mayor porcentaje es de 9% que envía encomiendas en quintales seguidas de un 6.3% que prefieren en arroba y en cuanto a la transferencia de dinero eligen el precio de Bs. 50 para transferir cantidades mayores o iguales a Bs. 1000.